# **ERBE**

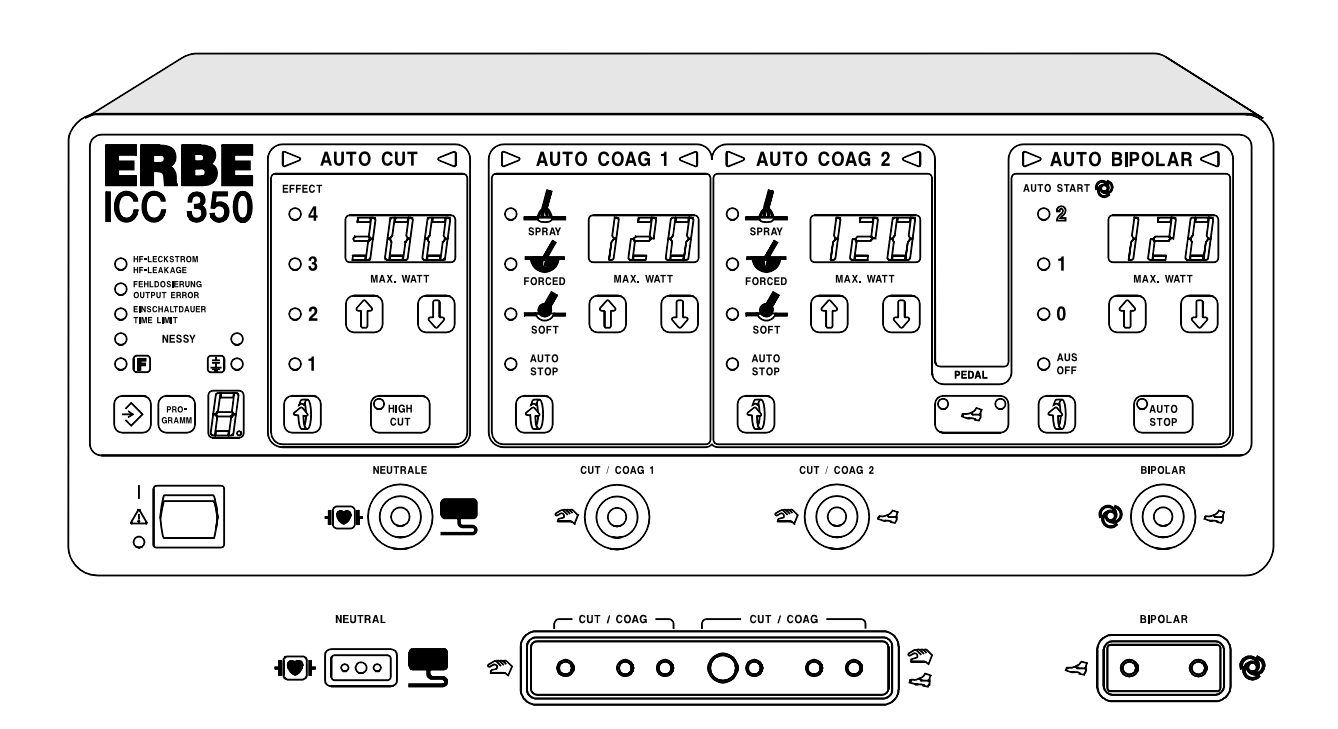

**ERBOTOM ICC 350**

**Gebrauchsanweisung 08.00**

# **ERBOTOM ICC 350 v 4.X**

10128-016, 10128-061

# **ERBOTOM ICC 350 Z V 2.X**

10128-065

# **ERBOTOM ICC 350 T v 2.X**

10128-066

# **ERBOTOM ICC 350 M V 4.X**

10128-080, 10128-083

# **ERBOTOM ICC 350 M-DOKU v 4.X**

10128-081

**Gebrauchsanweisung 08.00**

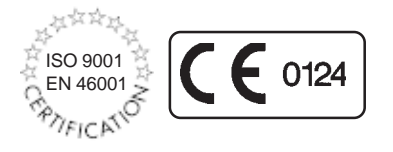

Alle Rechte an dieser Gebrauchsanweisung, insbesondere das Recht der Vervielfältigung und Verbreitung sowie der Übersetzung, bleiben vorbehalten. Kein Teil dieser Gebrauchsanweisung darf in irgendeiner Form (durch Fotokopie, Mikrofilm oder andere Verfahren) ohne vorherige schriftliche Zustimmung der ERBE ELEKTROMEDIZIN GmbH reproduziert oder unter Verwendung elektronischer Systeme verarbeitet, vervielfältigt oder verbreitet werden. Die in dieser Gebrauchsanweisung enthaltenen Informationen können ohne vorherige Ankündigung geändert oder erweitert werden und stellen seitens der ERBE ELEKTROMEDIZIN GmbH keine Verpflichtung dar.

#### **© ERBE ELEKTROMEDIZIN GmbH, Tübingen 2000**

Printed by: ERBE ELEKTROMEDIZIN, Tübingen Gebrauchsanweisung Nr. 80104-300

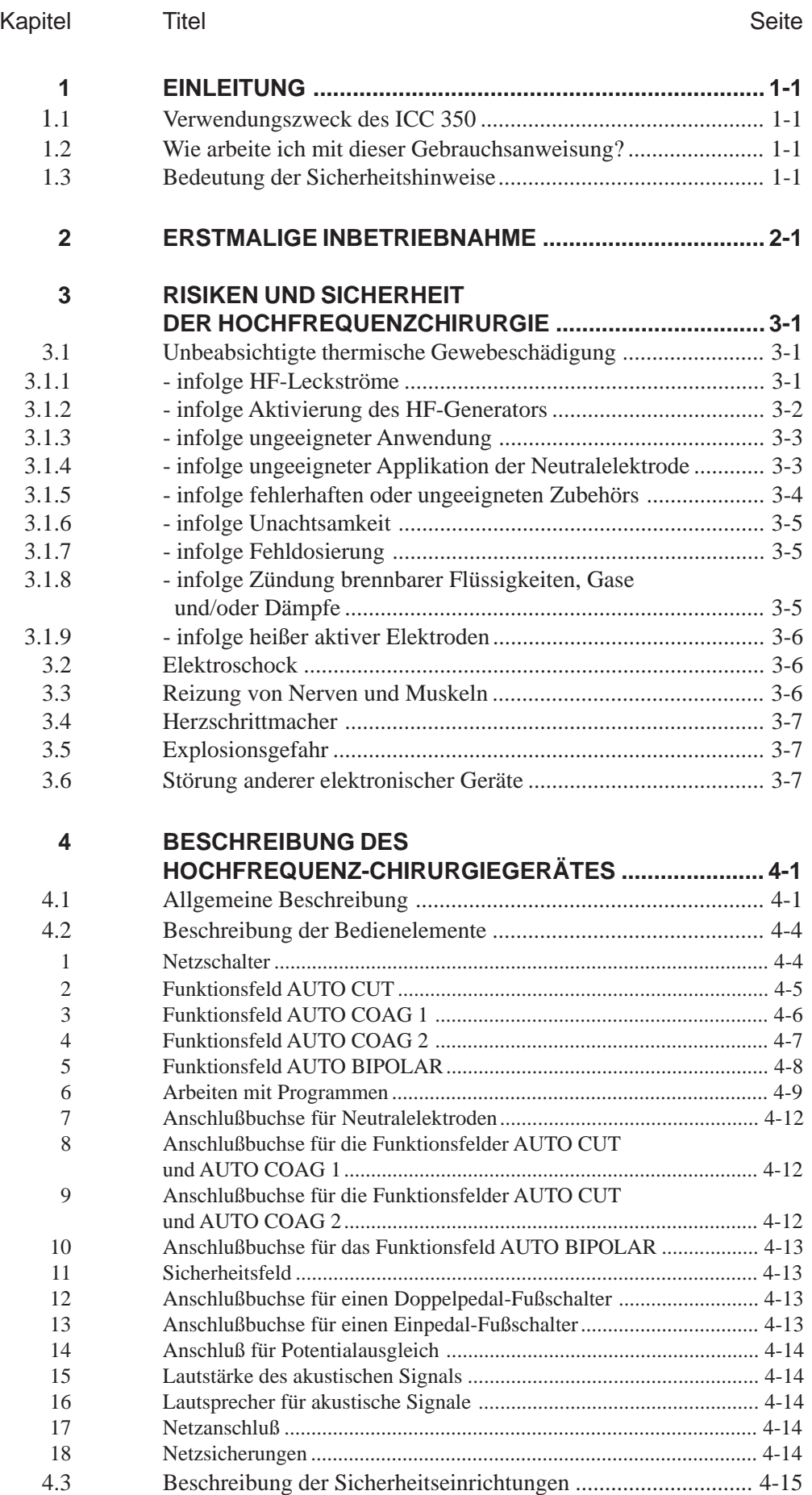

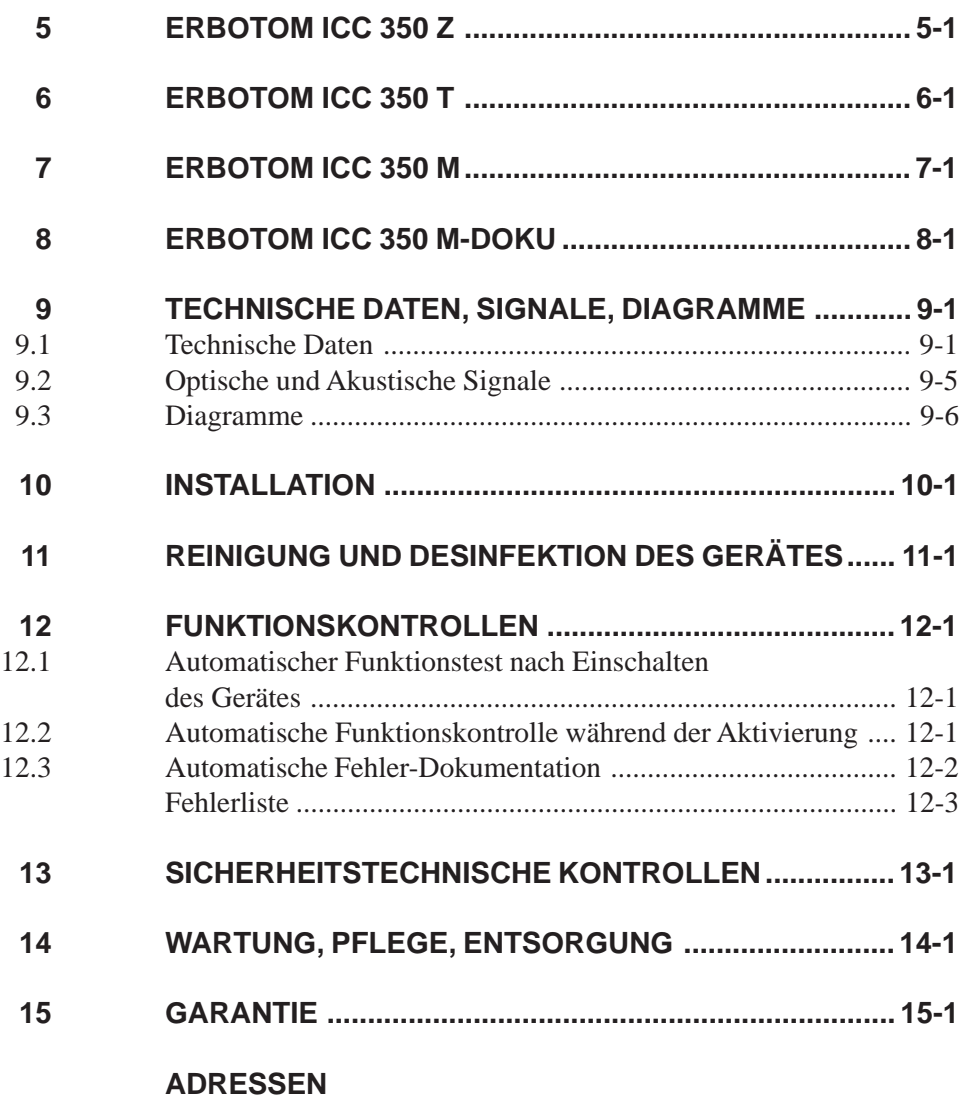

# **1 EINLEITUNG**

#### **1.1 Verwendungszweck des ICC 350**

Das ICC 350 ist ein Hochfrequenzchirurgiegerät zum Schneiden und Koagulieren. Aufgrund seiner Leistungsmerkmale ist es universell einsetzbar. Um den speziellen Anforderungen der chirurgischen Fachbereiche gerecht zu werden, gibt es das ICC 350 in mehreren Varianten.

#### **1.2 Wie arbeite ich mit dieser Gebrauchsanweisung?**

Lesen Sie bitte zunächst die Gebrauchsanweisung für das ICC 350. Sie gilt für alle Varianten dieses Hochfrequenzchirurgiegerätes. Haben Sie z. B. ein ICC 350 Z; lesen Sie bitte zusätzlich das Kapitel ICC 350 Z.

#### **1.3 Bedeutung der Sicherheitshinweise**

Der Sicherheitshinweis WARNUNG Musik auf eine Gefahr hin, die Personenschäden verursachen kann.

Der Sicherheitshinweis VORSICHT Musik auf eine Gefahr hin, die Sachschäden verursachen kann.

Der Sicherheitshinweis ACHTUNG weist auf eine Gefahr hin, die einen Funktionsausfall des Gerätes verursachen kann.

# **2 ERSTMALIGE INBETRIEBNAHME**

#### **Vor Inbetriebnahme des Gerätes sorgfältig lesen!**

Bei der Entwicklung und Produktion dieses Hochfrequenzchirurgiegerätes wurden die relevanten, allgemein anerkannten Regeln der Technik sowie die gültigen Arbeitsschutz- und Unfallverhütungsvorschriften berücksichtigt. Dies gewährleistet, daß bei bestimmungsgemäßer Verwendung des Hochfrequenzchirurgiegerätes Patienten, Beschäftigte oder Dritte vor Gefahren für Leben und Gesundheit so weit geschützt sind, wie es die Art der bestimmungsgemäßen Anwendung gestattet.

#### **Erstmalige Inbetriebnahme**

Vor der Auslieferung wird jedes Hochfrequenzchirurgiegerät beim Hersteller bezüglich seiner Funktion und Sicherheit geprüft. Um zu gewährleisten, daß das Gerät auch nach dem Transport und der Installation beim Betreiber sicher funktioniert, sollte folgendes beachtet werden:

Der Betreiber sollte das Hochfrequenzchirurgiegerät erst in Betrieb nehmen, wenn der Hersteller oder Lieferant

- 1. das Gerät am Betriebsort einer Funktionsprüfung unterzogen hat
- 2. den für den Betrieb des Gerätes Verantwortlichen anhand der Gebrauchsanweisung in die Handhabung des Gerätes eingewiesen hat.

# **3 RISIKEN UND SICHERHEIT DER HOCHFREQUENZCHIRURGIE**

## **3.1 Unbeabsichtigte thermische Gewebeschädigung**

Die Hochfrequenzchirurgie ist prinzipiell mit verschiedenen Risiken für den Patienten, das Personal und das Umfeld verbunden. Um diese Risiken in der Praxis zu vermeiden, müssen der Chirurg und seine Assistenten diese Risiken kennen und die entsprechenden Regeln zur Vermeidung von Schäden beachten. Im folgenden werden diese Risiken und Regeln zur Vermeidung von Schäden dargestellt.

#### **3.1.1 Unbeabsichtigte thermische Gewebeschädigung infolge von HF-Leckströmen**

Während der Hochfrequenzchirurgie führt der Patient unvermeidlich hochfrequente elektrische Spannung gegen Erdpotential. Berührt der Patient während der Hochfrequenzchirurgie elektrisch leitfähige Gegenstände, so kann an der Kontaktstelle zwischen Patient und diesem Gegenstand ein hochfrequenter elektrischer Strom entstehen, der wiederum thermische Nekrosen verursachen kann. Elektrisch leitfähige Gegenstände sind nicht nur Gegenstände aus Metall, sondern auch nasse Tücher.

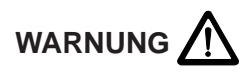

Der Patient muß während der Hochfrequenzchirurgie gegen elektrisch leitfähige Gegenstände isoliert sein. Die schwarze elastische Tischauflagen auf OP-Tischen weisen zur Ableitung elektrischer Ladungen eine gewisse elektrische Leitfähigkeit auf. Sie sind deshalb nicht in jedem Fall dazu geeignet, die geforderte Isolation des Patienten gegen Metallteile des OP-Tisches sicherzustellen. Deswegen muß bei Anwendung der Hochfrequenzchirurgie zwischen Patient und dieser schwarzen OP-Tischbespannung eine elektrisch isolierende Zwischenlage, beispielsweise trockene Abdecktücher, gelegt werden.

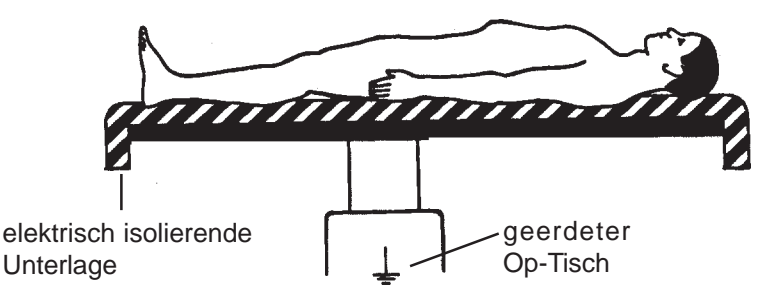

**Abb.:** Isolierte Lagerung des Patienten auf dem OP-Tisch

Wenn diese Zwischenlage während der Operation, beispielsweise durch Schweißabsonderung, Spülflüssigkeit, Urin usw. naß werden kann, muß durch eine wasserdichte Folie die Durchnässung dieser Zwischenlagen verhindert werden. Urin sollte durch Katheter abgeleitet werden.

- Am Körperstamm anliegende Extremitäten oder Haut-an-Haut-Berührungen sollten durch Zwischenlegen von trockenen Abdecktüchern gegeneinander isoliert werden.
- EKG-Elektroden nicht näher als 15 cm neben dem Operationsfeld applizieren.
- Nadelelektroden bzw. Injektionskanülen sollten während der Hochfrequenzchirurgie nicht als EKG-Elektroden angewendet werden.

## **3.1.2 Unbeabsichtigtes Aktivieren eines HF-Generators**

Unbeabsichtigtes Aktivieren eines HF-Generators kann zu Verbrennungen am Patienten führen, wenn die aktive Elektrode hierbei den Patienten direkt oder indirekt durch elektrisch leitfähige Gegenstände oder nasse Tücher hindurch berührt.

Unbeabsichtigtes Aktivieren eines HF-Generators kann beispielsweise verursacht werden durch:

- Unbeabsichtigtes Drücken eines Fußschalterpedals
- Unbeabsichtigtes Drücken eines Fingerschalters
- Defekte Fingerschalter, Fußschalter oder Kabel
- Eindringen elektrisch leitfähiger Flüssigkeiten (Blut, Fruchtwasser, Urin, physiologische Kochsalzlösungen, Spülflüssigkeiten etc.) in Fingerschalter oder Fußschalter.
- Fehler innerhalb des Hochfrequenzchirurgiegerätes

# WARNUNG<sup><sup>1</sup></sup>

Um Verbrennungen am Patienten infolge unbeabsichtigtem Aktivieren eines Hochfrequenzgenerators zu vermeiden, sollen folgende Anwendungsregeln beachtet werden:

- Aktive Elektroden nie so auf oder neben dem Patienten ablegen, daß diese den Patienten direkt oder indirekt durch elektrisch leitfähige Gegenstände oder nasse Tücher berühren können.
- Die Leitungen zu den Aktivelektroden sollten so geführt werden, daß sie weder den Patienten noch andere Leitungen berühren
- Das akustische Signal, welches den aktiven Zustand des Hochfrequenzgenerators meldet, stets gut hörbar einstellen.
- Bei Operationen, bei denen die Schneide- oder Koagulationselektrode auch im nicht aktivierten Zustand unvermeidlich mit dem Patienten in Kontakt bleibt, z.B. bei endoskopischen Operationen, ist besondere Vorsicht geboten. Wird so eine Elektrode infolge eines Fehlers unbeabsichtigt aktiviert, dann sollte eine derartig aktivierte Elektrode nicht unkontrolliert aus dem Körper entfernt werden. Beim Entfernen der aktivierten Elektrode aus dem Körper des Patienten, können Verbrennungen an allen Stellen innerhalb des Körpers entstehen, die mit der aktivierten Elektrode in Kontakt geraten. Deshalb soll bei derartigen Fehlern sofort der Netzschalter des Hochfrequenzchirurgiegerätes abgeschaltet werden, bevor versucht wird, die aktivierte Elektrode aus dem Körper zu entfernen.

#### **3.1.3 Unbeabsichtigte thermische Gewebeschädigung infolge ungeeigneter Anwendung**

Allgemein sollte die bipolare Koagulationstechnik statt der monopolaren Koagulationstechnik bevorzugt angewendet werden. Dies gilt insbesondere bei Koagulationen an länglichen Organen, bei denen der hochfrequente Strom über längere Abschnitte durch etwa gleiche oder gar kleiner werdende Querschnitte fließt.

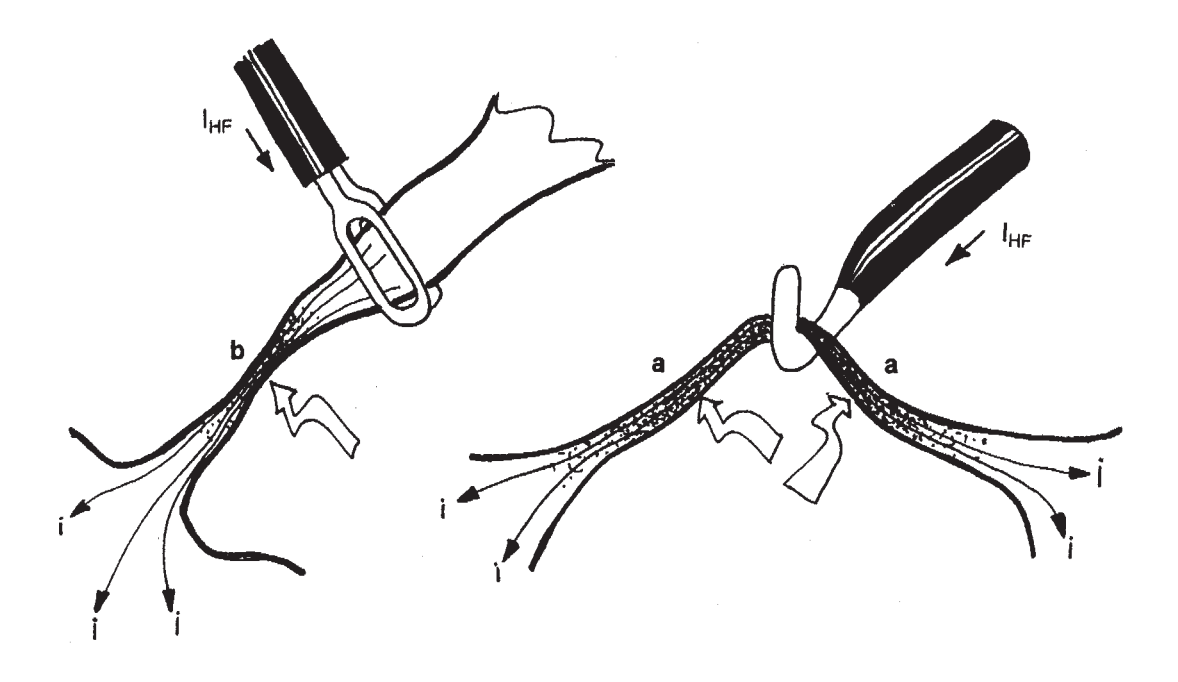

#### **Abb.: Thermische Schädigung lateralen Gewebes**

Die Erwärmung des Gewebes entsteht immer zuerst an den Stellen des Gewebes, wo der Querschnitt am kleinsten ist. Fließt der HF-Strom über längere Strecken durch den selben Querschnitt (a), so koaguliert das Gewebe über diese ganze Strecke. Ist der Querschnitt des Gewebes neben der Applikationsstelle der Koagulationselektrode kleiner als an der Applikationsstelle, so entsteht auch die Koagulation neben der Applikationsstelle (b).

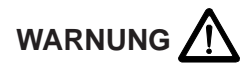

Stets darauf achten, daß der HF-Strom nicht durch dünne Gewebestrukturen oder Gefäße mit kleinem Querschnitt fließt.

#### **3.1.4 Unbeabsichtigte thermische Gewebeschädigung infolge ungeeigneter oder fehlender Applikation der neutralen Elektrode**

Bei ungeeigneter oder gar fehlender Applikation der neutralen Elektrode besteht ein großes Risiko für unbeabsichtigte thermische Gewebeschädigungen sowohl an der Applikationsstelle der neutralen Elektrode als auch an anderen Körperstellen des Patienten.

Die neutrale Elektrode ist möglichst mit ihre ganzen Fläche, dem Operationsfeld so nah wie möglich und zuverlässig an den Körper des Patienten anzulegen.

# WARNUNG<sup><sup>1</sup></sup>

Die effektive Kontaktfläche bzw. der elektrische Leitwert zwischen neutraler Elektrode und Patient muß der verwendeten HF-Leistung bzw. Intensität des HF-Stromes entsprechen. Mit effektiver Kontaktfläche ist hier die Fläche der neutralen Elektrode gemeint, die während der Hochfrequenzchirurgie elektrisch leitfähigen Kontakt zur Haut des Patienten hat.

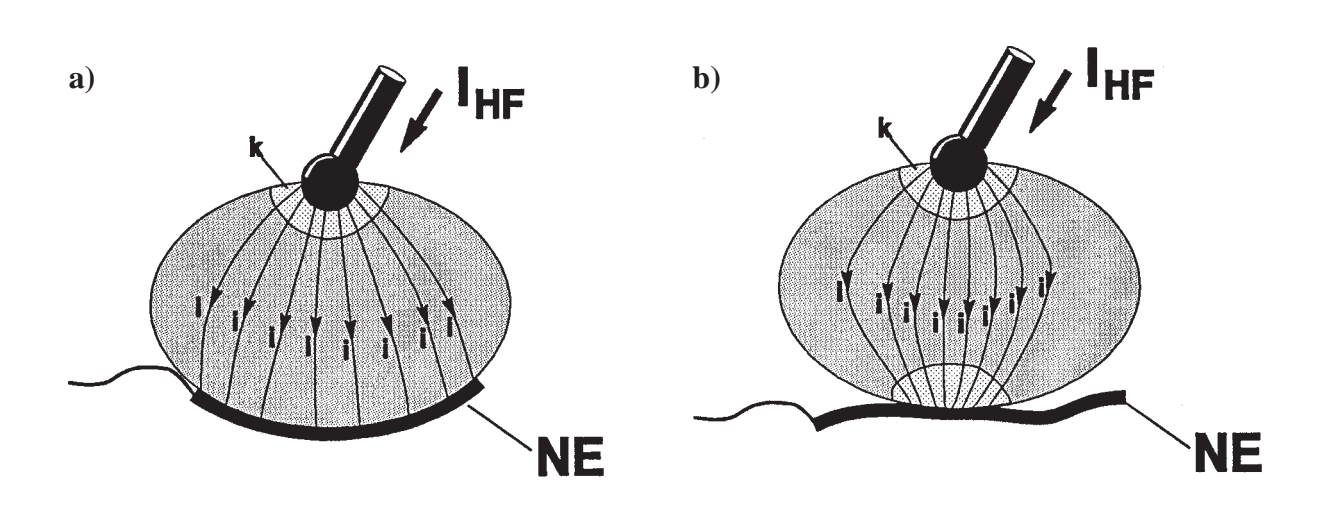

**Abb.:** Die Neutralelektrode muß mit der Gesamten zur Verfügung stehenden Kontaktfläche an geeigneter Stelle auf der Haut des Patienten appliziert werden (a). Hat die Neutralelektrode nur partiellen Kontakt zur Haut des Patienten (b), so besteht das Risiko, daß an dieser Stelle eine Verbrennung entsteht.

#### **3.1.5 Unbeabsichtigte thermische Gewebeschädigung infolge von ungeeignetem und/ oder fehlerhaftem Zubehör**

Es muß sichergestellt werden, daß für die Hochfrequenzchirurgie nur einwandfreies Zubehör zur Anwendung kommt. Es darf nur vom Gerätehersteller geprüftes oder kompatibles Zubehör verwendet werden. Dies gilt sowohl für die aktiven Elektroden inklusive Kabel und Stecker als auch für die neutralen Elektroden inklusive Kabel und Stecker.

Bei Anwendung von Instrumenten mit elektrischen Isolationen muß darauf geachtet werden, daß diese Isolationen nicht durch zu hohe elektrische Spannungen überlastet und zerstört werden. Die elektrische Ausgangsspannungen des Hochfrequenzchirurgiegerätes sind für die verschiedenen Schneide- und Koagulations-Modi in Abhängigkeit von den möglichen Einstellungen in dieser Gebrauchsanweisung angegeben. Die Spannungsfestigkeit der elektrischen Isolationen der Instrumente kann den technischen Daten der Instrumente entnommen werden oder sollte im Zweifelsfalle beim Hersteller des jeweiligen Instruments erfragt werden.

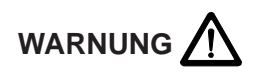

Alle Isolationen von Elektroden, Elektrodenhaltern, Kabeln, Steckern usw. müssen einwandfrei sein.

# **3.1.6 Unbeabsichtigte thermische Gewebeschädigung infolge von Unachtsamkeit**

Bei unvorsichtiger Handhabung ist die Hochfrequenzchirurgie wie ein Skalpell grundsätzlich eine potentielle Gefahrenquelle

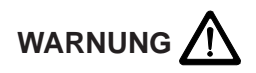

Die Schneide- oder Koagulationselektroden sollten stets sorgfältig gehandhabt und in den Anwendungspausen so abgelegt werden, daß weder der Patient noch andere Personen mit den Elektroden in Kontakt kommen können.

Das Ablegen von unbenutzten Elektrodengriffen oder Koagulationspinzetten auf dem Patienten, neben dem Patienten oder in Falten der Abdecktücher ist gefährlich! Es sind Verbrennungen an Patienten bekannt, die dadurch verursacht wurden, daß Koagulationspinzetten bei der Ablage in Falten der Abdecktücher durch die Tücher hindurch in die Haut des Patienten gestochen wurden und unbemerkt Verbrennungen entstanden.

#### **3.1.7 Unbeabsichtigte thermische Gewebeschädigung infolge von Fehldosierung**

Das Risiko unbeabsichtigter thermischer Gewebeschädigung ist proportional der zum Schneiden oder Koagulieren am Gerät eingestellten Intensität und Einschaltdauer.

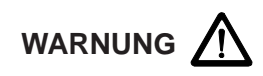

Die Intensität zum Schneiden oder Koagulieren sollte stets nur so hoch eingestellt und nur so lange aktiviert werden, wie für den beabsichtigten Zweck erforderlich.

Unzureichender Effekt bei üblicher Einstellung kann z.B. schlechtes Anliegen der neutralen Elektrode, schlechter Kontakt in Steckverbindungen, defekte Kabel oder elektrisch isolierende Gewebereste auf der aktiven Elektrode zur Ursache haben. Dies ist zu überprüfen, bevor eine höhere Leistung eingestellt wird.

#### **3.1.8 Unbeabsichtigte thermische Gewebeschädigung durch Entzünden brennbarer Flüssigkeiten, Gase und/oder Dämpfe**

Bei der Hochfrequenzchirurgie entstehen an der aktiven Elektrode elektrische Funken bzw. Lichtbogen, welche brennbare Flüssigkeiten, Gase oder Dämpfe zünden können.

# WARNUNG<sup><sup>1</sup></sup>

Bei hochfrequenzchirurgischen Operationen ist darauf zu achten, daß Anästhesiemittel, Hautreinigungs- und Desinfektionsmittel nicht brennbar sind. Ist deren Verwendung unvermeidlich, so müssen sie vor dem Einschalten des Hochfrequenzchirurgiegerätes restlos verdampft und der Dampf aus dem Bereich der Funkenbildung entfernt sein.

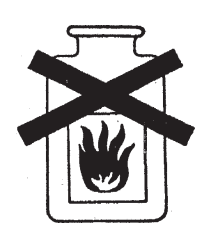

Vor Anwendung der Hochfrequenzchirurgie im Magen-Darm-Trakt muß sichergestellt werden, daß hier keine brennbaren (endogenen) Gase vorhanden sind. Bei Anwesenheit brennbarer Gase besteht Explosionsgefahr. Deswegen müssen diese Gase vor Anwendung der Hochfrequenzchirurgie aus dem betreffenden Lumen abgesaugt und/oder durch  $\mathrm{CO}_2$ -Spülung beseitigt werden. Während transurethraler Resektionen (TUR) können in dem Lichtbogen zwischen Resektionsschlinge und Spülflüssigkeit H<sub>2</sub>O-Moleküle zu H<sub>2</sub> und O<sub>2</sub> dissoziieren. Diese Gase können sich am Urinblasendach als hochexplosibles Gasgemisch ansammeln. Wird in diesem Gasgemisch reseziert, so kann es zu gefährlichen Explosionen kommen.

# **3.1.9 Unbeabsichtigte Verbrennungen durch heiße Elektroden**

Schneide- und/oder Koagulationselektroden werden während der Schneide- und/oder Koagulationsvorgänge indirekt durch das erhitzte Gewebe und durch elektrische Lichtbogen heiß.

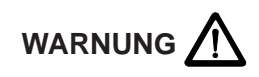

Unmittelbar nach Schneide- und/oder Koagulationsvorgängen kann Gewebe unbeabsichtigt verbrannt werden, wenn noch heiße Elektroden Gewebe berühren. Dies ist insbesondere bei endoskopischen Operationen zu beachten, wie beispielsweise bei pelviskopischer Eileiterkoagulation oder bei endoskopischer Polypektomie.

# **3.2 Elektrischer Schock**

Ein elektrischer Schock kann entstehen, wenn das Hochfrequenzchirurgiegerät einen zu großen niederfrequenten Strom liefert oder wenn aus einer anderen Spannungsquelle ein zu großer niederfrequenter Strom durch den Patienten in das Hochfrequenzchirurgiegerät hineinfließt.

# **3.3 Reizung von Nerven und Muskeln**

Ein bekanntes Risiko der Hochfrequenzchirurgie ist die unbeabsichtigte elektrische Reizung von Nerven und Muskeln des Patienten. Diese Reizung kann durch niederfrequente elektrische Ströme entstehen, die entweder durch niederfrequente Stromquellen oder infolge elektrischer Lichtbogen zwischen aktiver Elektrode und Gewebe des Patienten verursacht werden.

Elektrischer Wechselstrom mit einer Frequenz oberhalb 300 kHz kann Nerven und Muskeln nicht reizen.

Die während Schneidevorgängen, forcierter Koagulation und Spray-Koagulation unvermeidlichen elektrischen Lichtbogen zwischen aktiver Elektrode und Gewebe haben jedoch den Effekt, daß ein Teil des hochfrequenten Wechselstroms gleichgerichtet wird, wodurch mehr oder weniger stark modulierte, niederfrequente Stromkomponenten entstehen, welche elektrisch reizbare Strukturen, wie Nerven und Muskeln, reizen.

Hierdurch kann es zu mehr oder weniger heftigen Zuckungen bzw. Muskelkontraktionen kommen.

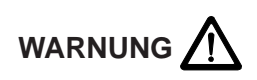

Bei Anwendung der Hochfrequenzchirurgie an elektrisch reizbaren Strukturen muß mit Kontraktionen der betreffenden Muskeln gerechnet werden. Diese können beispielsweise bei endoskopischen Operationen in der Urinblase in der Nähe des Nervus obturatorius und bei Operationen im Bereich des Nervus facialis auftreten.

#### **3.4 Herzschrittmacher**

Bei Patienten mit implantiertem Herzschrittmacher oder Schrittmacherelektroden muß bei der Anwendung der Hochfrequenzchirurgie mit irreparablen Schäden am Schrittmacher und mit Beeinflussung der Schrittmacherfunktion, die zu Herzkammerflimmern führen kann, gerechnet werden.

#### **3.5 Explosionsgefahr**

Hochfrequenzchirurgiegeräte erzeugen während ihres Betriebes stets Funken an der aktiven Elektrode. Deshalb ist bei Eingriffen darauf zu achten, daß Anästhesie-, Entfettungs- und Desinfektionsmittel weder brennbar noch explosibel sind. Zumindest sollten sie vor dem Einschalten des Hochfrequenzchirurgiegerätes restlos verdunstet und aus dem Bereich der Funkenbildung entfernt sein.

#### **3.6 Störung anderer elektronischer Geräte**

Hochfrequenzchirurgiegeräte erzeugen bestimmungsgemäß hochfrequente elektrische Spannungen und Ströme, die andere elektronische Geräte stören können.

Bei der Installation bzw. bei der Anordnung empfindlicher elektronischer Geräte im Operationsraum sollte dieses Problem berücksichtigt werden. Grundsätzlich sollten empfindliche elektronische Geräte möglichst weit vom Hochfrequenzchirurgiegerät und insbesondere von den HF-Strom führenden Kabeln entfernt aufgestellt werden. Außerdem sollten die HF-Strom führenden Kabel, die wie Sendeantennen wirken, nicht unnötig lang sein und auf keinen Fall parallel und zu nahe zu Kabeln der empfindlichen elektronischen Geräte geführt werden.

Das Gerät ist mit Rücksicht auf die Störung empfindlicher elektronischer Geräte mit einem speziellen Generator ausgestattet, der im Vergleich zu konventionellen Hochfrequenzchirurgiegeräten relativ kleine Störpegel erzeugt.

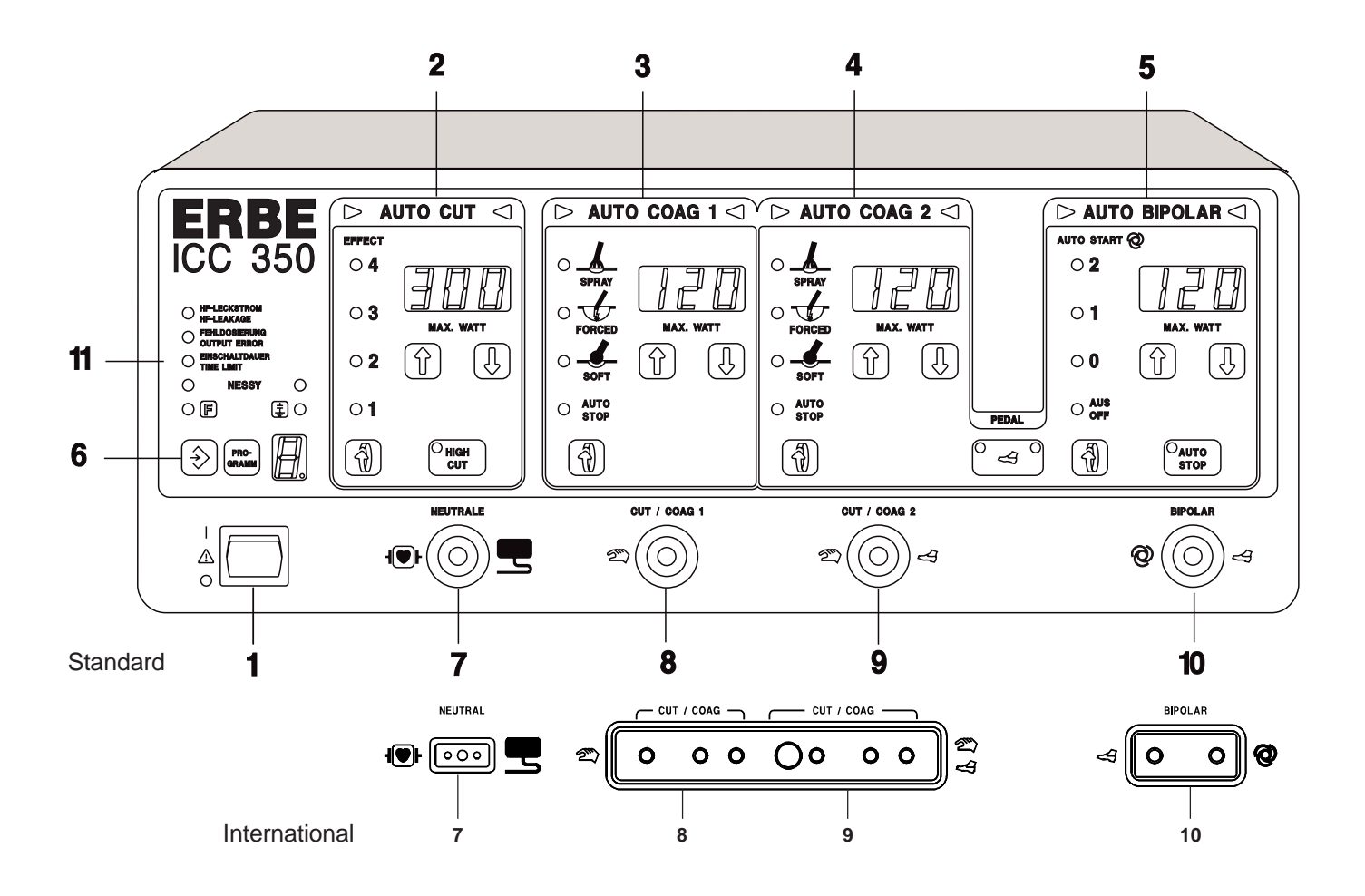

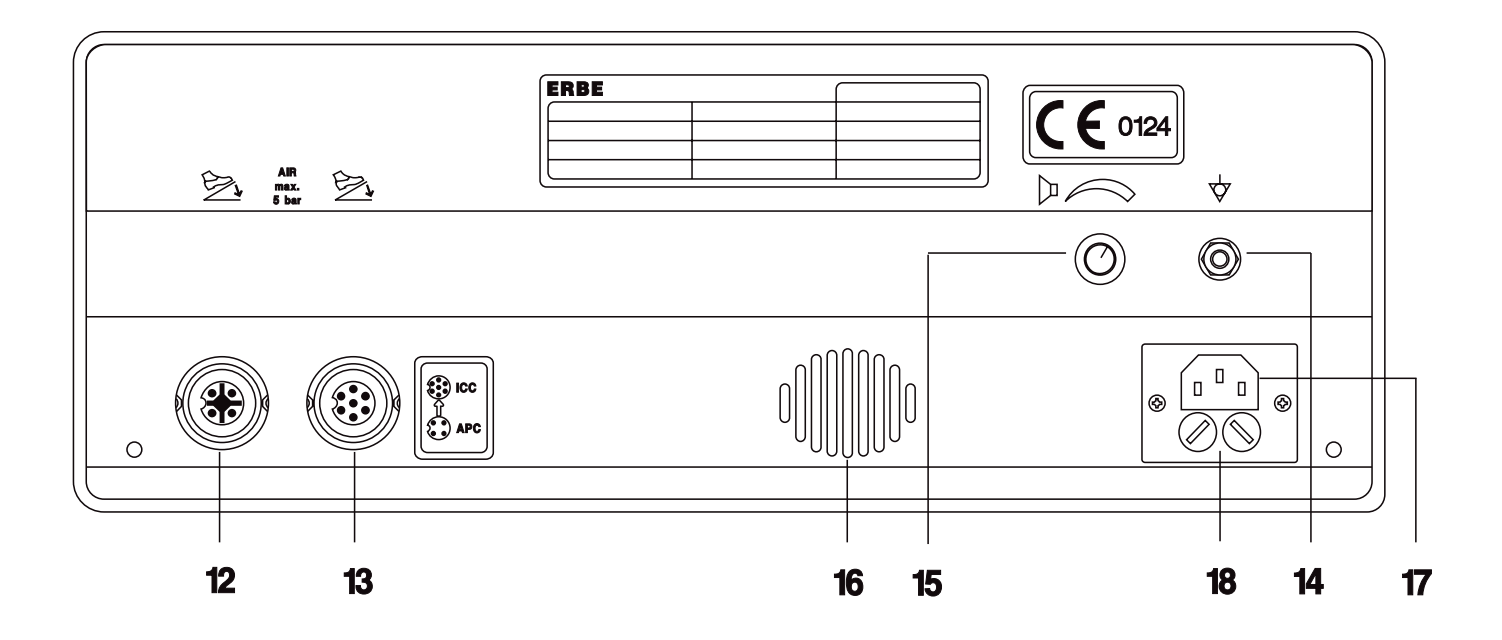

# **4 BESCHREIBUNG DES HOCHFREQUENZCHIRURGIEGERÄTES**

# **4.1 Allgemeine Beschreibung**

# **Schneiden mit automatischer Regelung der HF-Spannung (Auto Cut)**

Das ERBOTOM ICC ist mit automatischen Steuerungs- und Regelungseinrichtungen ausgestattet, welche die für die Schnittqualität relevanten Parameter so steuern und regeln, daß die jeweils gewählte Schnittqualität reproduzierbar und konstant gewährleistet wird.

# **Einstellbare Leistungsbegrenzung im Schneidemodus**

Da die ERBOTOM ICC Geräte im Schneidemodus mit automatischer Regelung der HF-Spannung und automatischer Regelung der Intensität der elektrischen Lichtbogen ausgestattet sind, ist eine Leistungseinstellung bezüglich der Schnittqualität nicht erforderlich. Die einstellbare Leistungsbegrenzung soll primär der Sicherheit des Patienten vor unbeabsichtigten thermischen Gewebeschädigungen dienen und feine Schneideinstrumente, wie z.B. feine Nadelelektroden, vor der Zerstörung durch zu große HF-Ströme schützen, wenn diese im aktivierten Zustand andere metallische Instrumente berühren. Letzteres ist beispielsweise ein Risiko bei laparoskopischen Operationen. Diese einstellbare Leistungsbegrenzung darf nicht mit der Leistungseinstellung bei konventionellen Hochfrequenzchirurgiegeräten verwechselt werden, bei welchen die Schnittqualität direkt von der Leistungseinstellung abhängig sind.

# **Monopolare und bipolare Schneide Modi**

Mit dem ERBOTOM ICC 350 können sowohl monopolare als auch bipolare Schneideelektroden betrieben werden. Für die Anwendung bipolarer Schneideelektroden steht ein spezieller Betriebsmodus zur Verfügung, der als Programm "b" aufgerufen werden kann.

# **Schneiden mit automatischer Regelung der elektrischen Lichtbogen (HIGH CUT)**

HIGH CUT ist zum Schneiden in elektrisch schlecht leitfähigen Geweben besonders gut geeignet. Da im HIGH CUT Modus die HF-Spannung an der aktiven Elektrode hohe Werte erreichen kann, wenn in elektrisch schlecht leitfähigem Gewebe geschnitten wird, soll HIGH CUT jedoch nur mit elektrisch gut isolierten Instrumenten angewendet werden. Zum bipolaren oder quasibipolaren Schneiden ist HIGH CUT insofern nicht empfehlenswert, als die Isolationsstrecken bei bipolaren und quasibipolaren Instrumenten in der Regel sehr klein sind und keinen höheren Spannungen ausgesetzt werden dürfen. Für bipolare und quasibipolare Instrumente ist die automatische Spannungsregelung empfehlenswert.

# **PPS (Power Peak System)**

Ein spezielles Problem kann während einer Schnittführung die Anschnittphase darstellen, insbesondere dann, wenn die Schneideelektrode vor dem Aktivieren des HF-Generators fest gegen das zu schneidende Gewebe gedrückt wird, so daß die Schneideelektrode einen relativ großflächigen und damit niederohmigen Kontakt zum Gewebe hat. Dies ist z.B. bei der TUR und bei der endoskopischen Polypektomie die Regel. In derartigen Fällen muß der HF-Generator eine überdurchschnittlich hohe Leistung zur Verfügung stellen, damit der Anschnitt unverzögert erfolgen kann weil andernfalls an der Anschnittstelle eine zu große Koagulationsnekrose entstehen kann. Das ICC ist mit einer automatischen Leistungssteuerung ausgestattet, welche niederohmige Belastungen erkennt und den HF-Generator so steuert, daß er kurzzeitig so viel Leistung zur Verfügung stellt, daß die für die eingestellte Schnittqualität erforderliche HF-Spannung bzw. Intensität der elektrischen Lichtbogen auch bei niederohmiger Belastung gewährleistet ist. Dank dieser Einrichtung kann die durchschnittliche Leistung auf relativ kleine Beträge begrenzt werden, was einer Verbesserung der Sicherheit gegen unbeabsichtigte thermische Gewebeschädigungen entspricht.

# **ENDO CUT**

Ein weiteres spezielles Problem während endoskopischer Operationen, beispielsweise bei der Polypektomie und Papillotomie, besteht darin, daß die zum Schneiden dienenden Elektroden, beispielsweise Polypektomieschlingen und Papillotome, an langen Zugdrähten durch enge Arbeitskanäle flexibler Endoskope hindurch geführt werden müssen und der Operateur hierdurch keine direkte Kontrolle über den Scheidevorgang hat. Eine kontrollierte Schnittführung ist aber gerade bei der Polypektomie und Papillotomie eine Voraussetzung zur Vermeidung von Komplikationen. Eine zu schnelle Schnittführung kann mangels ausreichender Koagulation der Schnittränder zu Blutungen führen. Eine zu langsame Schnittführung kann eine thermische Schädigung beispielsweise der Darmwand verursachen.

# **Soft Koagulation**

Die Soft Koagulation kann mit Taste oder Pedal aktiviert werden. Sie kann besonders vorteilhaft in Kombination mit dem im ICC vorhandenen Auto Stop Modus verwendet werden. Hierbei wird der Koagulationsvorgang automatisch beendet, sobald der elektrische Widerstand des Koagulats infolge Dampfbildung ansteigt. Auf diese Weise wird verhindert, daß der Koagulationsvorgang zu früh oder zu spät beendet wird. Bei zu früher Beendigung des Koagulationsvorgangs könnte die Koagulation insuffizient bleiben. Bei zu langer Koagulation kann das Koagulat austrocknen und an die Koagulationselektrode festkleben.

#### **Forcierte Koagulation**

Die Forcierte Koagulation ist vorteilhaft, wenn mit relativ kleinflächigen Elektroden, wie beispielsweise TUR Resektionsschlingen, effiziente Blutstillung erreicht werden soll.

#### **Spray Koagulation**

Der Spray Koagulations Modus des ICC ist auch für die Argon Gas Koagulation geeignet.

#### **Einstellbare Leistungsbegrenzung in den verschiedenen Koagulationsmodi**

Bei den ERBOTOM ICC Geräten sind die chirurgisch relevanten Koagulationsqualitäten bzw. Koagulationseffekte Soft Koag., Forced Koag., Spray Koag. und bipolar Koag. definiert gegeneinander abgegrenzt und per Tastendruck aufrufbar. Über die Leistungsbegrenzung kann jedoch die Intensität der verschiedenen Effekte variiert werden.

# **Die Koagulations Modi Soft, Forciert und Spray sind jeweils doppelt verfügbar**

Hierdurch können zwei verschiedene Koagulations Modi unabhängig voneinander voreingestellt und bei Anwendung zweier Koagulationsinstrumente unabhängig voneinander, aus Sicherheitsgründen jedoch nicht gleichzeitig, angewendet werden. So kann beispielsweise ein Koagulationsinstrument zur Soft Koagulation und ein anderes Instrument zur Argon Plasma Koagulation am selben ICC 350 angeschlossen und angewendet werden.

#### **Bipolare Koagulation**

In diesem Koagulations Modus wird die HF-Spannung, ähnlich wie bei der Soft Koagulation, automatisch konstant geregelt und ihr Spitzenwert bleibt stets kleiner als 200 Vp, so daß die Stromdichte und damit der Koagulationseffekt weitgehend unabhängig von der effektiven Kontaktfläche zwischen Koagulationselektrode und Gewebe ist, vorausgesetzt, die effektive Kontaktfläche ist nicht zu groß im Verhältnis zur jeweils eingestellten Leistungsbegrenzung.

Die einstellbare Leistungsbegrenzung dient dem Zweck, feine bipolare Koagulationsinstrumente, wie beispielsweise spitze bipolare Koagulationspinzetten, davor zu schützen, daß im Falle eines Kurzschlusses zwischen den beiden Pinzettenspitzen diese thermisch zerstört werden.

Die Aktivierung kann per Fußschalter oder per Auto Start erfolgen.

Im Auto Start Modus wird der HF-Generator automatisch aktiviert, wenn beide Pole des verwendeten bipolaren Koagulationsinstruments gleichzeitig elektrisch leitfähiges Gewebe berühren. Auto Start kann entweder sofort im Moment der Berührung des Gewebes oder mehr oder weniger zeitlich verzögert erfolgen. Mit der unverzögerten Aktivierung kann sehr schnell gearbeitet werden, insbesondere wenn mehrere Koagulationen nacheinander ausgeführt werden müssen. Die verzögerte Aktivierung bietet dem Operateur den Vorteil, daß er das zu koagulierende Gewebe mit der bipolaren Koagulationspinzette präparieren und sicher greifen kann bevor der HF-Generator automatisch aktiviert wird. Die automatische Aktivierung des HF-Generators erfolgt erst dann und nur, wenn beide Pole des bipolaren Koagulationsinstruments ununterbrochen das Gewebe mindestens so lange berühren, wie die jeweils gewählte Verzögerung dauert. Wird die Berührung vor Ablauf der jeweils gewählten Verzögerungsdauer unterbrochen, so beginnt die jeweilige Verzögerungsdauer ab der nächsten Berührung von neuem.

Die Deaktivierung kann per Pedal (jedoch nur, wenn auch die Aktivierung per Pedal erfolgte) oder per Auto Stop erfolgen. Im Auto Stop Modus wird der HF-Generator automatisch deaktiviert, sobald der elektrische Widerstand des Koagulates infolge Dampfbildung ansteigt. Auf diese Weise wird der Koagulationsvorgang beendet, bevor das Koagulat austrocknet oder gar karbonisiert. Hierdurch wird verhindert, daß das Koagulat an der Koagulationselektrode festklebt und die Koagulationselektrode zu schnell verschmutzt.

#### **Programmierbarkeit der Frontplatte**

Trotz der vielseitigen Anwendungsmöglichkeiten des ICC 350 ist dieses Gerät relativ einfach und schnell bedienbar. Dies gilt insbesondere bei Nutzung der in diesem Gerät zur Verfügung stehenden Speicher, in welchen verschiedene Frontplatten-Einstellungen gespeichert werden können.

#### **4.2 Beschreibung der Bedienelemente**

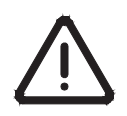

Dieses Symbol gemäß EN 60 601-1 soll den Anwender darauf hinweisen, daß dieses Gerät nur dann am Patienten angewendet werden darf, wenn der Anwender mit der Bedienung und den Eigenschaften dieses Gerätes vertraut ist.

#### **Die kursiv gesetzten Zahlen beziehen sich auf die Abbildung des ICC vor diesem Kapitel bzw. auf die Funktionsfelder im Text.**

#### **1 Netzschalter**

An diesem Netzschalter wird das Gerät ein- und ausgeschaltet.

Nach jedem Einschalten führt das Gerät automatisch verschiedene Funktionskontrollen durch. Wird hierbei ein Fehler im Gerät oder im Zubehör erkannt, so ertönt ein Warnsignal und der festgestellte Fehler wird durch eine entsprechende Fehlernummer angezeigt. Wird kein Fehler festgestellt, so ist das Gerät betriebsbereit.

War das Gerät kürzer als ca. 15 Sekunden ausgeschaltet, erscheinen nach der automatischen Funktionskontrolle auf der Frontplatte alle Einstellungen des vor dem Ausschalten benutzten Programms und das Gerät kann sofort wieder aktiviert werden. Dies ist vorteilhaft wenn beispielsweise die Netzspannung kurzzeitig ausfällt.

War das Gerät länger als ca. 15 Sekunden ausgeschaltet, erscheint nach der automatischen Funktionskontrolle auf der Frontplatte die Grundeinstellung des vor dem Ausschalten benutzten Programms, wobei alle relevanten optischen Anzeigen solange blinken und das Gerät nicht aktiviert werden kann, bis eine beliebige Taste auf der Frontplatte als Bestätigung, daß dieses Programm angewendet werden soll, kurz gedrückt wird. Danach leuchten die relevanten Anzeigen kontinuierlich und das Gerät kann mit den vorhandenen Einstellungen aktiviert werden. Diese Einstellungen können jederzeit geändert bzw. dem jeweiligen Bedarf angepaßt werden. Es können aber auch andere Programme gewählt werden.

#### **2 - 5 Funktionsfelder**

Die Funktionsfelder AUTO CUT, AUTO COAG 1, AUTO COAG 2 und AUTO BIPOLAR können unabhängig voneinander eingestellt, aus Sicherheitsgründen jedoch nicht gleichzeitig aktiviert werden.

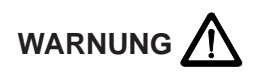

Funktionsfelder, die nicht verwendet werden, sind zur Vermeidung unbeabsichtigter Aktivierung vollständig abschaltbar. Hierzu muß in dem entsprechenden Funktionsfeld die Leistungsbegrenzung so weit heruntergesetzt werden, bis ein Piep-Ton ertönt und auf dem Digital-Display ...<sup>....</sup> erscheint. Das entsprechende Funktionsfeld ist in diesem Zustand nicht aktivierbar.

# **2 Funktionsfeld AUTO CUT**

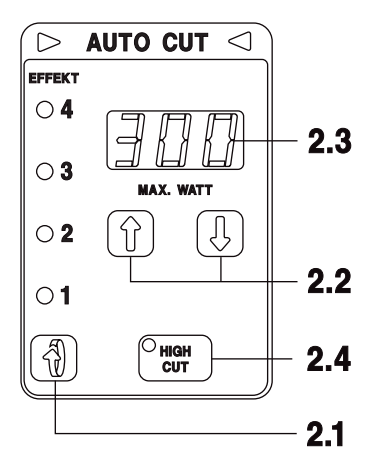

In diesem Funktionsfeld können alle Parameter eingestellt werden, welche zum Schneiden mit monopolaren oder bipolaren Schneideelektroden relevant sind:

# **2.1 Einstellung des Koagulations-EFFEKTS beim Schneiden**

Hier kann die gewünschte Schnittqualität bezüglich Koagulationseffekt der Schnittränder eingestellt werden.

Stufe 1 entspricht minimalem Koagulationseffekt. Stufe 4 entspricht maximalem Koagulationseffekt.

#### **2.2 Einstellung der Leistungsbegrenzung**

Die HF-Ausgangsleistung kann in 1 Watt Stufen von 300 Watt bis auf 1 Watt begrenzt werden. Zeigt das Display 2.3 "—" an, so ist der Auto Cut Modus abgeschaltet.

#### **2.3 Anzeige der eingestellten Leistungsbegrenzung in Watt**

Diese Anzeige zeigt die jeweils eingestellte Leistungsbegrenzung

#### **2.4 HIGH CUT ein / aus**

Der erforderliche Cut-Modus "AUTO CUT" oder "HIGH CUT" kann hier eingestellt werden. Im "AUTO CUT"-Modus ist die HF-Spannung konstant. Im "HIGH CUT"-Modus ist die Intensität der Lichtbögen zwischen der aktiven Elektrode und dem Gewebe konstant.

#### **Die Aktivierung des monopolaren Schneidens**

kann per gelber Taste am Elektrodengriff oder per gelbem Pedal des Fußschalters erfolgen. Die Aktivierung wird optisch durch kontinuierliches Leuchten der Dreiecksymbole im oberen Teil des Funktionsfeldes Auto Cut und akustisch signalisiert. Monopolare Schneide-Instrumente werden an die Buchsen CUT/COAG 1 und/oder CUT/COAG 2 angeschlossen.

#### **Die Aktivierung des bipolaren Schneidens**

erfolgt über das gelbe Pedal. Hierzu muß das Programm "b" = bipolar gewählt sein. Die Aktivierung wird optisch durch kontinuierliches Leuchten der Dreiecksymbole im oberen Teil des Funktionsfeldes Auto Cut und akustisch signalisiert. Bipolare Instrumente werden an der Buchse BIPOLAR angeschlossen. Die maximal einstellbare Leistung für bipolares Schneiden ist 100 Watt. Im Programm "b" kann außerdem das Funktionsfeld AUTO BIPOLAR für bipolare Koagulationen über das blaue Pedal eines Zweipedal-Fußschalters oder über das weiße Pedal eines Einpedal-Fußschalters aktiviert werden. Für bipolares Schneiden ist der Schneide Modus High Cut nicht erforderlich und deswegen auch nicht aktivierbar.

# **3 Funktionsfeld AUTO COAG 1**

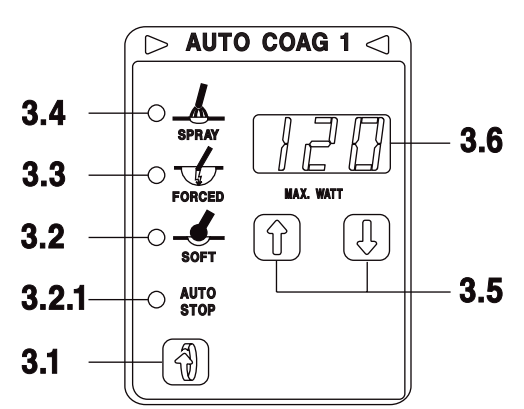

In diesem Funktionsfeld können alle Parameter eingestellt werden, welche zum monopolaren Koagulieren relevant sind:

# **3.1 Wahl des Koagulationsmodus**

Durch Drücken dieser Taste kann einer der folgenden Koagulationsmodi gewählt werden:

# **3.2 Soft Koagulation ohne Auto Stop**

- **3.2.1 Soft Koagulation mit Auto Stop**
- **3.3 Forcierte Koagulation (Version beachten. Siehe Kapitel 10.12)**

# **3.4 Spray Koagulation (Auch für die Argon Plasma Koagulation geeignet)**

# **3.5 Leistungsbegrenzung**

Die HF-Ausgangsleistung kann in 1 Watt Stufen von 120 Watt bis auf 1 Watt begrenztwerden. Zeigt das Display 3.6 "—" an, so ist der Auto Coag 1 Modus abgeschaltet.

# **3.6 Anzeige der eingestellten Leistungsbegrenzung in max. Watt**

# **Aktivierung**

Die Aktivierung der Koagulationsmodi dieses Funktionsfeldes AUTO COAG 1 kann über die blaue Taste eines Elektrodengriffs gestartet und über diese Taste oder automatisch (Auto Stop) gestoppt werden. Die Aktivierung wird optisch durch kontinuierliches Leuchten der Dreiecksymbole im oberen Teil des Funktionsfeldes AUTO COAG 1 und akustisch signalisiert.

# **4 Funktionsfeld AUTO COAG 2**

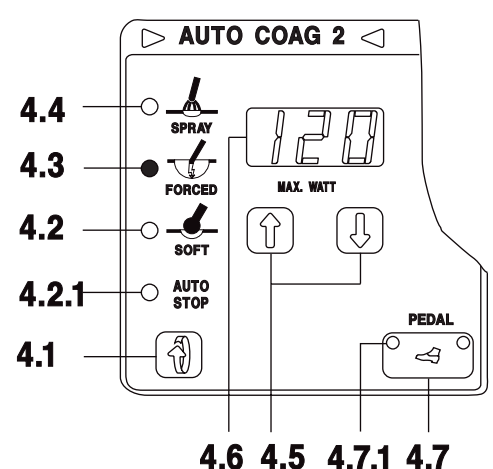

In diesem Funktionsfeld können alle Parameter eingestellt werden, welche zum monopolaren Koagulieren relevant sind:

#### **4.1 Wahl des Koagulationsmodus**

Durch Drücken dieser Taste kann einer der folgenden Koagulationsmodi gewählt werden:

- **4.2 Soft Koagulation ohne Auto Stop**
- **4.2.1 Soft Koagulation mit Auto Stop**
- **4.3 Forcierte Koagulation (Version beachten. Siehe Kapitel 10.12)**

#### **4.4 Spray Koagulation (Auch für Argon Gas Koagulation geeignet)**

#### **4.5 Leistungsbegrenzung**

Die HF-Ausgangsleistung kann in 1 Watt Stufen von 120 Watt bis 1 Watt begrenzt werden. Zeigt das Display 4.6 .— " an, so ist der Auto Coag 2 Modus abgeschaltet.

#### **4.6 Anzeige der eingestellten Leistungsbegrenzung in max. Watt**

#### **4.7 Umschalter für das blaue Pedal eines Zweipedal-Fußschalters**

Wenn das linke Signal 4.7.1 in dieser Taste leuchtet kann der jeweils gewählte Koagulationsmodus im Funktionsfeld Auto Coag. 2 per blauem Pedal eines Zweipedal-Fußschalters gestartet werden.

#### **Aktivierung**

Die Aktivierung der Koagulationsmodi dieses Funktionsfeldes AUTO COAG 2 kann über die blaue Taste eines Elektrodengriffs oder über das blaue Pedal eines Fußschalters gestartet und über diese Taste oder dieses Pedal oder automatisch (Auto Stop) gestoppt werden. Die Aktivierung wird optisch durch kontinuierliches Leuchten der Dreiecksymbole im oberen Teil des Funktionsfeldes KOAGULATION und akustisch signalisiert.

## **5 Funktionsfeld AUTO BIPOLAR**

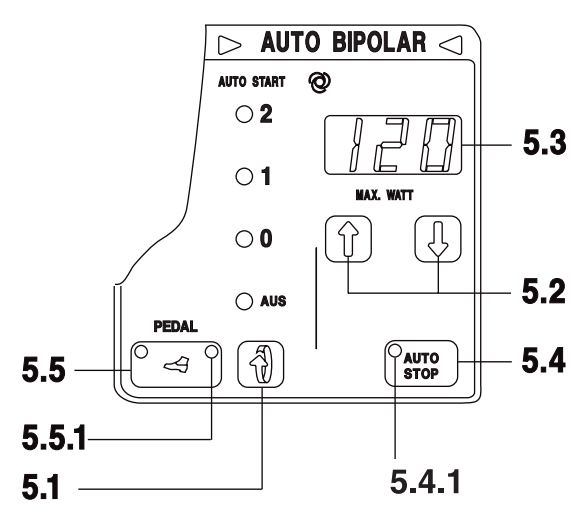

In diesem Funktionsfeld können alle Parameter eingestellt werden, welche zum bipolaren Koagulieren relevant sind:

#### **5.1 Wahl des Auto Start Modus**

Wenn per Auto Start aktiviert werden soll, so stehen drei verschiedene Start Modi zur Verfügung:

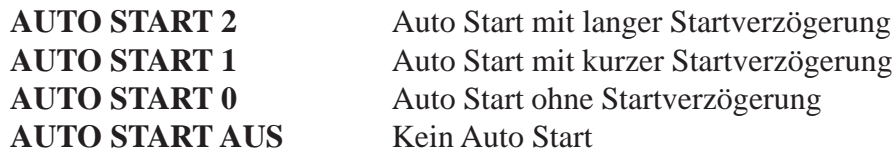

Die Start-Verzögerung kann der Operateur beispielsweise nutzen, um das zu koagulierende Gewebe vor dem Start mit der Koagulationspinzette zu präparieren oder sicher zu greifen.

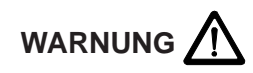

Auto-Start nur da anwenden, wo eine unbeabsichtigte Berührung von Gewebe mit dem Koagulationsinstrument sicher vermieden werden kann. Bei endoskopischen Interventionen, beispielsweise Laparoskopie, Pelviskopie oder Thorakoskopie, soll Auto-Start nicht angewendet werden, weil hierbei eine unbeabsichtigte Berührung des Koagulationsinstruments mit Gewebe nicht sicher vermeidbar ist.

In manchen Ländern werden die ICC Geräte mit deaktivierter AUTO START Funktion ausgeliefert. Dies kann auch bei Ihnen der Fall sein. Möchten Sie die AUTO START Funktion trotzdem nutzen, wenden Sie sich bitte an die für Sie zuständige ERBE Geschäftsstelle. Die Adresse finden Sie auf der letzten Seite der Gebrauchsanweisung. Der Technische Service wird die AUTO START Funktion auf Wunsch für Sie aktivieren.

#### **5.2 Leistungsbegrenzung**

Die HF-Ausgangsleistung kann bei ausgeschaltetem Auto Start in 1 Watt Stufen von 120 Watt bis auf 1 Watt begrenzt werden. Bei Auto Start ist die HF-Ausgangsleistung auf max. 50 W begrenzt. Zeigt das Display 5.3  $\ldots$  an, so ist der Auto Bipolar Modus abgeschaltet. Die Leistungsbegrenzung ist beispielsweise bei spitzen bipolaren Koagulationspinzetten empfehlenswert weil hierdurch eine thermische Beschädigung der Pinzettenspitzen verhindert werden kann wenn diese einander direkt berühren.

#### **5.3 Anzeige der eingestellten Leistungsbegrenzung in max. Watt**

#### **5.4 Auto Stop Modus**

Im Auto Stop Modus wird der HF-Generator automatisch abgeschaltet, sobald das Wasser im Koagulat die Dampfphase erreicht. Der Auto Stop Modus ist eingeschaltet, wenn die Signallampe 5.4.1 leuchtet.

#### **5.5 Umschalter für das blaue Pedal eines Zweipedal-Fußschalters**

Wenn das rechte Signal 5.5.1 in dieser Taste leuchtet, kann Auto Bipolar per blauem Pedal eines Zweipedal-Fußschalters gestartet werden. Auto Bipolar kann außerdem über das weiße Pedal eines Einpedal-Fußschalters oder per Auto Start aktiviert werden.

#### **6 Arbeiten mit Programmen**

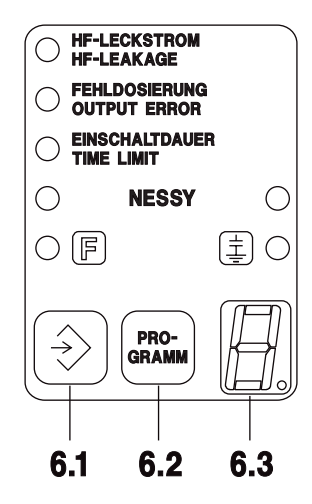

Das ERBOTOM ICC 350 ist mit 11 Speicherplätzen zur Speicherung verschiedener Grundeinstellungen ausgestattet. Hierdurch können die vor jeder Anwendung der Hochfrequenzchirurgie erforderlichen Einstellungen auf ein Minimum reduziert werden.

Eine Grundeinstellung ist die Einstellung, welche werkseitig oder vom Anwender definiert und im Programmspeicher gespeichert ist. Folglich hat jedes Programm eine Grundeinstellung.

Die Grundeinstellung des Programms "0" ist vom Hersteller definiert und programmiert und kann vom Anwender nicht umprogrammiert werden. Beim ERBOTOM ICC 350 ab der Software Version 1.05 ist die Grundeinstellung des Programms "0" wie folgt definiert und gespeichert:

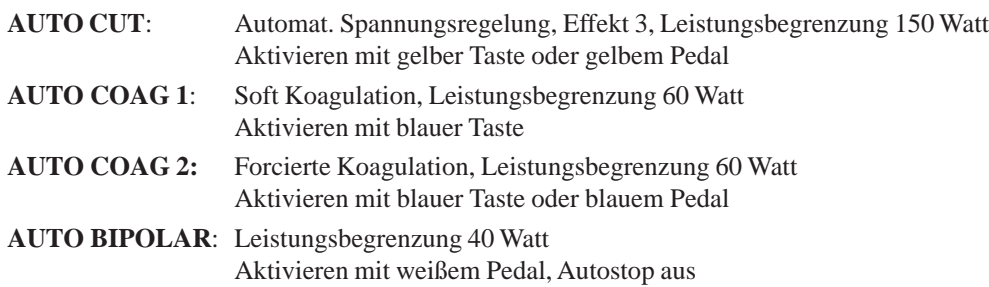

Die Grundeinstellungen der Programme "1" bis "9", Programm "b" = Bipolar für bipolares Schneiden und Koagulieren können vom Anwender individuell definiert und programmiert werden. Es ist empfehlenswert, die jeweiligen Grundeinstellungen zu dokumentieren.

Die Benutzung von Programmen ist insbesondere für spezielle Anwendungsbereiche oder individuelle Einstellungen zweckmäßig. Die Grundeinstellung des jeweils gewählten Programmes steht auch dann sofort wieder zur Verfügung, wenn das Gerät zwischendurch ausgeschaltet wurde. Wird ein anderes als das nach Einschalten des Geräts im Display 6.3 erscheinende Programm gewünscht, so kann das gewünschte Programm durch Drücken der Taste 6.2 "PROGRAMM" aufgerufen werden. Das Gerät ist mit diesem Programm sofort betriebsbereit. Bei Bedarf können die Funktionen und Parameter, welche durch die Grundeinstellung des jeweils gewählten Programms auf der Frontplatte erscheinen, geändert bzw. dem jeweiligen Zweck angepaßt werden und, falls die geänderte Einstellung auch bei folgenden Operationen angewendet werden soll, in dieses Programm übernommen werden. Hierzu muß lediglich die Speichertaste 6.1 so lange ununterbrochen gedrückt werden, bis auf dem Display 3.6 von Auto Coag 1 "SEt" (von Set = gespeichert) angezeigt wird und das während der Speicherung kontinuierliche ertönende Signal in ein intermittierendes Signal wechselt.

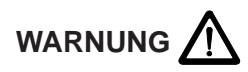

Der Betreiber und/oder Anwender des Geräts muß sicherstellen, daß Programme nicht unkontrolliert geändert und gespeichert werden. Programmänderungen stets dokumentieren und alle Anwender hierüber informieren.

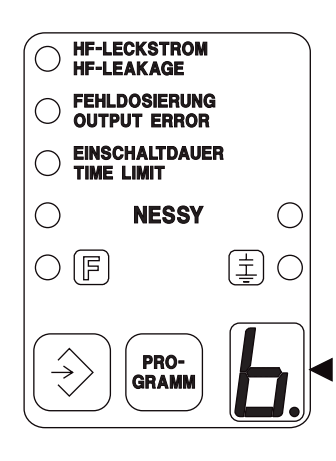

#### **Programm b = Bipolar**

Mit dem Programm "b" kann mit Bipolaren Instrumenten, die an dem bipolaren Ausgang des Gerätes angeschlossen werden, koaguliert und geschnitten werden.

Die Einstellung der Parameter für das bipolare Schneiden mit Wahl des Koagulationseffektes erfolgt über das Funktionsfeld AUTO CUT. Die Einstellung der Parameter für das bipolare Koagulieren erfolgt über das Funktionsfeld AUTO BIPOLAR.

#### **Einstellungen**

**AUTO CUT** Die HF-Ausgangsleistung für das Bipolare Schneiden kann in 1 Watt Stufen von **100 Watt** bis auf **1 Watt** begrenzt werden. **EFFECT** kann von 1 bis 4 eingestellt werden. **AUTO COAG 1** Dieses Funktionsfeld ist nicht begrenzt, und es können alle Parameter eingestellt werden. **AUTO COAG 2** Dieses Funktionsfeld ist abgeschaltet **AUTO BIPOLAR** Die HF-Ausgangsleistung für die Bipolare Koagulation kann in 1 Watt Stufen von **120 Watt** bis auf **1 Watt** begrenzt werden. Mit dem Umschalter für das blaue Pedal eines Zweipedal-Fußschalters kann die Aktivierung mit dem blauen Fußpedalschalter gesperrt werden. Aktivierung von **AUTO STOP** ist möglich. **AUTO START** ist in diesem Programm gesperrt.

#### **Programm E=ENDO CUT**

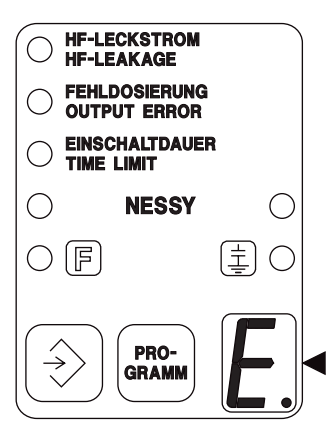

ENDO CUT ist ein Schneidemodus, bei welchem die Schnittführung automatisch derart gesteuert wird, daß alternierend kurze, automatisch kontrollierte Schnittintervalle mit definierten Pausenintervallen entstehen. Auf diese Weise kann beispielsweise eine Polypektomieschlinge einen Polypen nicht beliebig schnell durchschneiden sondern mit kontrollierter Geschwindigkeit.

Ein spezielles Problem während endoskopischer Operationen, beispielsweise bei der Polypektomie und Papillotomie, besteht darin, daß die zum Schneiden dienenden Elektroden, beispielsweise Polypektomieschlingen und Papillotome, an langen Zugdrähten durch enge Arbeitskanäle flexibler Endoskope hindurchgeführt werden müssen und der Operateur hierdurch keine direkte Kontrolle über den Schneidevorgang hat. Eine kontrollierte Schnittführung ist aber gerade bei der Polypektomie und Papillotomie eine Voraussetzung zur Vermeidung von Komplikationen. Eine zu schnelle Schnittführung kann mangels ausreichender Koagulation der Schnittränder zu Blutungen führen. Eine zu langsame Schnittführung kann eine thermische Schädigung beispielsweise der Darmwand verursachen.

Ein spezielles Problem während einer Schnittführung kann die Anschnittphase darstellen, insbesondere dann, wenn die Schneideelektrode vor dem Aktivieren des HF-Generators fest gegen das zu schneidende Gewebe gedrückt wird, so daß die Schneideelektrode einen relativ großflächigen und damit niederohmigen Kontakt zum Gewebe hat. Dies ist z.B. bei der endoskopischen Polypektomie größerer Polypen sowie bei der Papillotomie die Regel. In derartigen Fällen muß der HF-Generator eine überdurchschnittlich hohe Leistung zur Verfügung stellen, damit der Anschnitt unverzögert erfolgen kann weil andernfalls an der Anschnittstelle eine zu große Koagulationsnekrose entstehen würde. Das ERBOTOM ICC 350 ist auch im ENDO CUT Modus mit einer automatischen Anschnittsteuerung ausgestattet, welche niederohmige Belastungen erkennt und den HF-Generator so steuert, daß er kurzzeitig so viel Leistung zur Verfügung stellt, daß der Anschnitt weitgehend unverzögert erfolgt. Sobald der Anschnitt erfolgt wird die für die jeweils gewählte Schnittqualität erforderliche HF-Spannung bzw. Intensität der elektrischen Lichtbogen automatisch geregelt und der Schnittvorgang wie oben beschrieben automatisch fraktioniert. Dank dieser Einrichtung wird der gesamte Schnittvorgang vom Anschnitt bis zum Schnittende automatisch kontrolliert. Hierdurch wird außerdem die durchschnittliche Leistung während einer Schnittführung im Vergleich zu ungeregelten, nicht automatisch gesteuerten Hochfrequenzchirurgiegeräten deutlich reduziert.

#### **Einstellungen**

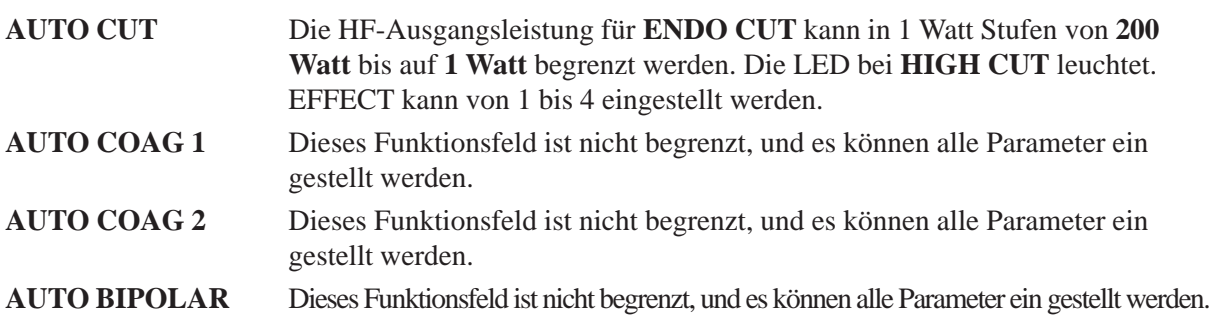

# **<sup>7</sup> Anschlußbuchse für Neutralelektroden**

Zum monopolaren Schneiden und/oder Koagulieren muß eine geeignete Neutralelektrode verwendet werden, die sowohl am Gerät angeschlossen als auch am Patienten sorgfältig appliziert sein muß.

Das Gerät ERBOTOM ICC 350 ist mit einem **N**eutral-**E**lektroden-**S**icherheits-**Sy**stem (**NESSY**) ausgestattet, welches die elektrische Verbindung zwischen der Neutralelektrode und dem Gerät sowie die Applikation der Neutralelektrode am Patienten automatisch überwacht. Letzteres jedoch nur dann, wenn Neutralelektroden mit zwei Kontaktflächen verwendet werden (siehe Kapitel 4.3.5 NESSY).

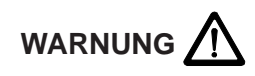

Bei Verwendung einflächiger Neutralelektroden überwacht NESSY nur die elektrische Verbindung zwischen der Neutralelektrode und dem Gerät, jedoch nicht die Applikation der Neutralelektrode am Patienten.

Die Piktogramme neben der Anschlußbuchse für Neutralelektroden haben folgende Bedeutung:

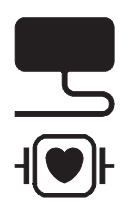

Neutralelektrode allgemein

Das Gerät ERBOTOM ICC 350 entspricht den Anforderungen des Typs CF nach EN 60 601-1. Außerdem zeigt dieses Piktogramm nach EN 60 601-2-2 an, daß die Neutralelektrode während Defibrillationen am Patienten appliziert bleiben darf.

Die kapazitive Erdung der Neutralelektrode und der Typ CF scheinen einander zu widersprechen. Das ICC 350 erfüllt beide Spezifikationen gleichzeitig weil es mit einem Niederfrequenz-Leckstrom-Monitor ausgestattet ist, welcher niederfrequente Leckströme, die in das Gerät hinein oder aus dem Gerät herausfließen, automatisch überwacht.

# **8 Anschlußbuchse für die Funktionsfelder AUTO CUT und AUTO COAG 1**

An dieser Anschlußbuchse können Elektrodengriffe mit Fingerschaltern betrieben werden. Die Aktivierung dieser Anschlußbuchse kann nur über Fingerschalter erfolgen.

Hinweise über den Anschluß und die Aktivierungsmöglichkeiten von Instrumenten für die Argon-Plasma-Chirurgie (APC) finden Sie in den Gebrauchsanweisungen der Geräte für die APC.

# **9 Anschlußbuchse für die Funktionsfelder AUTO CUT und AUTO COAG 2**

An dieser Anschlußbuchse können Elektrodengriffe oder andere monopolare Koagulationsinstrumente mit oder ohne Fingerschalter betrieben werden. An dieser Anschlußbuchse können auch andere monopolare Instrumente mit oder ohne Fingerschalter, wie beispielsweise starre oder flexible Endoskope für endoskopische Operationen, angeschlossen werden. Hierbei muß auf den passenden Steckertyp geachtet werden. Die Aktivierung dieser Anschlußbuchse kann entweder über Fingerschalter oder Pedale eines Fußschalters erfolgen.

Hinweise über den Anschluß und die Aktivierungsmöglichkeiten von Instrumenten für die Argon-Plasma-Coagulation (APC) finden Sie in den Gebrauchsanweisungen der Geräte für die APC.

Bei gleichzeitigem Anschluß von zwei Elektrodengriffen an die beiden monopolaren Anschlußbuchsen 8 und 9 müssen Elektrodengriffe, insbesondere wenn sie gleich aussehen, so abgelegt werden, daß keine Verwechslung entstehen kann. Im Zweifelsfall sollte eine Probeaktivierung des Gerätes erfolgen, ohne dabei den Patienten mit der aktiven Elektrode zu berühren.

# **10 Anschlußbuchse für das Funktionsfeld AUTO BIPOLAR**

An dieser Anschlußbuchse können bipolare Instrumente zum Koagulieren oder Schneiden angeschlossen werden.

Der Koagulationsmodus kann über Pedal oder Auto-Start aktiviert werden. Im Koagulationsmodus steht außerdem die Auto-Stop Funktion zur Verfügung.

Der bipolare Schneidemodus steht im Programm "b" zur Verfügung und kann über das gelbe Pedal aktiviert werden.

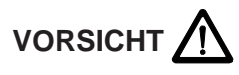

Bei Anwendung spitzer bipolarer Koagulationspinzetten können die Spitzen infolge zu hoher elektrischer Ströme thermisch beschädigt werden. Um dies zu vermeiden, ist es empfehlenswert die Leistungsbegrenzung möglichst tief einzustellen und/oder darauf zu achten, daß die Spitzen der bipolaren Koagulationspinzette einander nicht berühren.

# **11 Sicherheitsfeld**

Hochfrequenzchirurgiegeräte der Modell-Reihe ERBOTOM ICC sind mit verschiedenen Sicherheitseinrichtungen ausgestattet die Patienten und Anwender schützen.

# **12 Anschlußbuchse für einen Doppelpedal-Fußschalter**

An dieser Anschlußbuchse kann ein Doppelpedal-Fußschalter angeschlossen werden. Bei Anwendung eines Doppelpedal-Fußschalters kann mit dem gelben Pedal nur das Funktionsfeld AUTO CUT aktiviert werden. Mit dem blauen Pedal kann wahlweise das Funktionsfeld AUTO COAG 2 oder AUTO BIPOLAR aktiviert werden. Die Zuordnung des blauen Pedals zum Funktionsfeld AUTO COAG 2 oder AUTO BIPOLAR erfolgt über die Taste PEDAL zwischen den Funktionsfeldern AUTO COAG 2 und AUTO BIPOLAR.

# **13 Anschlußbuchse für einen Einpedal-Fußschalter**

An dieser Anschlußbuchse kann ein Einpedal-Fußschalter angeschlossen werden, über welchen das Funktionsfeld AUTO BIPOLAR aktiviert werden kann.Bei kombinierter Anwendung des ICC 350 mit einem Argon-Plasma-Koagulationsgerät Modell APC 300 wird das APC 300 über ein spezielles Kabel an dieser Anschlußbuchse mit dem ICC 350 verbunden (detaillierte Hinweise hierzu finden Sie in der Gebrauchsanweisung zum APC 300).

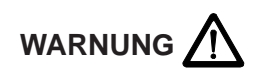

Wenn sowohl ein Zweipedal-Fußschalter als auch Einpedal-Fußschalter am Gerät angeschlossen sind, können beispielsweise die Funktionsfelder AUTO CUT, AUTO COAG 2 und AUTO BIPOLAR ohne weitere Umschaltungen am Gerät über die entsprechenden Pedale aktiviert werden.

# **14 Anschluß für Potentialausgleich**

Siehe hierzu Kapitel 10.4, INSTALLATION.

# **15 Lautstärke des akustischen Signals**

An diesem Drehknopf kann die Lautstärke der akustischen Signale eingestellt werden. Dies gilt nicht für Warnsignale, welche stets ausreichend laut ertönen müssen!

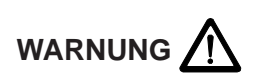

Ein wichtiger Zweck dieses akustischen Signals ist, Patienten und Personal vor Verbrennungen infolge unbeabsichtigten Aktivierens des Hochfrequenzgenerators zu schützen (siehe hierzu Kapitel 3.1.2, Unbeabsichtigtes Aktivieren eines Hochfrequenzgenerators).

# **16 Lautsprecher für akustische Signale**

Das Gerät stets so aufstellen, daß die akustischen Signale aus diesem Lautsprecher gut hörbar sind.

# **17 Netzanschluß**

Dieses Hochfrequenzchirurgiegerät darf nur über vom Gerätehersteller gelieferte oder qualitativ gleichwertige, mit dem nationalen Prüfzeichen ausgestattete Netzkabel an einwandfrei installierten Schutzkontaktsteckdosen angeschlossen werden. Hierbei sind aus Sicherheitsgründen möglichst keine Verteilersteckdosen oder Verlängerungskabel zu verwenden. Ist deren Verwendung unumgänglich, so müssen diese mit einem einwandfreien Schutzleiter ausgestattet sein.

# **18 Netzsicherungen**

Das Gerät ist mit zwei Sicherungen abgesichert. Fallen diese Sicherungen aus, so sollte ein dazu autorisierter Techniker das Gerät vor erneuter Inbetriebnahme auf mögliche Fehler überprüfen.

# **4.3. Beschreibung der Sicherheitseinrichtungen**

Das ICC 350 ist mit folgenden Sicherheitseinrichtungen ausgestattet:

- 4.3.1 NF-LECKSTROM = Automatische Überwachung niederfrequenter Leckströme
- 4.3.2 HF-LECKSTROM = Automatische Überwachung hochfrequenter Leckströme
- 4.3.3 FEHLDOSIERUNG = Automatische Überwachung gerätebedingter Fehldosierung
- 4.3.4 EINSCHALTDAUER = Automatische Überwachung der Einschaltdauer
- 4.3.5 NESSY = Neutral-Elektroden-Sicherheits-System
- 4.3.6 Sicherheit gegen Fehlbedienung

# **4.3.1 Niederfrequenz-Leckstrom-Monitor**

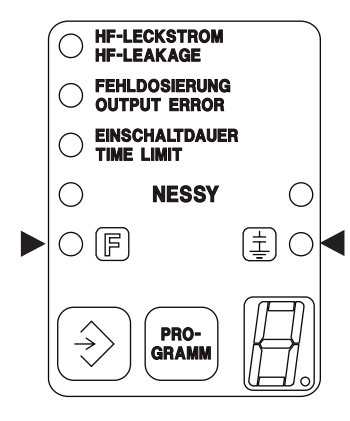

Das ERBOTOM ICC 350 kann optionell im Floating Output  $[$  <sup>[5]</sup> oder im Earth Referenced  $\equiv$  Output Modus betrieben werden. Die Umschaltung dieser Modi kann durch einen dazu autorisierten Techniker vorgenommen werden (siehe Kapitel 10.13). Im Floating Output Modus stellt der niederfrequente Leckstrom in der Regel kein Problem dar, weil das Anwendungsteil hierbei, weitgehend gegen Erdpotential isoliert ist. Im Earth Referenced Output Modus ist die Neutralelektrode innerhalb des Gerätes kapazitiv auf Erdpotential bezogen. Durch diese Kapazität kann u.U. ein höherer niederfrequenter Leckstrom als 0,05 mA fließen. Deswegen ist das ERBOTOM ICC 350 mit einem NF-Leckstrom Monitor

ausgestattet, welcher den über das Anwendungsteil des Hochfrequenzchirurgiegerätes durch den Patienten fließenden NF-Leckstrom automatisch überwacht. Steigt der NF-Leckstrom über 0,05 mA an, so trennt der NF-Leckstrom-Monitor automatisch sofort die kapazitive Erdung der Neutralelektrode innerhalb des Gerätes, wodurch der NF-Leckstrom unter 0,05 mA abgesenkt wird. Dieser Fehler wird optisch als Error Nr. 5 und akustisch angezeigt. Der HF-Generator kann erst dann aktiviert werden, wenn die Fehlerursache beseitigt ist.

Hierdurch erfüllt das ERBOTOM ICC 350 auch im Earth Referenced Modus die Anforderungen des Typs CF.

# **4.3.2 Hochfrequenz-Leckstrom-Monitor**

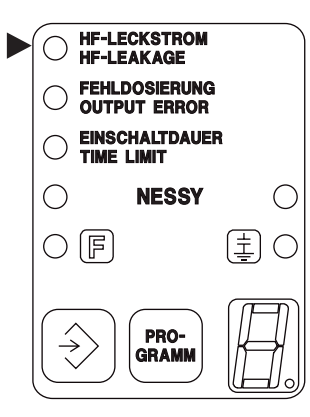

HF-Leckströme sind bei der Hochfrequenzchirurgie unvermeidlich. Dies gilt insbesondere bei allen monopolaren Anwendungstechniken.

Um zu verhindern, daß HF-Leckströme unkontrolliert durch den Patienten fließen und unbeabsichtigt Verbrennungen verursachen, sollen Patienten während der Hochfrequenzchirurgie keinen Kontakt zu elektrisch leitfähigen Gegenständen haben. Dies gilt insbesondere bei Gegenständen, die konduktiv oder kapazitiv geerdet sind. Wenn diese Anforderung erfüllt ist, sind Verbrennungen am Patienten infolge HF-Leckstrom vermeidbar.

In EN 60 601-2-2, Absatz 19.101, ist der maximal zulässige HF-Leckstrom, der noch keine nennenswerten Verbrennungen am Patienten verursachen kann, mit 150 mA angegeben.

In der Praxis kann es trotz sorgfältiger Lagerung des Patienten auf dem Operationstisch unbeabsichtigt doch zu Kontakten des Patienten mit elektrisch leitfähigen Gegenständen kommen. Bei einigen Operationen sind derartige Kontakte unvermeidlich.

Das ICC ist deshalb mit einem HF-Leckstrom-Monitor ausgestattet, der den HF-Leckstrom automatisch überwacht und ein optisches Warnsignal erzeugt, wenn der HF-Leckstrom 150 mA<sub>eff</sub> übersteigt.

Übersteigt der HF-Leckstrom 300 mA<sub>eff</sub>, so erzeugt der HF-Leckstrom-Monitor zusätzlich ein akustisches Signal. Wenn das akustische Signal ertönt, sollte der Operateur die Hochfrequenzchirurgie nur dann weiter benutzen, wenn beispielsweise ein Schnitt oder eine Blutstillung unbedingt Vorrang hat.

# **4.3.3 Gerätebedingte Fehldosierung**

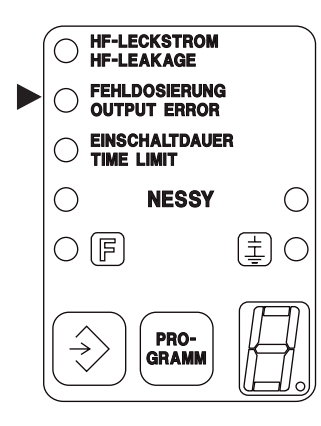

Das ICC ist mit einer automatischen Überwachung der HF-Ausgangsparameter ausgestattet, welche Abweichungen des Istwertes vom Sollwert der jeweils eingestellten HF-Ausgangsparameter überwacht und Warnsignale erzeugt und/oder den HF-Generator abschaltet, wenn die Abweichung so groß wird, daß die gewünschte Qualität des jeweiligen Effektes (Schneiden oder Koagulation) nicht mehr gewährleistet ist. Für den Operateur erfüllt die Anzeige einer gerätebedingten Fehldosierung den Zweck, daß er bei Abweichungen oder Ausbleiben des gewünschten Effektes sofort eine Kontrolle hat, ob dieser Mangel vom Gerät verursacht wird oder nicht.

Abweichungen der HF-Ausgangssparameter von den jeweils eingestellten HF-Ausgangsparametern können beim ICC nur durch zu niederohmige Belastungen, z.B. zu große Koagulationselektroden, Kurzschluß zwischen aktiver und neutraler Elektrode oder durch einen Fehler im Gerät entstehen.

# **4.3.4 Einschaltdauer**

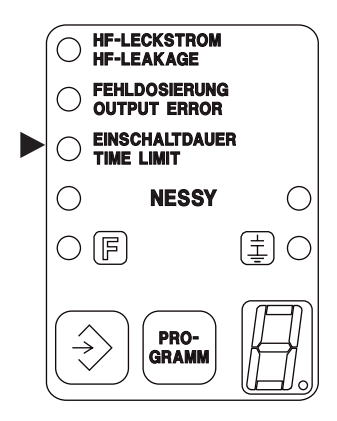

Bei bestimmungsgemäßer Anwendung wird ein Hochfrequenzgenerator nur kurzzeitig für die Durchführung eines Schnittes oder einer Koagulation per Fingerschalter, Pedal oder AUTOSTART aktiviert. Dies dauert in der Regel nur wenige Sekunden.

Durch einen Fehler im Gerät, im Zubehör oder in der Benutzung kann der Hochfrequenzgenerator unbeabsichtigt eingeschaltet werden. Um größere Schäden durch unbeabsichtigtes Aktivieren eines Hochfrequenzgenerators zu vermeiden, ist das ICC mit einem Monitor ausgestattet, der die Einschaltdauer des Hochfrequenzgenerators automatisch überwacht. Nach Überschreiten einer

vorbestimmten maximalen Einschaltdauer erzeugt dieser Monitor ein optisches Signal. Wird der Hochfrequenzgenerator danach nicht abgeschaltet, so erzeugt das Gerät zusätzlich ein akustisches Signal und schaltet den HF-Generator automatisch ab. Der Hochfrequenzgenerator kann jedoch jederzeit neu gestartet werden, wodurch auch die Einschaltdauer erneut überwacht wird. Hierdurch werden größere Schäden infolge unbeabsichtigten Aktivierens eines Hochfrequenzgenerators über unbestimmt lange Zeiten vermieden.
## **Individuelle Anpassung der maximalen Einschaltdauer**

Mit Rücksicht auf das Risiko thermischer Gewebeschädigungen infolge unbeabsichtigter Einschaltung eines HF-Generators sollte ein unbeabsichtigt eingeschalteter HF-Generator automatisch möglichst sofort wieder abgeschaltet werden. Da das Gerät beabsichtigtes und unbeabsichtigtes Einschalten eines HF-Generators nicht automatisch unterscheiden kann, darf die automatische Abschaltung eines HF-Generators nicht zu schnell erfolgen, weil dies den Operateur beim Schneiden und/oder Koagulieren behindern würde. Da das Risiko einer thermischen Gewebeschädigung bei den verschiedenen Betriebsmodi verschieden groß ist, kann das ICC die maximale Einschaltdauer jedem Betriebsmodus und in jedem speicherbaren Programm über das Testprogramm Nr. 10 von mindestens 3 sec. bis maximal 900 sec. angepaßt und gespeichert werden.

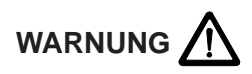

Eine Änderung der automatischen Begrenzung der maximalen Einschaltdauer darf aus Sicherheitsgründen nur dann durchgeführt werden, wenn alle Anwender des jeweiligen Gerätes in geeigneter Weise und rechtzeitig über diese Änderung informiert werden.

Außerdem muß eine Änderung der automatischen Begrenzung der maximalen Einschaltdauer in geeigneter Weise dokumentiert werden, beispielsweise im Medizinproduktebuch des jeweiligen Geräts.

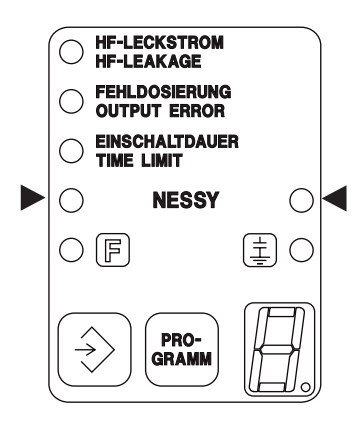

Die Geräte der Modell-Reihe ERBOTOM ICC sind mit einem Neutral-Elektroden-Sicherheits-System (NESSY) ausgestattet, welches sowohl die elektrische Verbindung zwischen Gerät und neutraler Elektrode wie auch die korrekte Applikation der neutralen Elektrode am Patienten überwacht.

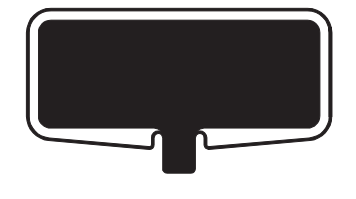

Bei Anwendung neutraler Elektroden mit nur einer Kontaktfläche wird nur die elektrische Verbindung zwischen Gerät und neutraler Elektrode automatisch überwacht. Ist diese Verbindung einwandfrei, so leuchtet das grüne NESSY-Signal (LED) und alle Betriebsmodi können aktiviert werden. Ist diese Verbindung unterbrochen, so leuchtet das grüne NESSY-Signal (LED) nicht und die monopolaren Betriebsmodi können nicht aktiviert werden. Wird in diesem Zustand versucht, einen monopolaren Betriebs modus zu aktivieren, so leuchtet das rote NESSY-Signal (LED) und gleichzeitig ertönt ein Warnsignal.

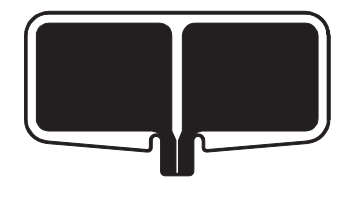

Bei Anwendung neutraler Elektroden mit zwei Kontaktflächen wird nicht nur die elektrische Verbindung zwischen Gerät und neutraler Elektrode, sondern auch die Applikation der neutralen Elektrode am Patienten automatisch überwacht. Hierbei wird der elektrische Übergangsleitwert zwischen den beiden Kontaktflächen der neutralen Elektrode und der Haut des Patienten ständig automatisch gemessen und mit der Intensität des hochfrequenten Stroms, der durch die neutrale Elektrode fließt, verglichen.

Ist die Intensität des hochfrequenten Stroms größer als sie bei dem jeweils gemessenen Übergangsleitwert sein darf, so erzeugt NESSY optische und akustische Warnsignale und der Operateur sollte die Hochfrequenzchirurgie nur dann weiter benutzen, wenn ein Schnitt oder eine Blutstillung unbedingt Vorrang hat. Ist der gemessene Übergangsleitwert zwischen neutraler Elektrode und Patient zu klein, so können monopolare Betriebsmodi nicht aktiviert werden.

Die Modellvielfalt von Neutralelektroden für die Hochfrequenzchirurgie ist sehr groß. Die ideale Neutralelektrode, welche für alle Anwendungen optimal ist, gibt es bisher nicht. Um dem Anwender eine große Freiheit bei der Auswahl der für seine Anwendungen am besten geeigneten Neutralelektrode zu gewährleisten, ist NESSY ein flexibles Neutral-Elektroden-Sicherheits-System, welches optimal auf die vom Anwender ausgewählte Neutralelektrode angepaßt werden kann. Für eine entsprechende Beratung und Anpassung wenden Sie sich bitte an das für Sie zuständige Erbe Büro (siehe Kapitel Adressen)

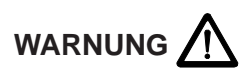

Aus Sicherheitsgründen darf eine Änderung von NESSY nur dann durchgeführt werden, wenn in geeigneter Weise sichergestellt ist, daß alle Anwender des entsprechenden Gerätes rechtzeitig über diese Änderung informiert werden.Außerdem muß eine Änderung von NESSY in geeigneter Weise dokumentiert werden.

NESSY überwacht bei Anwendung zweiflächiger Neutralelektroden auch die Applikationsrichtung der Kontaktfläche relativ zur Stromflußrichtung . Da der hochfrequente Strom in der Regel nicht gleichmäßig über die Kontaktfläche der Neutralelektrode verteilt ist, sondern an den proximalen Ecken oder Kanten, zu welchen der Strom hinfließt, größer sein kann als an den distalen Ecken oder Kanten, sollte bei der Applikation von Neutralelektroden stets darauf geachtet werden, daß der Strom auf die lange Kante zufließt.

NESSY vergleicht die Intensität der beiden Teilströme  $I_1$  und  $I_2$  des hochfrequenten Stroms  $I_{HF}$ , welche durch die beiden Teilflächen der Neutralelektrode fließen. Weichen die Teilströme I<sub>1</sub> und  $I_2$  voneinander ab, so leuchtet das rote NESSY-Signal. Weichen die Teilströme zu stark voneinander ab, so leuchtet das rote NESSY-Signal, gleichzeitig ertönt der NESSY-Warnton und der HF-Generator wird automatisch abgeschaltet.

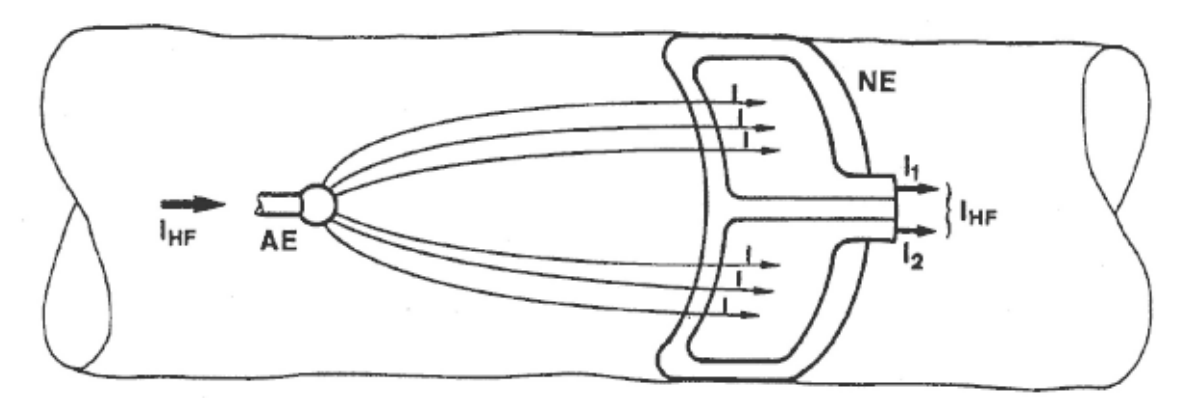

Für NESSY geeignete Neutralelektrode - richtig appliziert

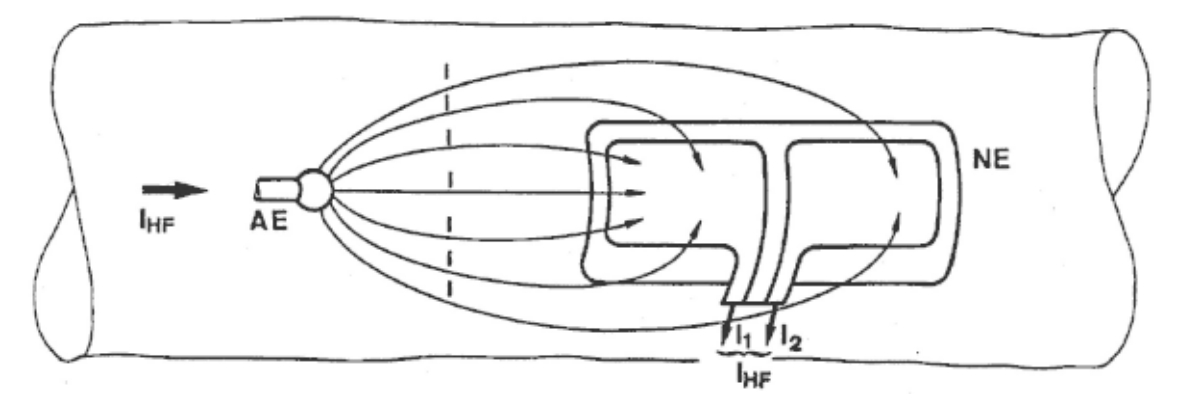

Für NESSY geeignete Neutralelektrode - falsch appliziert!

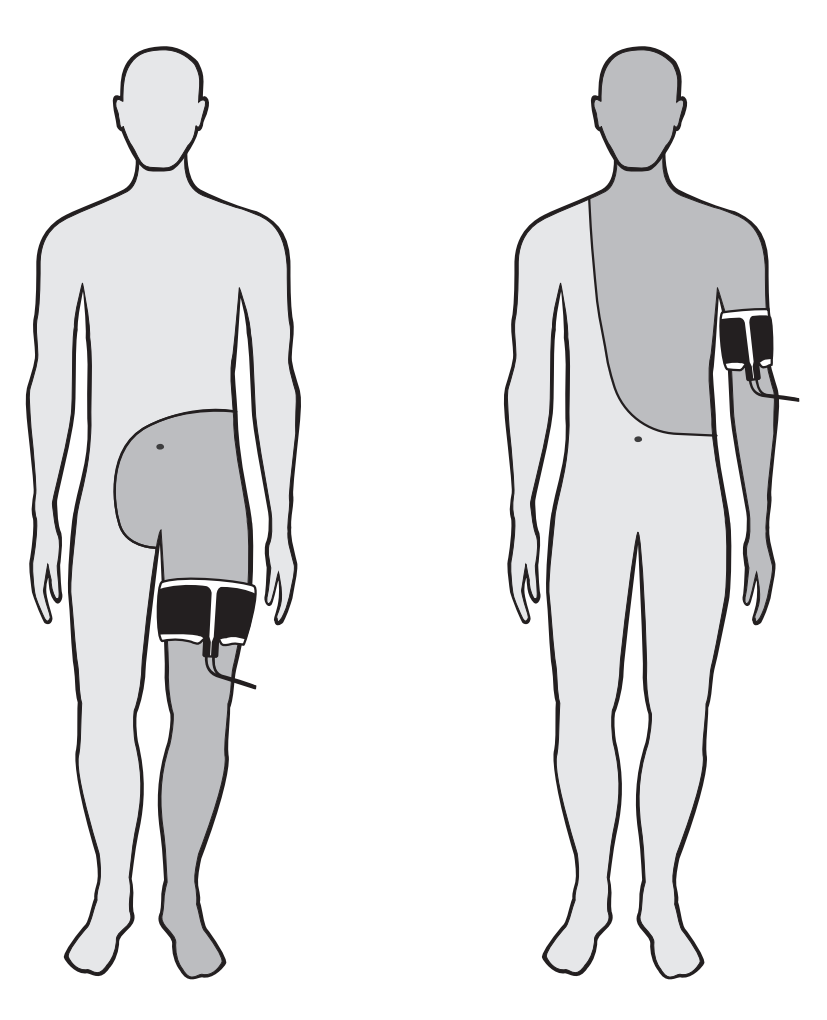

Richtige Applikation

Die richtige Applikation muß nicht nur bei geteilten, sondern auch bei ungeteilten Neutralelektroden beachtet werden.

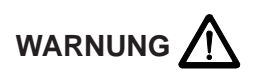

Bevor die Neutrale Elektrode an den Patientenkörper angelegt wird, ist zu prüfen, ob das grüne NESSY-Signal (LED) bei der Verwendung einer neutralen Elektrode mit zwei Kontaktflächen, nicht leuchtet.

# **4.3.6 Sicherheit gegen Fehlbedienung**

Um Fehlbedienungen zu vermeiden, ist die Frontplatte so gestaltet, daß unlogische und/oder unvollständige Einstellungen automatisch überwacht und signalisiert werden.

In der Buchsenleiste unterhalb der Frontplatte sind alle Anschlußbuchsen des Anwendungsteils angeordnet.

Diese Anschlußbuchsen sind so gestaltet, daß jeweils nur Stecker des bestimmungsgemäßen Zubehörs eingesteckt werden können (vorausgesetzt es wird nur das vom Hersteller des Gerätes gelieferte oder empfohlene Zubehör verwendet).

Sie können an das ICC drei Instrumente gleichzeitig anschließen. Aus Sicherheitsgründen können diese aber nur abwechselnd aktiviert werden. Immer nur eine Buchse führt HF-Spannung.

Nach jedem Einschalten des Netzschalters läuft innerhalb des Gerätes ein automatisches Testprogramm ab, welches folgende Fehler in den Bedienungselementen des Gerätes und des am Gerät angeschlossenen Zubehörs erkennt und signalisiert :

- 1. Ist eine Taste der Frontplatte infolge eines Fehlers kurzgeschlossen oder gedrückt, wenn der Netzschalter eingeschaltet wird, so wird dieser Fehler nach Einschalten des Netzschalters akustisch und durch eine Error Nummer angezeigt.
- 2. Ist eine Taste eines Elektrodengriffs infolge eines Fehlers kurzgeschlossen oder niederohmig überbrückt (z.B. durch Feuchtigkeit im Elektrodengriff) oder gedrückt während der Netzschalter eingeschaltet wird, so wird dieser Fehler nach Einschalten des Netzschalters akustisch gemeldet und durch eine Error Nummer angezeigt.
- 3. Ist ein Kontakt eines Fußschalters infolge eines Fehlers kurzgeschlossen, klemmt ein Pedal oder ist ein Pedal gedrückt während der Netzschalter eingeschaltet wird, so wird dieser Fehler akustisch und durch eine Error Nummer angezeigt.

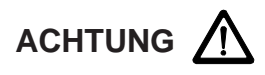

Jedes Funktionsfeld kann nur dann aktiviert werden, wenn es vollständig eingestellt ist. Wird ein Versuch unternommen, ein Funktionsfeld zu aktivieren, welches nicht oder nicht vollständig eingestellt ist, so erzeugt das Gerät ein intermittierendes akustisches Warnsignal und zeigt diese Fehlbedienung durch Leuchten der dreieckigen Symbole des entsprechenden Funktionsfeldes an.

# **5 ERBOTOM ICC 350 Z**

# **5.1 Bestimmungsgemäßer Gebrauch**

Das Gerät ERBOTOM ICC 350 Z ist mit einer Neurotest - Einrichtung ausgestattet, die zum Lokalisieren elektrisch erregbarer Gewebestrukturen angewendet wird.

## **5.2 Zusätzliche Bedienelemente**

## **19 Anschlußbuchse für die aktive Neurotest-Elektrode auf der Frontplatte**

Um eine Verwechselung der Elektrodengriffe für die Hochfrequenzchirurgie und den Elektrodengriff für die Neurotest-Einrichtung zu vermeiden, sind die Elektrodengriffe Nr. 20190-027, 20190-061 für die Neurotest-Einrichtung mít einem anderen Stecker als die Elektrodengriffe für die Hochfrequenzchirurgie ausgestattet. Er wird an Buchse *19* angeschlossen. In den Elektrodengriff wird die Silbernadel für Nervtest Nr. 20191-079 gesteckt.

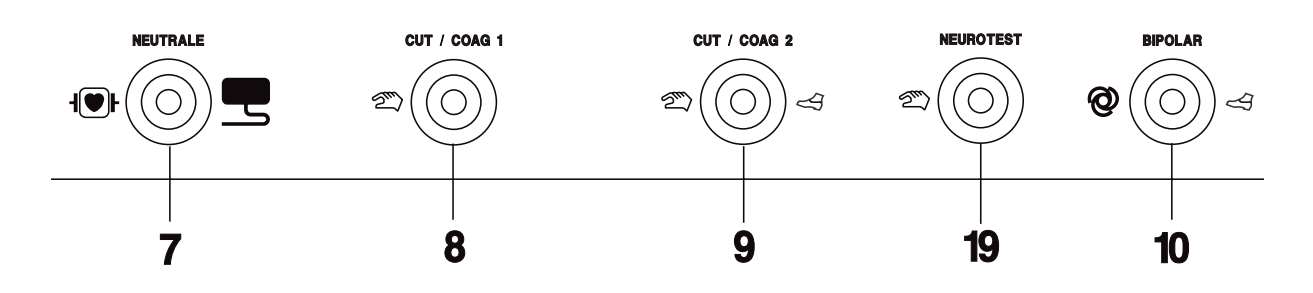

## **20 Anschlußbuchse für die Fernbedienung der Neurotest-Einstellung an der Rückwand**

Die Einschaltung der Neurotest-Einrichtung und die Einstellung der Amplituden der Stromimpulse erfolgt über eine Fernbedienung Nr. 20121-007, die an dieser Buchse angeschlossen wird.

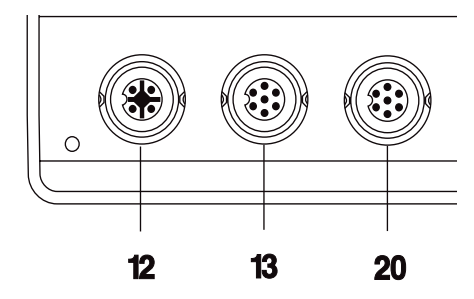

# **5.3 Bedienung**

## **Grundlagen**

Die NEUROTEST-Einrichtung des ERBOTOM ICC 350 Z dient der intraoperativen Differenzierung elektrisch stimulierbarer Gewebestrukturen, beispielsweise des nervus facialis bei chirurgischen Operationen in der Zahn-, Mund- und Kieferheilkunde (ZMK). Hierbei wird ein elektrischer Reiz in Form periodischer Stromimpulse auf das zu differenzierende Gewebe appliziert und die Reaktion des gereizten Muskels beobachtet.

Die Möglichkeit der Lokalisation motorischer Nerven und/oder Muskeln mittels elektrischer Stromimpulse in elektrisch leitfähigen Gewebestrukturen G beruht auf dem physikalischen Umstand, daß der elektrische Strom von der Stimulationselektrode E aus divergent in das Gewebe fließt, d.h. die Stomdichte i im Gewebe mit größer werdendem Abstand von der Stimulationselektrode abnimmt, und zwar quadratisch mit der Entfernung r.

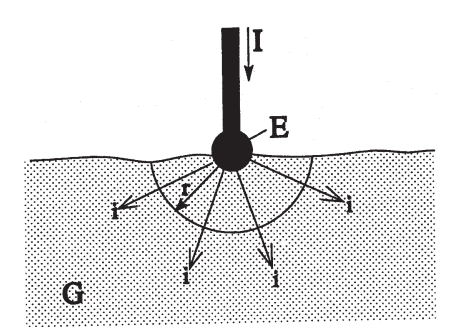

Aus dieser physikalischen Gegebenheit folgt, daß eine Lokalisation von motorischen Nerven und/oder Muskeln umso genauer erfolgen kann je kleiner die Intensität des Stromes I ist. Für die praktische Durchführung einer Lokalisation elektrisch erregbarer Gewebestrukturen ergibt sich hieraus der Hinweis, daß mit einer relativ hohen Strom-Intensität eine schnelle aber grobe und mit einer relativ kleinen Strom-Intensität eine zwar zeitaufwendigere dafür aber präzisere Lokalisation möglich ist.

# **Die Applikation der Stromimpulse bei ZMK**

Die Applikation der Stromimpulse kann monopolar über eine Koagulationselektrode erfolgen. Die Stromrückleitung am Gerät erfolgt über die am Patienten applizierte Neutralelektrode.

# **Form der Stromimpulse**

Die NEUROTEST-Einrichtung liefert rechteckförmige Stromimpulse mit 0,33 ms Pulsdauer und 550 ms Pausendauer. Die Amplitude der Stromimpulse kann bis max. 25 mA eingestellt werden.

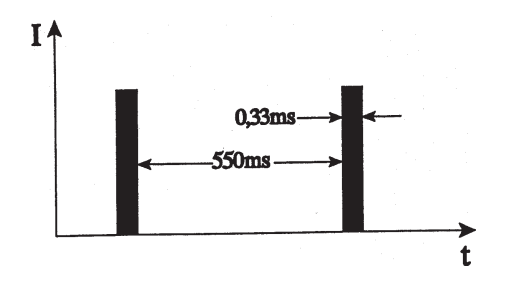

## **Aktivierung der Stromimpulse bei ZMK**

Die Neurotest-Einrichtung wird über eine an der Rückwand des Gerätes angeschlossenen Fernbedienung eingeschaltet und eingestellt.

Steht der Drehknopf dieser Fernbedienung auf Schalterstellung 0, so ist die Neurotest-Einrichtung abgeschaltet. Dies wird durch die mit HF gekennzeichnete Signallampe angezeigt. Bei den Schalterstellungen 1-5, ist die Neurotest-Einrichtung eingeschaltet und kann über den Neurotest-Elektrodenhandgriff aktiviert werden. Dies wird durch die mit NT gekennzeichnete Signallampe angezeigt.

Die Reizstromimpulse der Neurotesteinrichtung werden über den an der Buchse NEUROTEST angeschlossen Elektrodenhandgriff mit Elektrode übertragen. Die Aktivierung erfolgt über die Taste des Neurotest-Elektrodenhandgriffes.

Die Neurotest-Einrichtung kann nur in den Schalterstellungen 1-5 der Fernbedienung aktiviert werden.

#### **Einstellung der Intensität der Stromimpulse**

Die Intensität der Stromimpulse kann von 5 bis 25 mA in fünf Stufen a 5 mA eingestellt werden. Die jeweils eingestellte Intensität wird in dem praktisch zu erwartenden Widerstandsbereich automatisch konstant geregelt.:

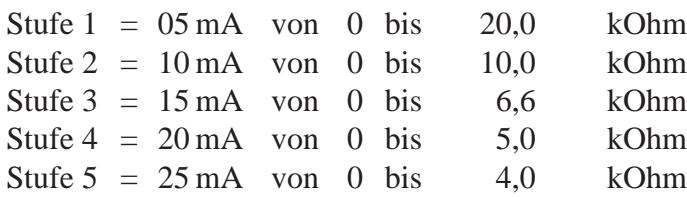

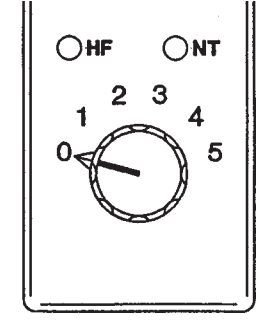

#### **Signalisierung der Stromimpulse**

Voraussetzung für eine eindeutige Identifikation elektrisch reizbarer Gewebestrukturen ist, daß Stromimpulse auch tatsächlich vorhanden sind. Würde das Gerät, z.B. infolge einer vom Anwender unbemerkten Unterbrechung in den Kabeln, keine Stromimpulse liefern und folglich keine Reizungen entstehen, so könnte dies irrtümlich zu der Annahme führen, daß keine elektrisch reizbaren Gewebestrukturen in dem betreffenden Bereich vorhanden sind.

Deswegen erzeugt die NEUROTEST-Einrichtung nur dann akustische Signale (Piep-Töne), wenn Stromimpulse mit mindestens 3 mA fließen. Stromimpulse können nur dann fließen, wenn die Stimulationselektrode elektrisch leitfähiges Gewebe berührt und der Stromkreis durch den Patienten über die Neutralelektrode geschlossen ist.

#### **Sicherheit der NEUROTEST-Einrichtung**

Folgende sicherheitsrelevanten Funktionen der NEUROTEST-Einrichtung des ERBOTOM ICC 350 Z werden automatisch überwacht:

- a) Bei der Aktivierung der NEUROTEST-Einrichtung wird zuerst geprüft, ob eine Neutralelektrode am Gerät und am Patienten angeschlossen ist (letzteres jedoch nur, wenn eine Neutralelektrode mit zwei Kontaktflächen verwendet wird). Liegt ein Fehler vor, so wird er optisch und akustisch signalisiert.
- b) Während jeder Aktivierung der NEUROTEST-Einrichtung wird der Impulsgenerator auf gerätebedingte Fehldosierung überwacht. Hierbei wird jeder Impuls automatisch überwacht. Ist die Amplitude eines Impulses größer oder kleiner als die jeweils eingestellte Amplitude,

so erzeugt das Gerät Warnsignale. Übersteigt die Amplitude eines Impulses einen Maximalwert, so wird der Ausgangsstromkreis sofort automatisch abgeschaltet. War die Amplitude so hoch, daß die elektronische Sicherung ausgelöst wurde, so wird dieser Fehler durch die Fehlernummer 90 angezeigt.

- c) Nach jedem Einschalten der NEUROTEST-Einrichtung wird die Funktion der Hardware der elektronische Sicherung automatisch geprüft. Wird ein Fehler in der Hardware der elektronischen Sicherung festgestellt, so wird dieser einige Sekunden lang durch die Fehler-Nummer 91 angezeigt.
- d) Die maximale Aktivierungsdauer der NEUROTEST-Einrichtung ist aus Sicherheitsgründen automatisch begrenzt. Nach 80 Sekunden ununterbrochener Aktivierung leuchtet das optische Signal "Einschaltdauer" und nach weiteren 10 Sekunden wird die Neurotest-Einrichtung automatisch deaktiviert. Danach kann die Neurotest-Einrichtung jedoch sofort wieder aktiviert werden.

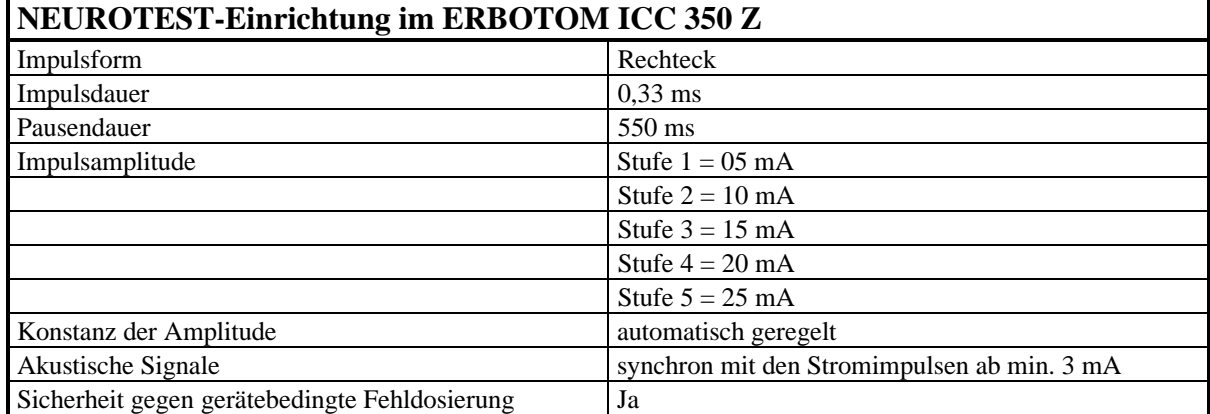

#### **5.4 Technische Daten**

# **6 ERBOTOM ICC 350 T**

## **6.1 Bestimmungsgemäßer Gebrauch**

Das Gerät ERBOTOM ICC 350 T ist mit einer Neurotest - Einrichtung ausgestattet, die zum Lokalisieren elektrisch erregbarer Gewebestrukturen angewendet wird.

#### **6.2 Zusätzliche Bedienelemente**

## **9 Anschlußbuchse für die aktive Neurotest-Elektrode auf der Frontplatte**

An diese Buchse werden auch Elektrodengriffe zum Schneiden und Koagulieren angeschlossen.

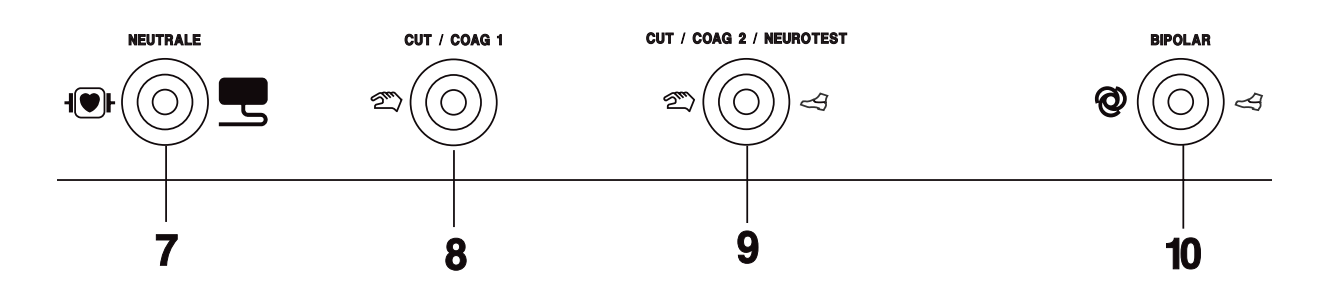

#### **19 Anschlußbuchse für die Ferneinstellung der Neurotest-Einstellung an der Rückwand**

Die Einschaltung der Neurotest-Einrichtung und die Einstellung der Amplituden der Stromimpulse erfolgt über eine Fernbedienung Nr. 20191-007, die an dieser Buchse angeschlossen wird.

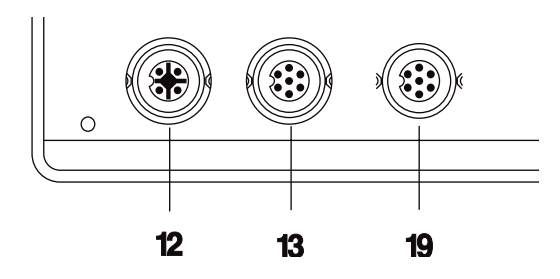

## **6.3 Bedienung**

#### **Grundlagen**

Die NEUROTEST-Einrichtung des ERBOTOM ICC 350 T dient der intraoperativen Differenzierung elektrisch stimulierbarer Gewebestrukturen, beispielsweise des Sphincter externus während transurethraler Resektionen (TUR) der Prostata. Hierbei wird ein elektrischer Reiz in Form periodischer Stromimpulse auf das zu differenzierende Gewebe appliziert und die Reaktion des gereizten Muskels beobachtet.

Die Möglichkeit der Lokalisation motorischer Nerven und/oder Muskeln mittels elektrischer Stromimpulse in elektrisch leitfähigen Gewebestrukturen G beruht auf dem physikalischen Umstand, daß der elektrische Strom von der Stimulationselektrode E aus divergent in das Gewebe fließt, d.h. die Stomdichte i im Gewebe mit größer werdendem Abstand von der Stimulationselektrode abnimmt, und zwar quadratisch mit der Entfernung r.

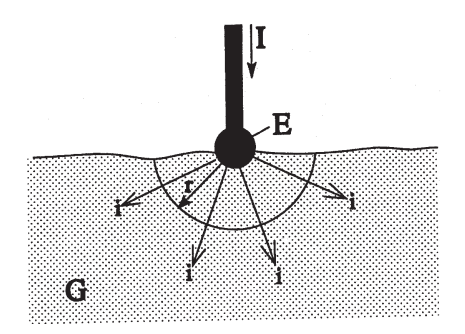

Aus dieser physikalischen Gegebenheit folgt, daß eine Lokalisation von motorischen Nerven und/oder Muskeln umso genauer erfolgen kann je kleiner die Intensität des Stromes I ist. Für die praktische Durchführung einer Lokalisation elektrisch erregbarer Gewebestrukturen ergibt sich hieraus der Hinweis, daß mit einer relativ hohen Stromintensität eine schnelle aber grobe und mit einer relativ kleinen Stromintensität eine zwar zeitaufwendigere dafür aber präzisere Lokalisation möglich ist.

#### **Die Applikation der Stromimpulse bei der TUR**

Die Applikation der Stromimpulse kann monopolar über eine Koagulationselektrode erfolgen. Die Stromrückleitung zum Gerät erfolgt über die für die TUR am Patienten applizierte Neutralelektrode.

#### **Form der Stromimpulse**

Die NEUROTEST-Einrichtung liefert rechteckförmige Stromimpulse mit 50 ms Pulsdauer und 550 ms Pausendauer. Die Amplitude der Stromimpulse kann bis max. 25 mA eingestellt werden.

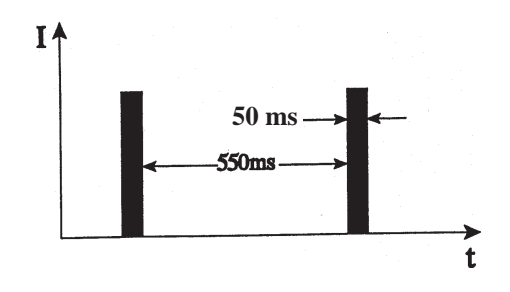

# **Aktivierung der Stromimpulse bei der TUR**

Die Neurotest-Einrichtung wird über eine an der Rückwand des Gerätes angeschlossene Fernbedienung eingeschaltet und eingestellt. Über diese Fernbedienung kann der Betriebsmodus des Gerätes von Hochfrequenzchirurgie (HF) auf Neurotest (NT) umgeschaltet werden.

Steht der Drehknopf dieser Fernbedienung auf Schalterstellung 0, so befindet sich das Gerät im Betriebsmodus Hochfrequenzchirurgie. Dies wird durch die mit HF gekennzeichnete Signallampe angezeigt. Bei den Schalterstellungen 1-5, befindet sich das Gerät in dem Betriebsmodus Neurotest. Dies wird durch die mit NT gekennzeichnete Signallampe angezeigt. Zusätzlich erfolgt eine Anzeige über die Frontplatte des ICC 350 T.

Die Reizstromimpulse der Neurotesteinrichtung werden über den an der Buchse CUT/COAG2/ NEUROTEST angeschlossenen Elektrodenhandgriff mit Elektrode übertragen. Die Aktivierung erfolgt über das gelbe Pedal des Fußschalters. Die Neurotest-Einrichtung kann nur in den Schalterstellungen 1-5 der Fernbedienung aktiviert werden.

Der Betriebsmodus Hochfrequenzchirurgie ist nur in der Schalterstellung 0 der Fernbedienung oder bei nicht angeschlossener Fernbedienung aktiv.

#### **Einstellung der Intensität der Stromimpulse**

Die Intensität der Stromimpulse kann von 5 bis 25 mA in fünf Stufen a 5 mA eingestellt werden. Die jeweils eingestellte Intensität wird in dem praktisch zu erwartenden Widerstandsbereich automatisch konstant geregelt.:

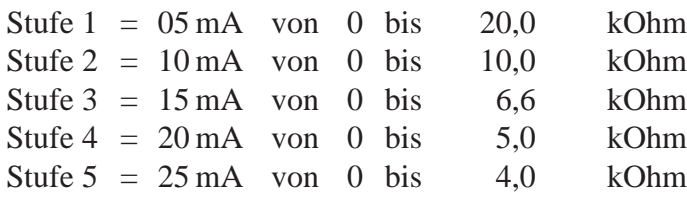

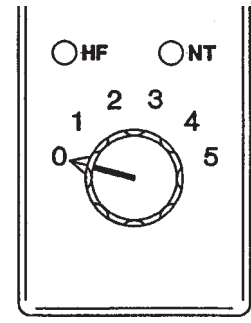

#### **Signalisierung der Stromimpulse**

Voraussetzung für eine eindeutige Identifikation elektrisch reizbarer Gewebestrukturen ist, daß Stromimpulse auch tatsächlich vorhanden sind. Würde das Gerät, z.B. infolge einer vom Anwender unbemerkten Unterbrechung in den Kabeln, keine Stromimpulse liefern und folglich keine Reizungen entstehen, so könnte dies irrtümlich zu der Annahme führen, daß keine elektrisch reizbaren Gewebestrukturen in dem betreffenden Bereich vorhanden sind.

Deswegen erzeugt die NEUROTEST-Einrichtung nur dann akustische Signale (Piep-Töne), wenn Stromimpulse mit mindestens 3 mA fließen. Stromimpulse können nur dann fließen, wenn die Stimulationselektrode elektrisch leitfähiges Gewebe berührt und der Stromkreis durch den Patienten über die Neutralelektrode geschlossen ist.

#### **Sicherheit der NEUROTEST-Einrichtung**

Folgende sicherheitsrelevanten Funktionen der NEUROTEST-Einrichtung des ERBOTOM ICC 350 T werden automatisch überwacht:

a) Bei der Aktivierung der NEUROTEST-Einrichtung wird zuerst geprüft, ob eine Neutralelektrode am Gerät und am Patienten angeschlossen ist (letzteres jedoch nur, wenn eine Neutralelektrode mit zwei Kontaktflächen verwendet wird). Liegt ein Fehler vor, so wird er optisch und akustisch signalisiert.

- b) Während jeder Aktivierung der NEUROTEST-Einrichtung wird der Impulsgenerator auf gerätebedingte Fehldosierung überwacht. Hierbei wird jeder Impuls automatisch überwacht. Ist die Amplitude eines Impulses größer oder kleiner als die jeweils eingestellte Amplitude, so erzeugt das Gerät Warnsignale. Übersteigt die Amplitude eines Impulses einen Maximalwert, so wird der Ausgangsstromkreis sofort automatisch abgeschaltet. War die Amplitude so hoch, daß die elektronische Sicherung ausgelöst wurde, so wird dieser Fehler durch die Fehlernummer 90 angezeigt.
- c) Nach jedem Einschalten der Neurotest-Einrichtung wird die Funktion der Hardware der elektronische Sicherung automatisch geprüft. Wird ein Fehler in der Hardware der elektronischen Sicherung festgestellt, so wird dieser einige Sekunden lang durch die Fehler-Nummer 91 angezeigt.
- d) Die maximale Aktivierungsdauer der Neurotest-Einrichtung ist aus Sicherheitsgründen automatisch begrenzt. Nach 80 Sekunden ununterbrochener Aktivierung leuchtet das optische Signal "Einschaltdauer" und nach weiteren 10 Sekunden wird die Neurotest-Einrichtung automatisch deaktiviert. Danach kann die Neurotest-Einrichtung jedoch sofort wieder aktiviert werden.

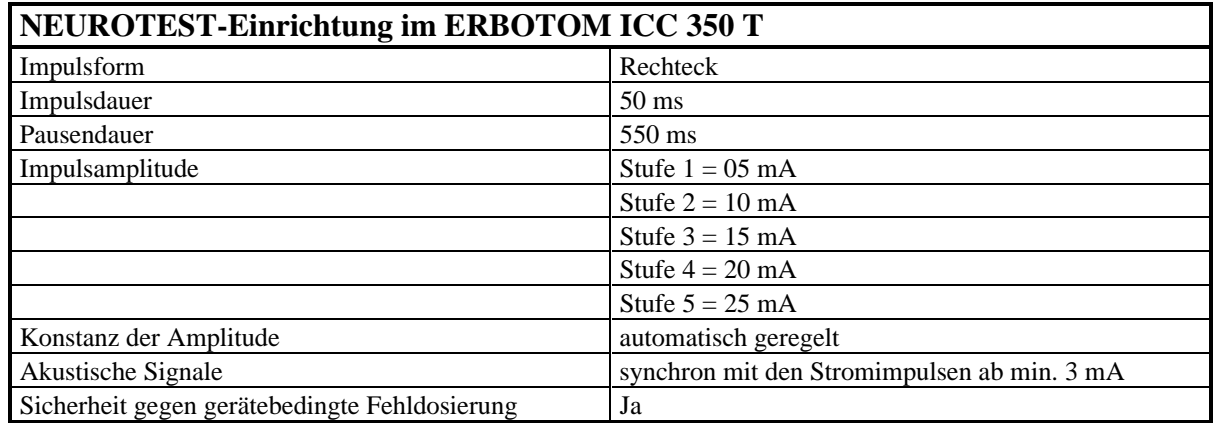

#### **6.4 Technische Daten**

# **7 ERBOTOM ICC 350 M**

## **7.1 Bestimmungsgemäßer Gebrauch**

Das Gerät ERBOTOM ICC 350 M ist zusätzlich zum ICC 350 zum Betrieb multifunktionaler Instrumente mit pneumatischen Aktor und MIN-Instrumenten bestimmt. Dazu ist es mit den Programmen C = MIC und n = MIN und zusätzlichen Bedienelementen ausgestattet.

## **7.2 Zusätzliche Bedienelemente**

#### **19 Anschlußbuchse für multifunktionale MIC-Instrumente und MIN-INSTRUMENTE**

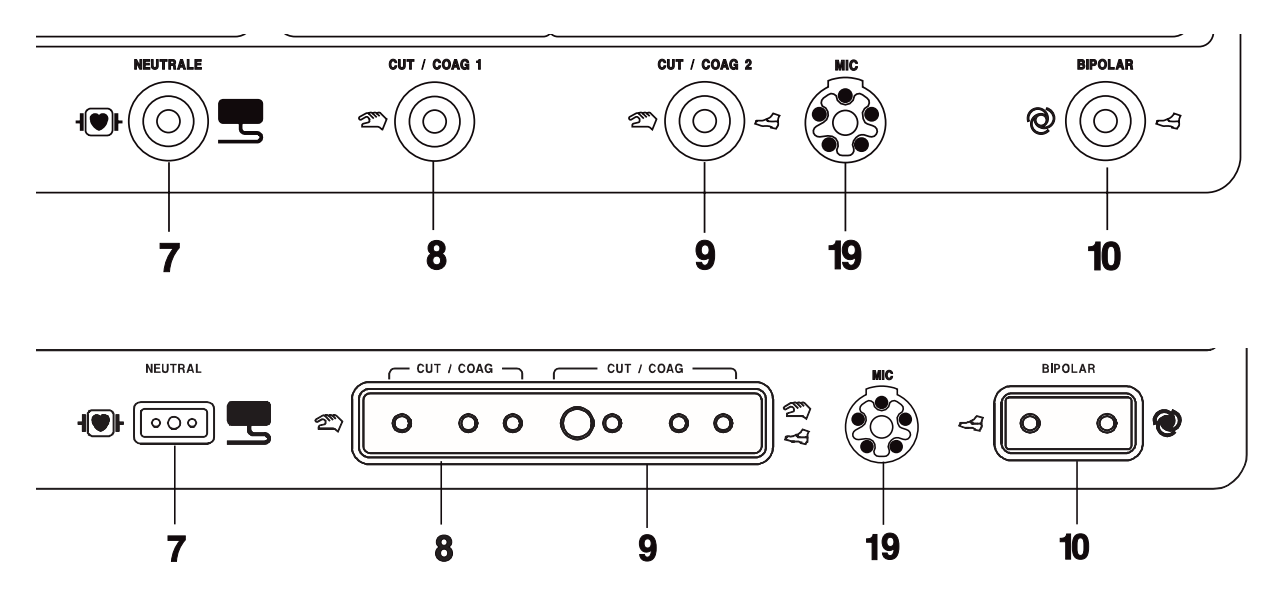

#### **20 Drucklufteingang von einer externen Druckluftquelle**

Als externe Druckluftquelle kann beispielsweise eine Druckluftflasche oder die zentrale Druckluftversorgung im OP-Raum angewendet werden. Der Druck soll mindestens 4 bar und höchstens 6 bar betragen.

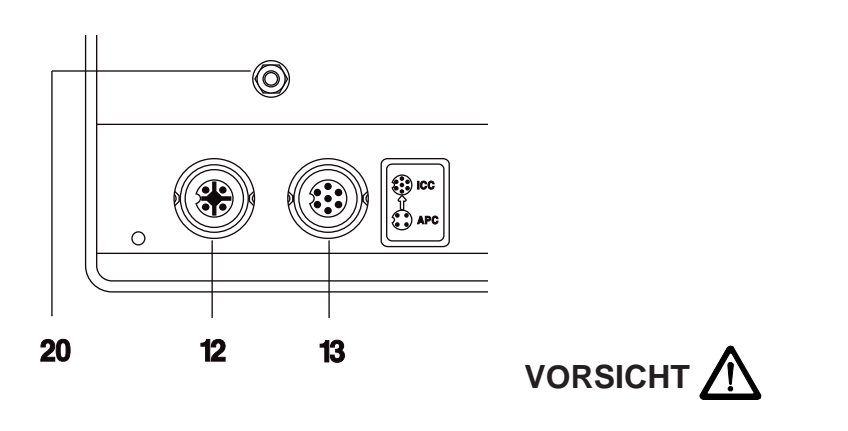

Nur trockene Druckluft anwenden.

Zum Anschluß des Geräts an die zentrale Druckluftversorgung oder an eine Druckluftflasche den ERBE Druckluftschlauch Nr. 20 128-000 (5 m lang) oder Nr. 20 128-001 (1 m lang) verwenden.

## **7.3 Bedienung**

#### **Programm C = MIC**

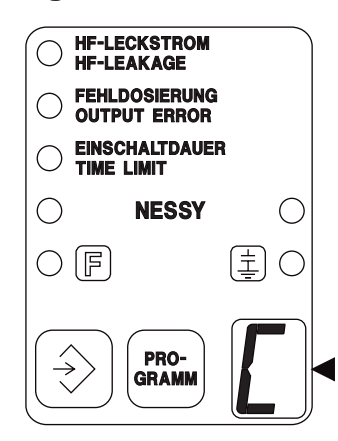

Das Programm "C" ist für den Betrieb multifunktionaler Instrumente mit pneumatischen Aktor an der Anschlußbuchse MIC vorgesehen. In diesem Programm können die Parameter für das multifunktionale Instrument eingestellt werden. Funktionen, welche für den Betrieb derartiger Instrumente nicht relevant oder gar unerlaubt sind, werden instrumentenspezifisch begrenzt oder abgeschaltet.

**Einstellungen** (z.B. für das Instrument 1)

Die Begrenzungen für andere Instrumente sind in der Gebrauchsanweisung zum Instrument beschrieben.

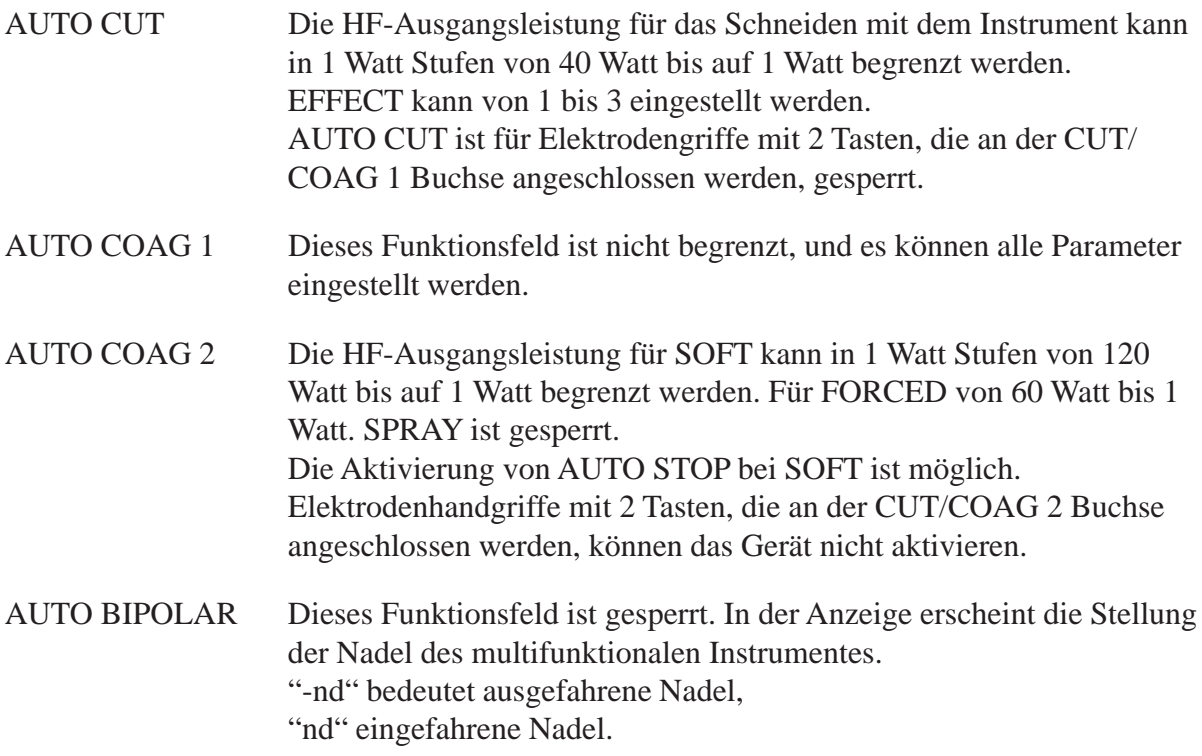

#### **Betrieb multifunktionaler Instrumente mit pneumatischem Aktor an einem Erbotom ICC 350 M**

- 1. Installation
- 1.1 Das ERBOTOM ICC 350 M an eine Druckluftquelle mit 5 +/- 1bar anschließen. Als Druckluftquelle kann die zentrale Druckluftversorgung der Operationsräume benutzt werden. Zum Anschluß des ERBOTOM ICC 350 M an die üblichen Gasversorgungs-Steckdosen nach DIN 13 260 Teil 2 im Operationsraum einen der folgenden ERBE Druckluftschläuche verwenden:

ERBE Druckluftschlauch, 5 m lang, Artikel Nr. 20128 - 000 ERBE Druckluftschlauch, 1 m lang, Artikel Nr. 20128 - 001

1.2 Ist das multifunktionale Instrument mit Saug- und/oder Spülkanälen ausgestattet, so müssen diese an geeignete Saug- und/oder Spüleinrichtungen angeschlossen werden.

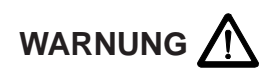

Werden die Saug- und/oder Spülkanäle eines multifunktionalen Instruments während einer Anwendung in insufflierten Körperhöhlen nicht benutzt, so müssen die Anschlüsse dieser Kanäle mit Luer-Verschlußkappen verschlossen werden.

2. Das multifunktionale Instrument am ERBOTOM ICC 350 M anschließen

Das Gerät ERBOTOM ICC 350 M ist mit einem Instrumenten-Erkennungssystem **IIS** (**I**nstrument **I**dentification **S**ystem) ausgestattet. Sobald ein multifunktionales Instrument an der MIC-Buchse (19) angeschlossen wird, prüft das **IIS** automatisch, welches Instrument angeschlossen wurde und zeigt die Code-Nummer des jeweiligen Instruments kurz an. Danach ruft das **IIS** das für dieses Instrument definierte und gespeicherte Progamm auf, wodurch das ERBOTOM ICC 350 M automatisch speziell für dieses Instrument konfiguriert wird. Wird ein Instrument ohne Kodierung an der MIC-Buchse angeschlossen, so bleibt das ERBOTOM ICC 350 M in der Grundkonfiguration des Programms "C".

Die Einstellungen der Frontplatte sowohl der Grundkonfiguration des Programms "C" als auch der instrumentenspezifischen Konfigurationen können manuell geändert werden, wobei jedoch mit Rücksicht auf die Sicherheit der Patienten und der elektrischen Belastbarkeit der Instrumente die Einstellmöglichkeiten instrumentenspezifisch limitiert sind.

#### **Programm n = MIN (Minimal Invasive Neurochirurgie)**

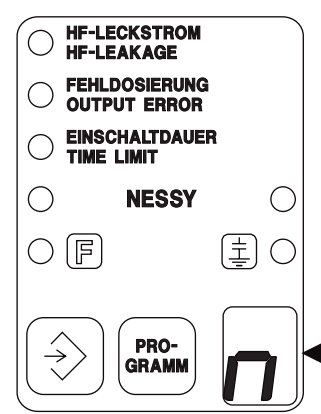

Das Programm "n" ist für den Betrieb von MIN-Sonden an der Anschlußbuchse MIC vorgesehen. In diesem Programm können die Parameter für diese Sonden eingestellt werden. Funktionen, welche für den Betrieb derartiger Instrumente nicht relevant oder gar unerlaubt sind, werden instrumentenspezifisch begrenzt oder abgeschaltet.

#### **Einstellungen**

(z.B. für das Instrument 1)

Die Begrenzung für andere Instrumente sind in dem jeweiligen Verwendungshinweis beschrieben.)

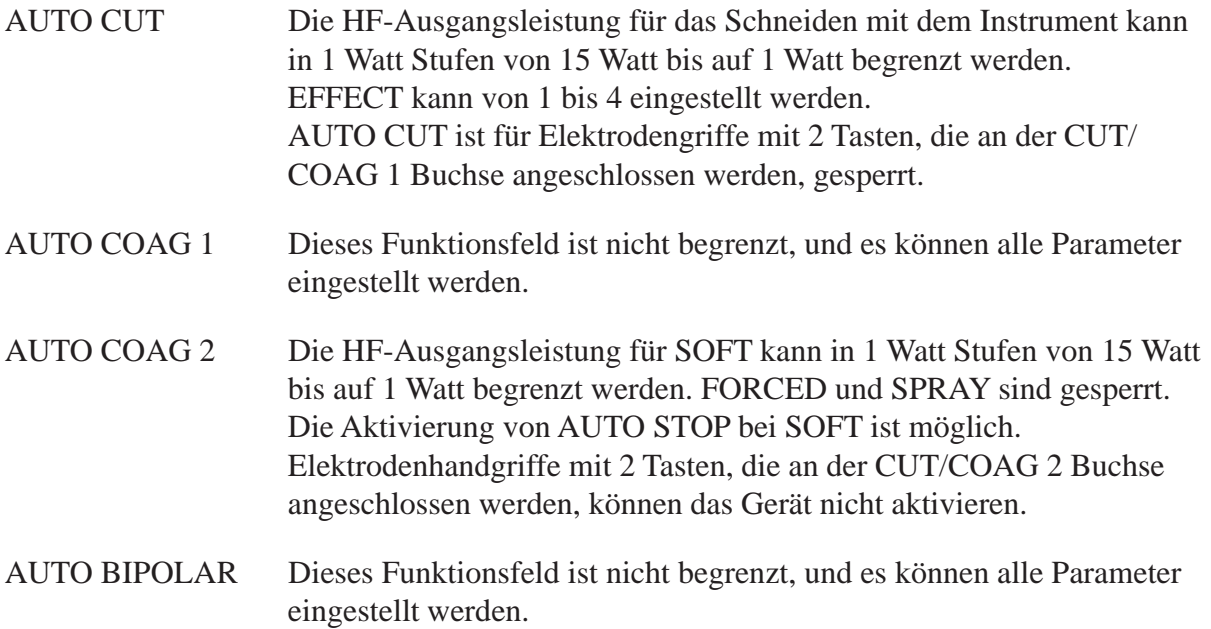

#### **7.4 Technische Daten**

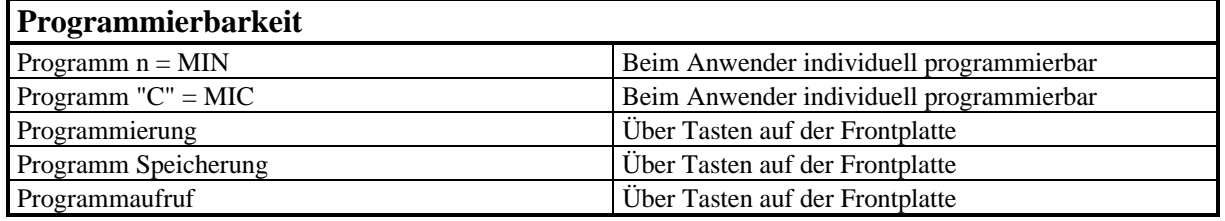

# **Druckluftanschluß**

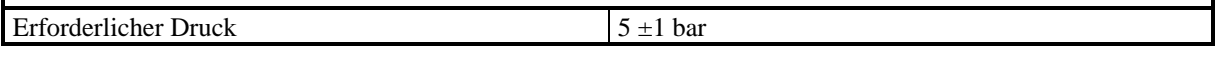

# **8 ERBOTOM ICC 350 M-DOKU**

## **8.1 Bestimmungsgemäßer Gebrauch**

Das Gerät ERBOTOM ICC 350 M-DOKU ist zusätzlich zum ICC 350 zum Betrieb multifunktionaler Instrumente mit pneumatischen Aktor und MIN-Instrumente bestimmt. Dazu ist es mit den Programmen  $C = MIC$  und  $n = MIN$  und zusätzlichen Bedienelementen ausgestattet

Außerdem kann dieses Hochfrequenzchirurgiegerät mit einem PC verbunden werden.Mit dem PC und dem DOKU-Programm können über das Zubehör die Parameter des Gerätes während der Aktivierung aufgezeichnet werden.

Zu den MIC / MIN Funktionen lesen Sie bitte das Kapitel 7.

## **8.2 DOKU-System**

Mit einem PC und dem DOKU-Programm können über das Zubehör (Lichtwellenleiterkabel, Lichtwellenleiterbox) die Parameter des Gerätes (Spannung, Strom, Widerstand, Leistung, Cosinus Phi, Funkenintensität, und Energie über die Zeit) während der Aktivierung aufgezeichnet werden. Zwischen dem Computer und dem ICC 350 M-DOKU besteht keine galvanische Verbindung, da die Kommunikation über Lichtwellenleiter erfolgt.

#### **Installation**

- 1. Die Lichtwellenleiterbox mit dem 9-poligen Sub-D Kabel an die COM1-Schnittstelle des Computers anschließen.
- 2. Den Computer und das ICC 350 einschalten.
- 3. Lichtwellenleiterkabel mit der Lichtwellenleiterbox verbinden. Am anderen Ende des Lichtwellenleiterkabels leuchtet einer der beiden Anschlußstecker rot auf.
- 4. Den leuchtenden Anschlußstecker mit der nicht leuchtenden Lichtwellenleiterbuchse des ICC 350 verbinden.
- 5. Den anderen Anschlußstecker des Lichtwellenleiterkabels in die leuchtende Anschlußbuchse des ICC 350 anschließen.

#### **Aufstellungshinweise**

Der PC, oder das Laptop, mit der Lichtwellenleiterbox müssen außerhalb der vorgeschriebenen Patientenumgebung aufgestellt werden. Das heißt, außerhalb der 1,5 m um den Patiententisch. Auch der Abstand zu anderen Geräten im OP und dem ICC 350 M-DOKU muß größer 1,5 m sein. Aus der Patientenumgebung heraus darf der Computer, die Lichtwellenleiterbox oder die Tastatur nicht berührbar sein.

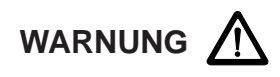

Der Computer darf auf keinen Fall auf oder unter das ICC 350 gestellt werden. Der Mindestabstand von 1,5 m zu dem Patienten, den Geräten im OP und dem ICC 350 muß unbedingt eingehalten werden.

Die Länge des Lichtwellenleiterkabels reicht aus um die Lichtwellenleiterbox mit dem ICC 350 M-DOKU zu verbinden. Der Computer und das Steckernetzteil für die Lichtwellenleiterbox werden über eine fest installierte Netzsteckdose mit Netzspannung versorgt. Das ICC 350 wird über eine andere fest installierte Netzsteckdose mit Netzspannung versorgt.

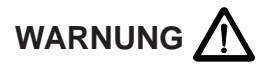

Der Computer, das Steckernetzteil der Lichtwellenleiterbox und das ICC 350 M-DOKU dürfen auf keinen Fall über eine Vielfachsteckdose gemeinsam mit Netzspannung versorgt werden.

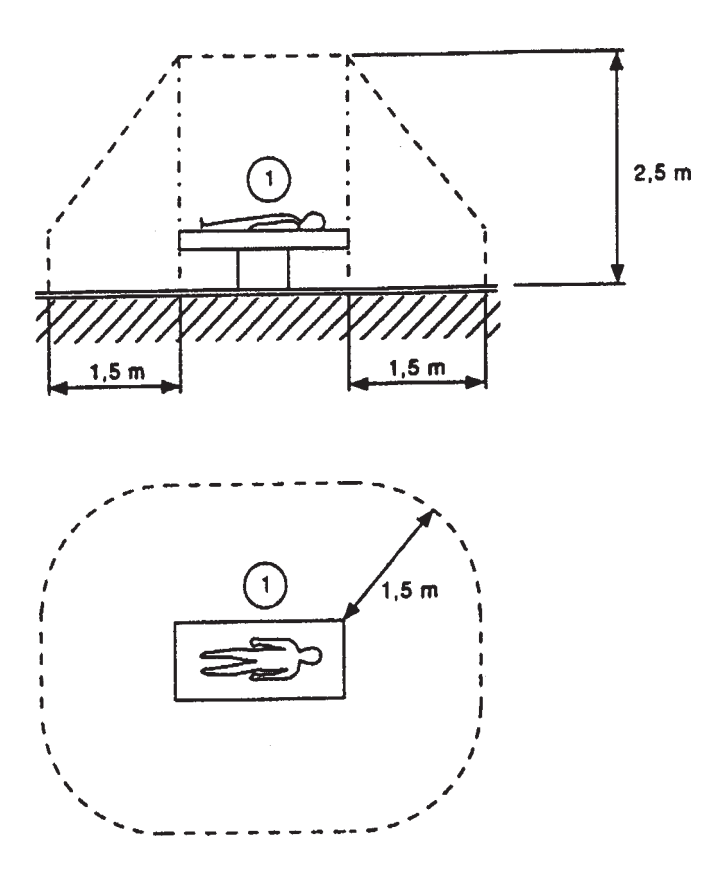

#### **Gebrauchsanweisung für das Dokumentationsprogramm**

#### **Hardwarevoraussetzungen**

Maus: seriell PC: AT,386,486,586. Grafik: EGA,VGA. COM 1 Schnittstelle. ICC mit V24 Schnittstelle mit 8251 und TOSLINK Optokopplerschnittstelle.

Verbindung am ICC (9 Pin Sub D-Stecker) und am PC (COM 1 Stecker) PIN 1: Masse PIN 7: Masse PIN 3: TxT PIN 3: TxT PIN 2: RxT PIN 2: RxT

#### **Protokollparameter**

Baudrate: 19200 Startbit: 1 Databit: 8 Stopbit: 1 Parität: gerade, No

#### **Installation der Software**

Es werden 2 Files geliefert, ICC3.EXE und EGAVGA.BGI. EGAVGA: Grafik-Treiber. ICC3.EXE: ICC 350 Dokuprogramm. Programm Start mit ICC3.exe

#### **ACHTUNG**

Das Programm läuft nur zuverlässig unter DOS.

#### **ICC 350 Schnittbildprogramm**

Die Aktivierungdauer für die Schnittbilderfassung beträgt max. 32 Sekunden, wird länger aktiviert erfolgt die Meldung "Protokollfehler " und ERROR 73.

#### **Funktionstasten im Hauptmenü**

#### **F1** oder **F8**: *Schnittverwaltung.*

Die Schnitte werden automatisch fortlaufend numeriert. In der Schnittverwaltung kann mit F1 ein Schnitt geladen werden. Die Schnittdaten und die Geräteeinstellungen werden für den geladenen Schnitt im Hautmenü angezeigt.

#### **F3**: *Aktivierungsbereitschaft.*

Der PC ist für den Empfang von Schnittdaten bereit. Das ICC und der PC überprüft ständig die Schnittstelle. Sofern die Verbindung in Ordnung ist erscheint die Meldung "ICC-Verbindung ok" und auf der Siebensegmentanzeige für die ICC-Programmnummer wird ein Punkt angezeigt.

#### **F9**: *Schnittbildanzeige.*

Mit F9 wird das Diagramm für die angezeigt Schnittnummer angezeigt.

**F10**: *Quit.* Programm Ende.

#### **Funktionstasten in der Schnittbildanzeige**

Das Programm zeigt in der oberen Hälfte eine Ausschnittvergrösserung. Welcher Ausschnitt angezeigt wird ist in der unteren Hälfte durch zwei senkrechte Linien gekennzeichnet. Der Auschnitt kann durch die Maus oder durch die Cursor-Tasten verschoben werden.

- **F1**: *Anzeige Diagramm HF-Ausgangsspannung ein oder aus.* Die Spannung wird in Volt Effektiv angezeigt.
- **F2**: *Anzeige Diagramm HF-Ausgangsstrom ein oder aus.* Der reale Ausgangsstrom wird in mA angezeigt.
- **F3**: *Anzeige Diagramm Widerstand ein oder aus.* Der Widerstand wird bei 30 kOhm im Diagramm begrenzt.
- **F4**: *Anzeige Diagramm Leistung ein oder aus.* Die reale Leistung wird aus Strom, Spannung und cos Phi. berechnet.
- **F5**: *Anzeige Diagramm Phasenverschiebung ein oder aus.* Phasenverschiebung zwischen Spannung und Strom von 0..90 Grad. 0 Grad: Real. 90 Grad: kapazitiv.
- **F6***: Anzeige Diagramm Funkenmesswert ein oder aus.* Der Funkenmesswert liegt zwischen 0 und 100.
- **F7**: *Anzeige Diagramm Energie ein oder aus.* Energie =  $P+t$  in [Ws]. Die Gesamtenergie für das Schnittbild wird auch in Diagramm Verbundwahrscheinlichkeit angezeigt.

**F8**: *Aufruf Diagramm Verbundwahrscheinlichkeit.*

**F10**: *Quit.* Ende, zurück zum Hautpmenü.

**Funktionstasten im Diagramm Verbundwahrscheinlichkeit. F1, F2, F3, F4, F8** und **F9**: *Farbe ändern.*

**F10**: *Quit.* Ende, zurück zur Diagrammanzeige.

# **9 TECHNISCHE DATEN, SIGNALE, DIAGRAMME**

# **9.1 Technische Daten**

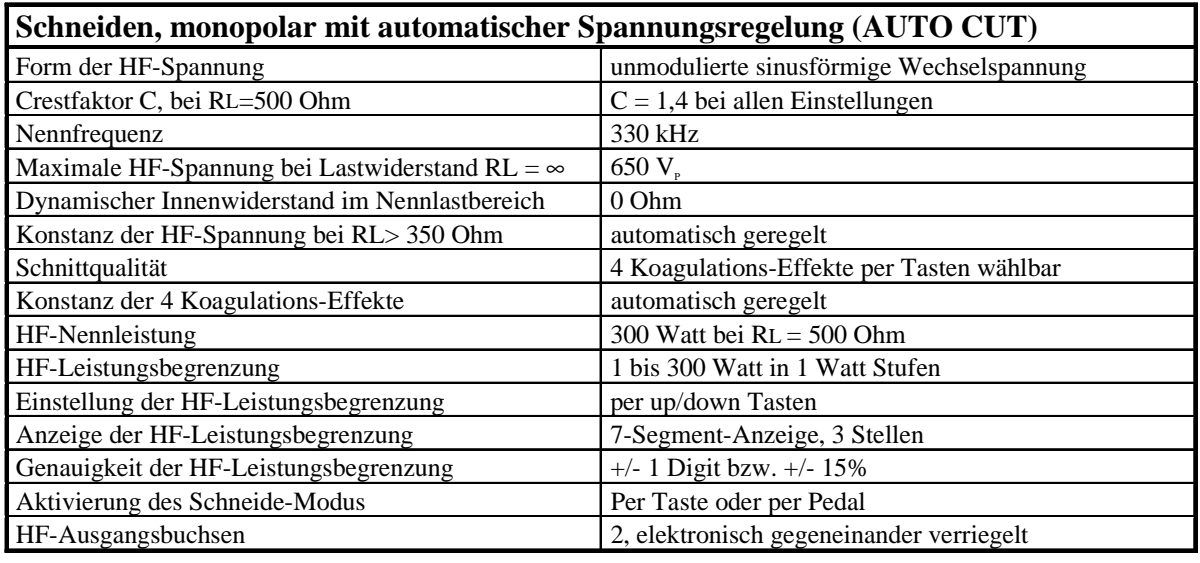

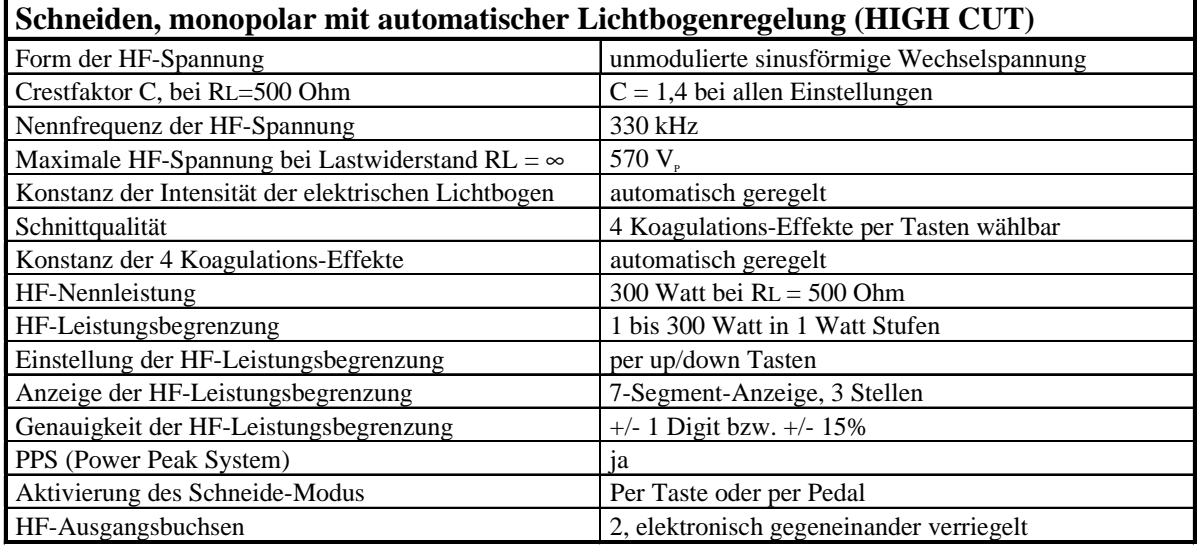

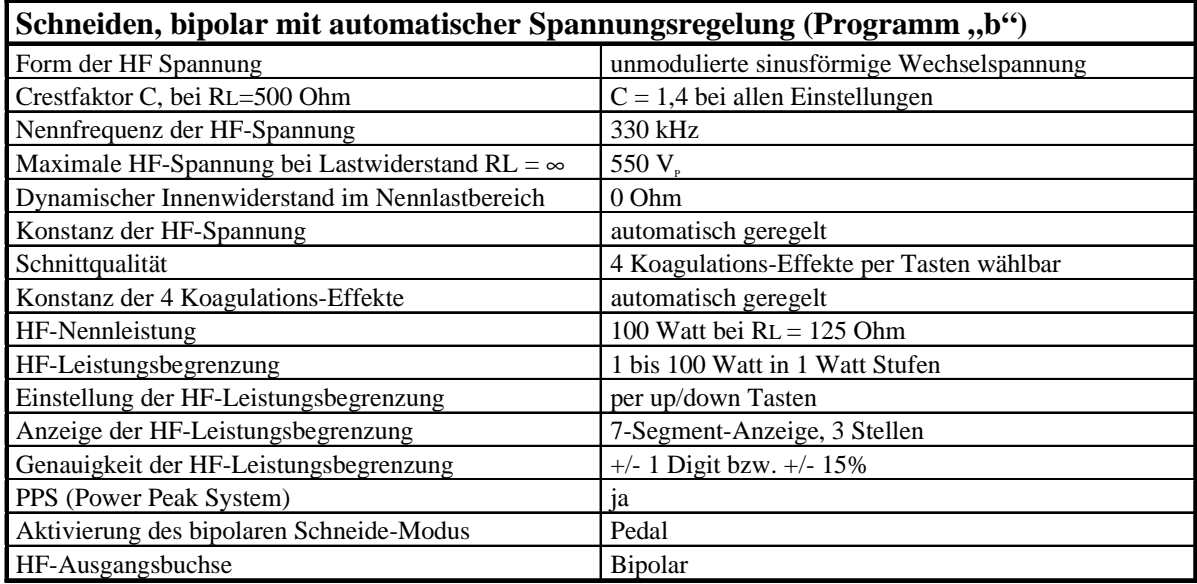

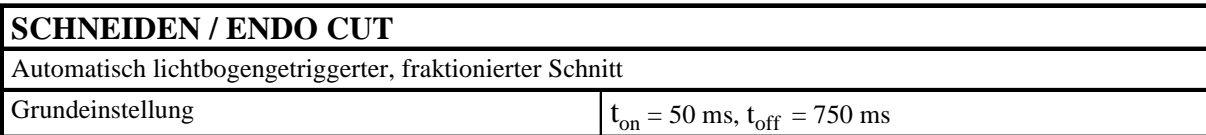

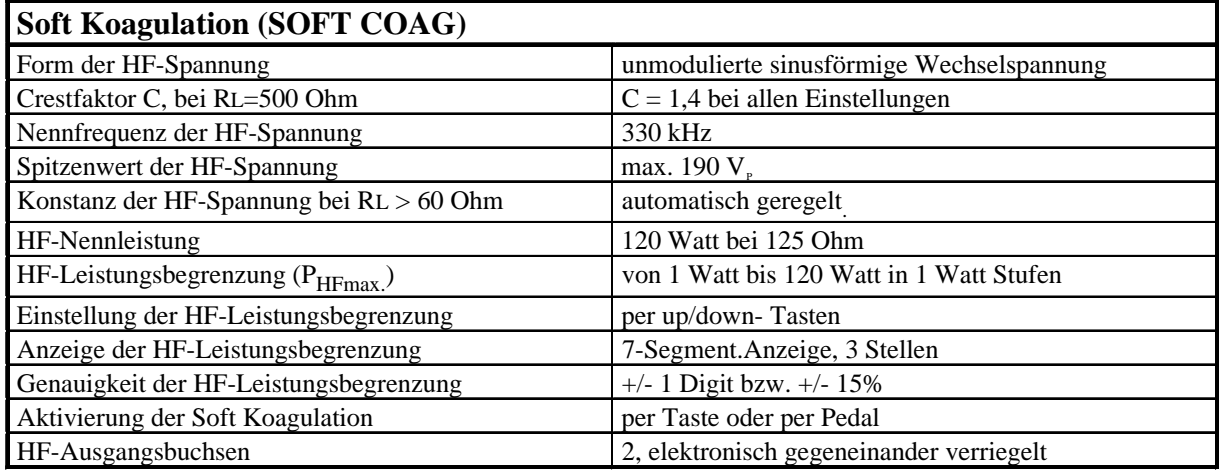

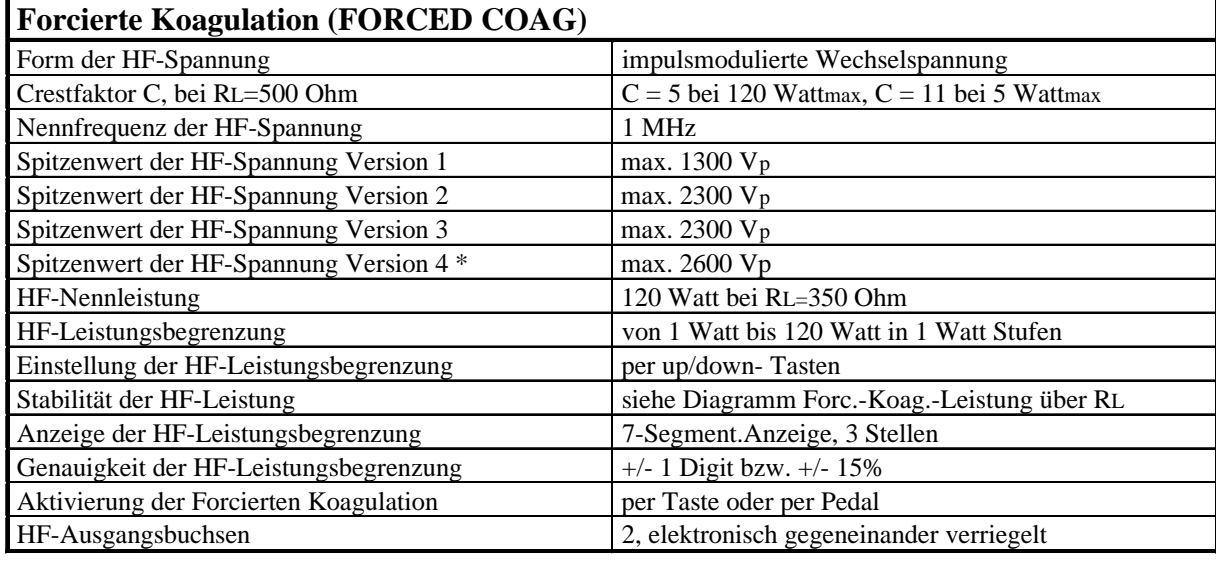

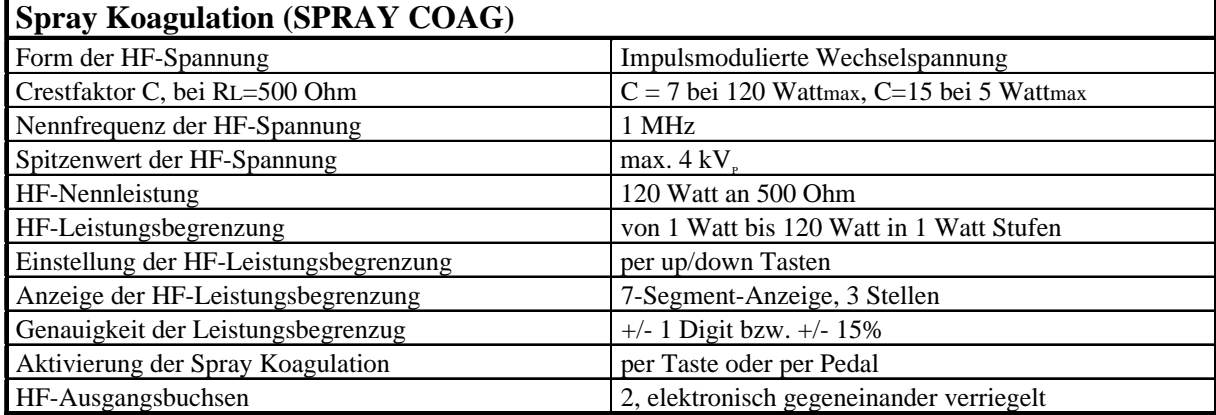

\*) nicht ICC 350 T, Z

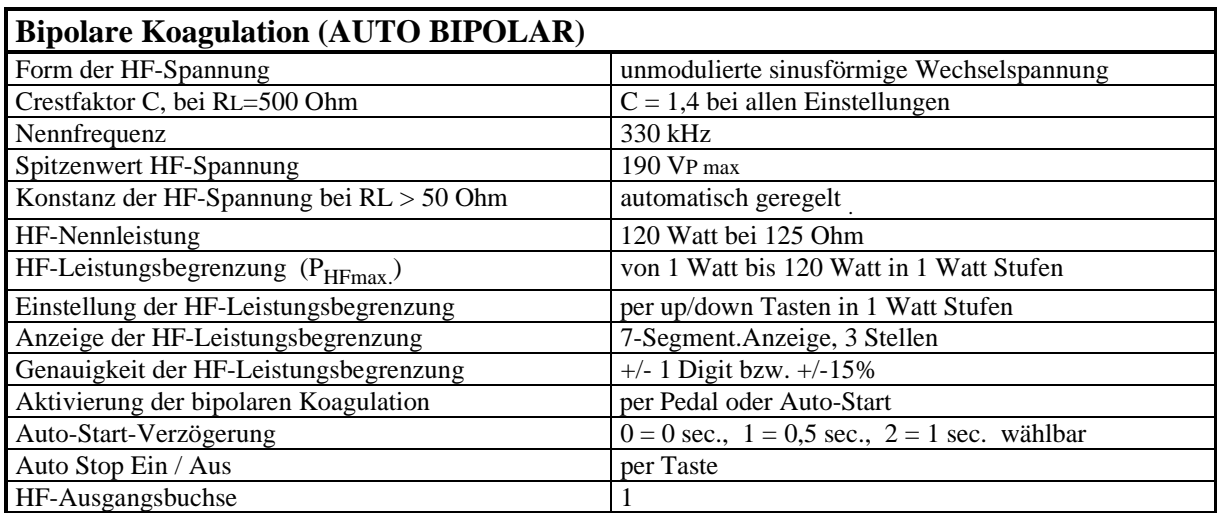

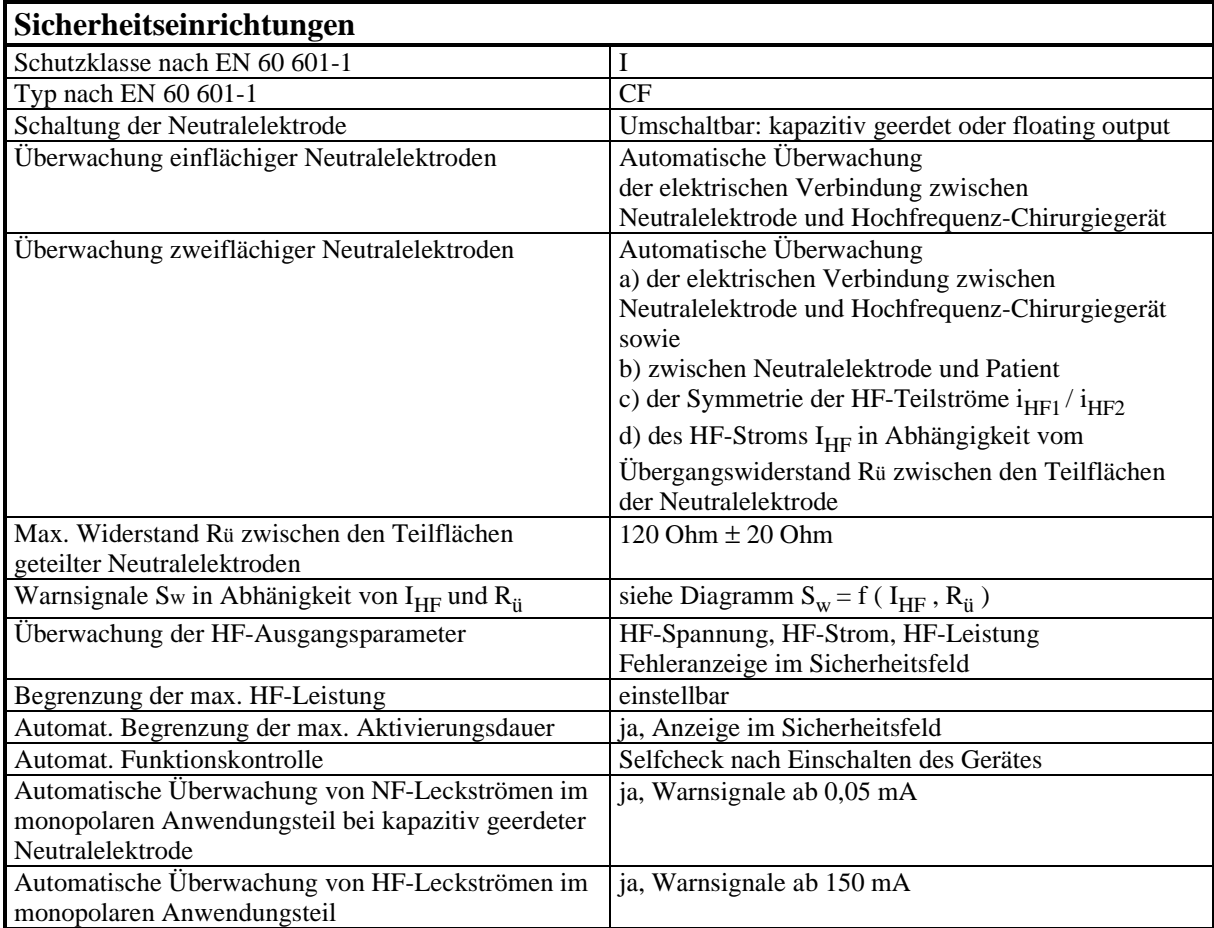

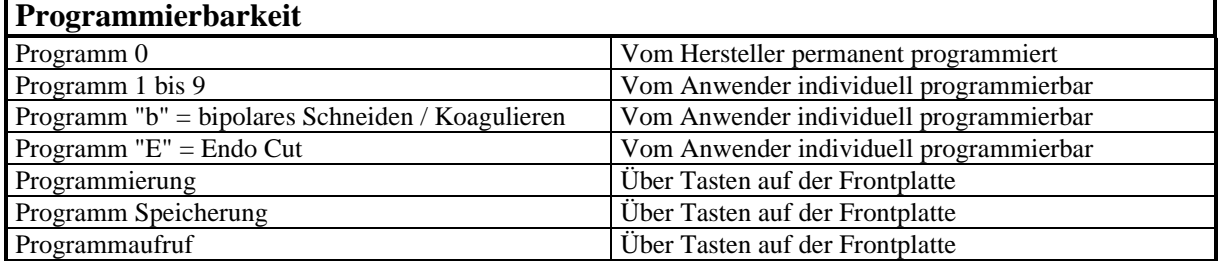

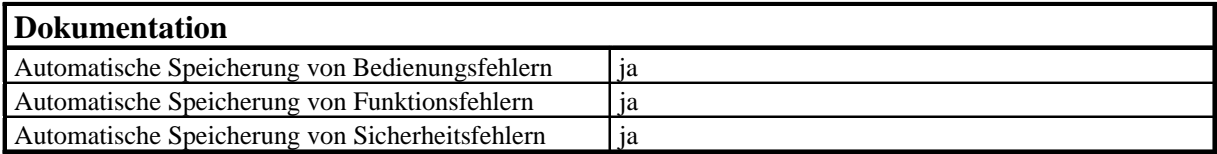

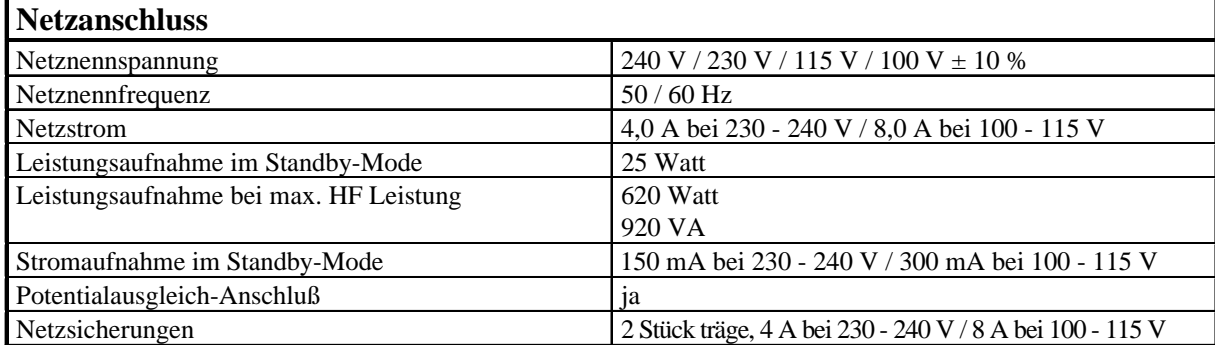

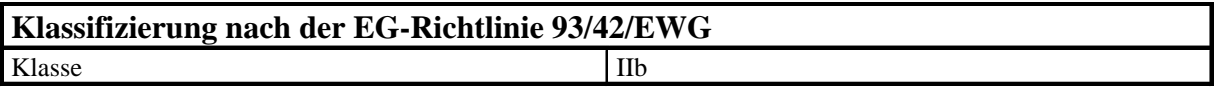

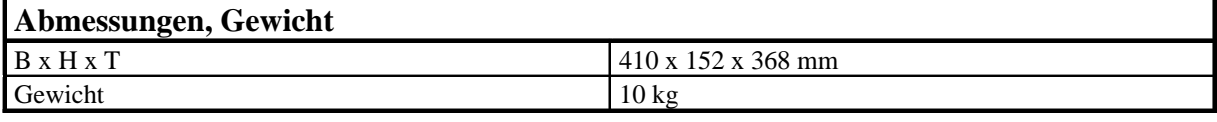

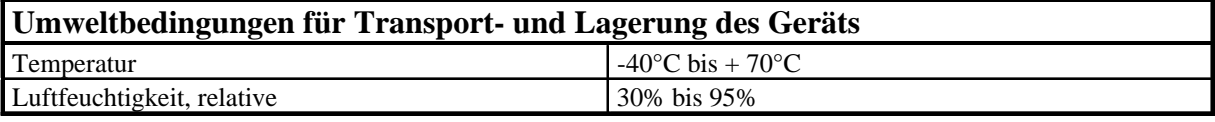

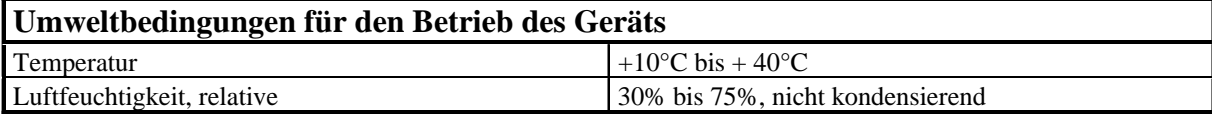

# **9.2 Optische und akustische Signale**

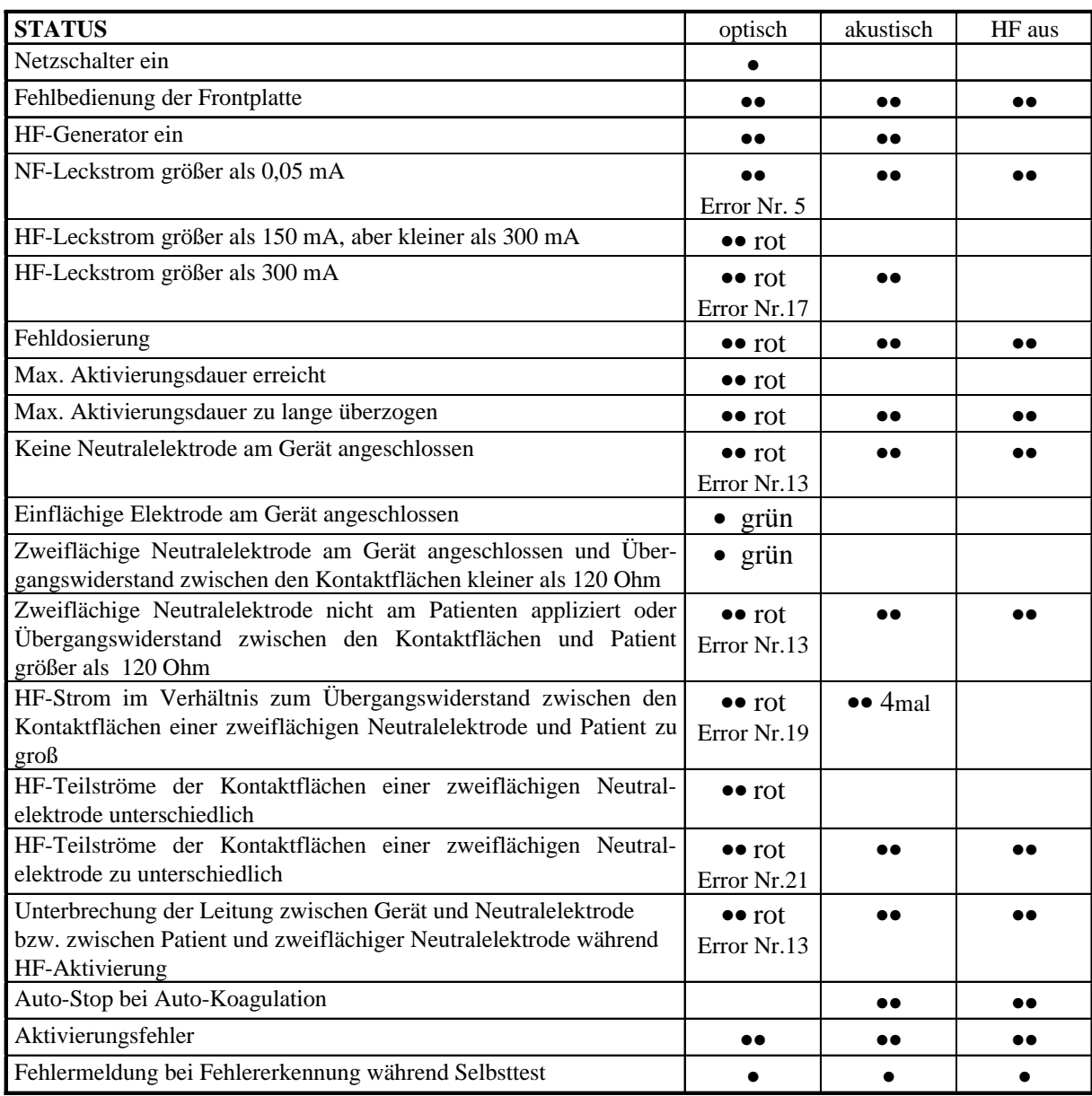

• Diese Signale werden unabhängig davon erzeugt ob das Gerät aktiviert oder nicht aktiviert ist.

•• Diese Signale werden nur dann erzeugt, wenn das Gerät aktiviert wird.

#### **9.3 Diagramme**

#### **AUTO CUT MODE, Effect 1, 2, 3, 4 BIPOLAR CUT MODE**

Spitzenwert der HF-Ausgangsspannung  $U_{HF}$  bei Leerlauf in Abhängigkeit von der Leistungsbegrenzung  $P_{\text{max}}$  bei EFFECT 1 bis 4.

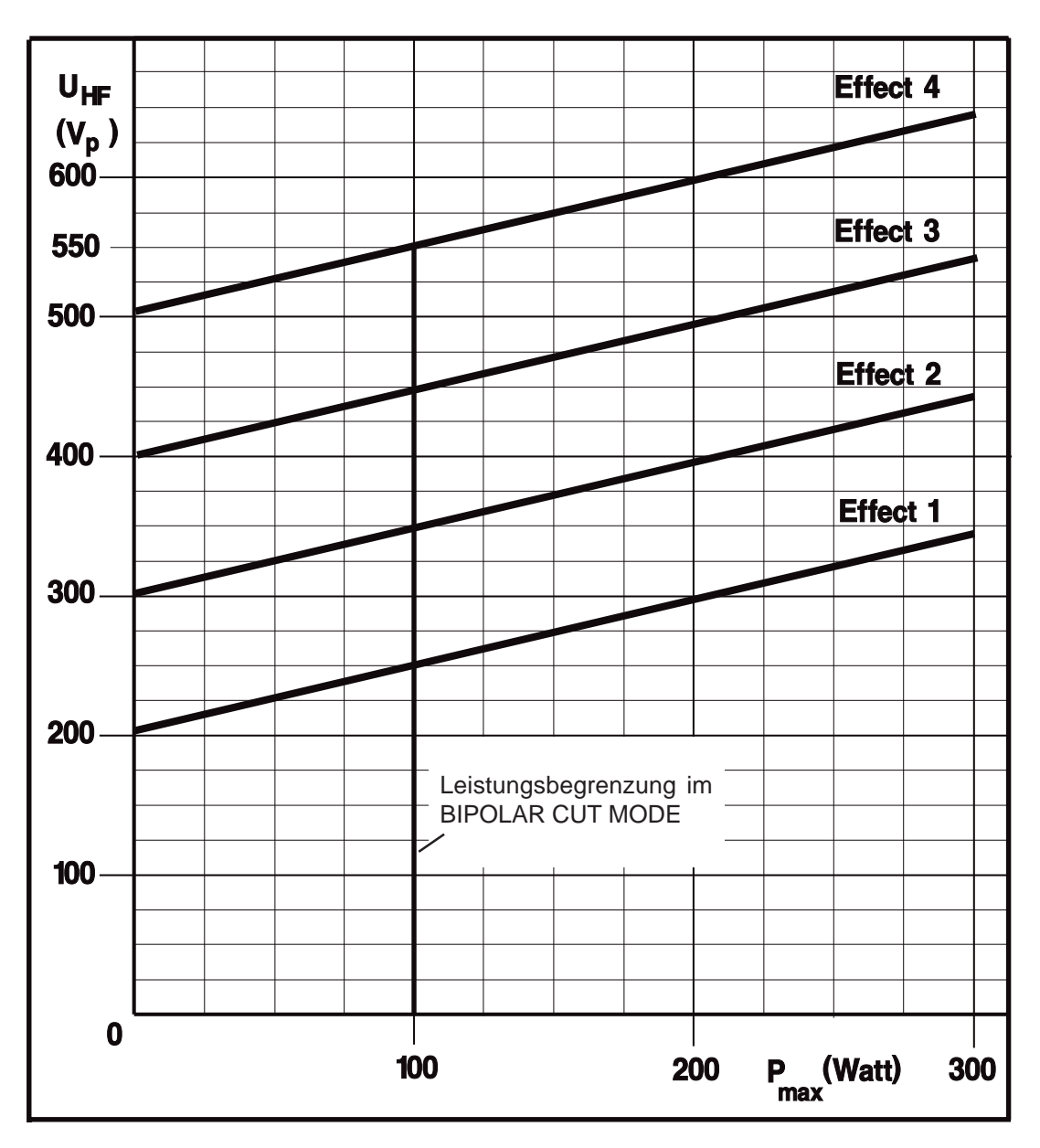

# **HIGH CUT, Effect 1, 2, 3, 4**

Spitzenwert der HF-Ausgangsspannung  $U_{HF}$  bei Leerlauf in Abhängigkeit von der Leistungsbegrenzung  $P_{max}$  bei EFFECT 1 bis 4.

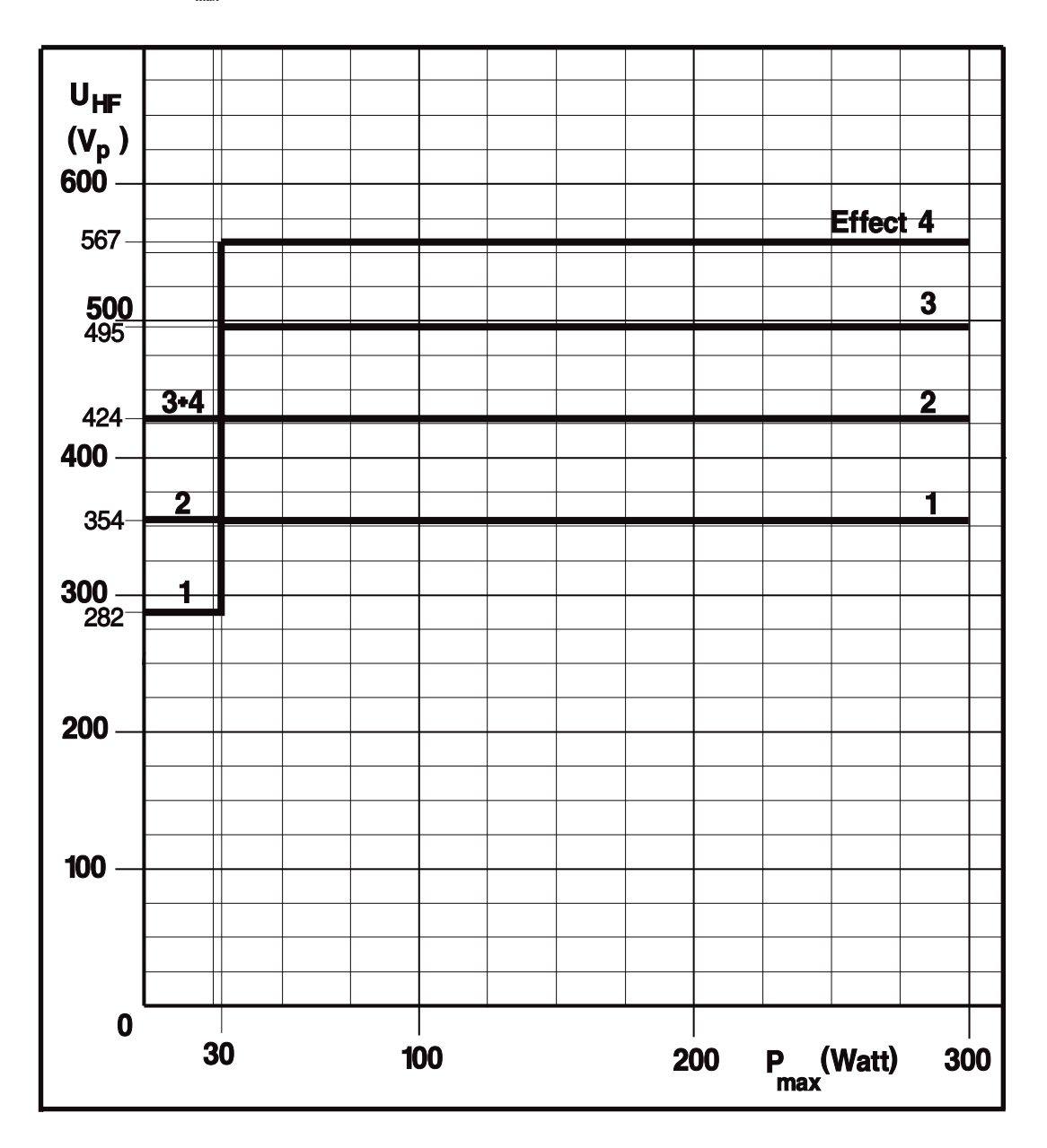

#### **SOFT COAGULATION AUTO BIPOLAR**

Spitzenwert der HF-Ausgangsspannung  $\mathbf{U}_{\scriptscriptstyle\rm HF}$  bei Leerlauf in Abhängigkeit von der Leistungsbegrenzung  $P_{max}$ .

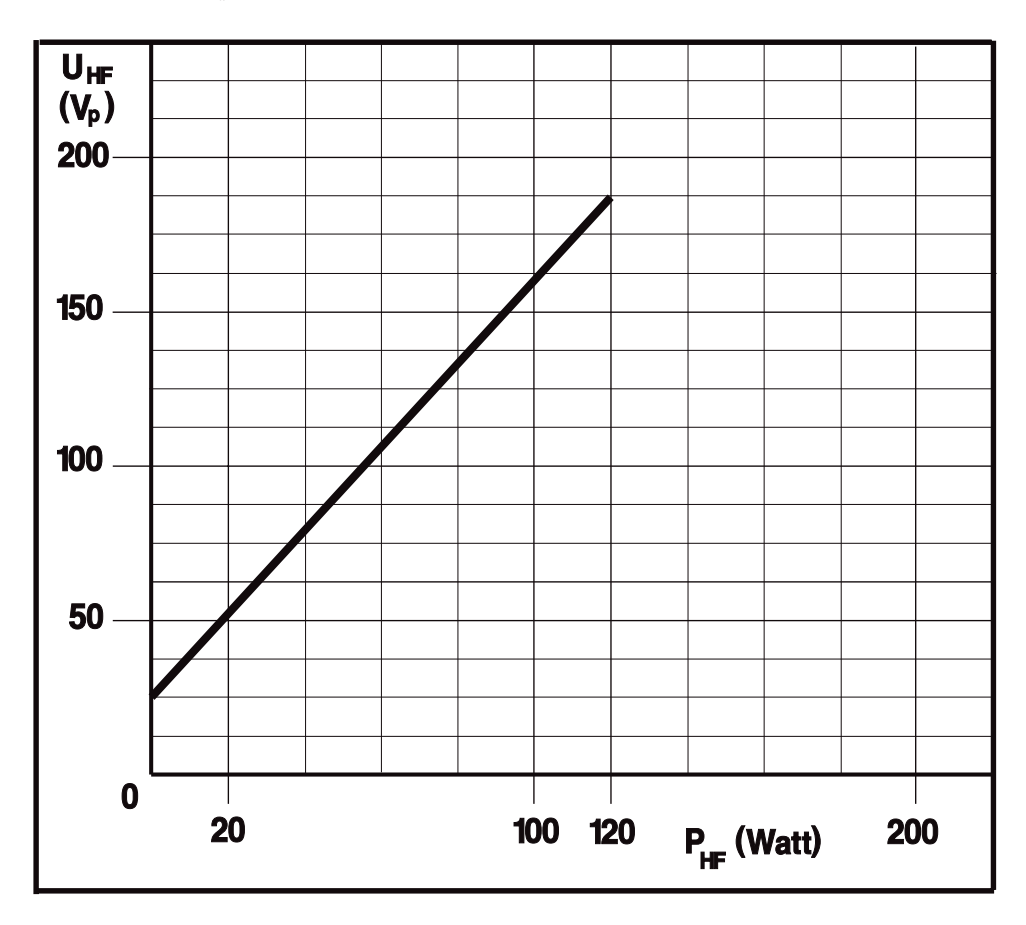

# **FORCED COAGULATION (For. 4 nicht ICC 350 T, Z)**

Spitzenwert der HF-Ausgangsspannung  $U_{HF}$  bei Leerlauf in Abhängigkeit von der Leistungsbegrenzung  $P_{max}$ .

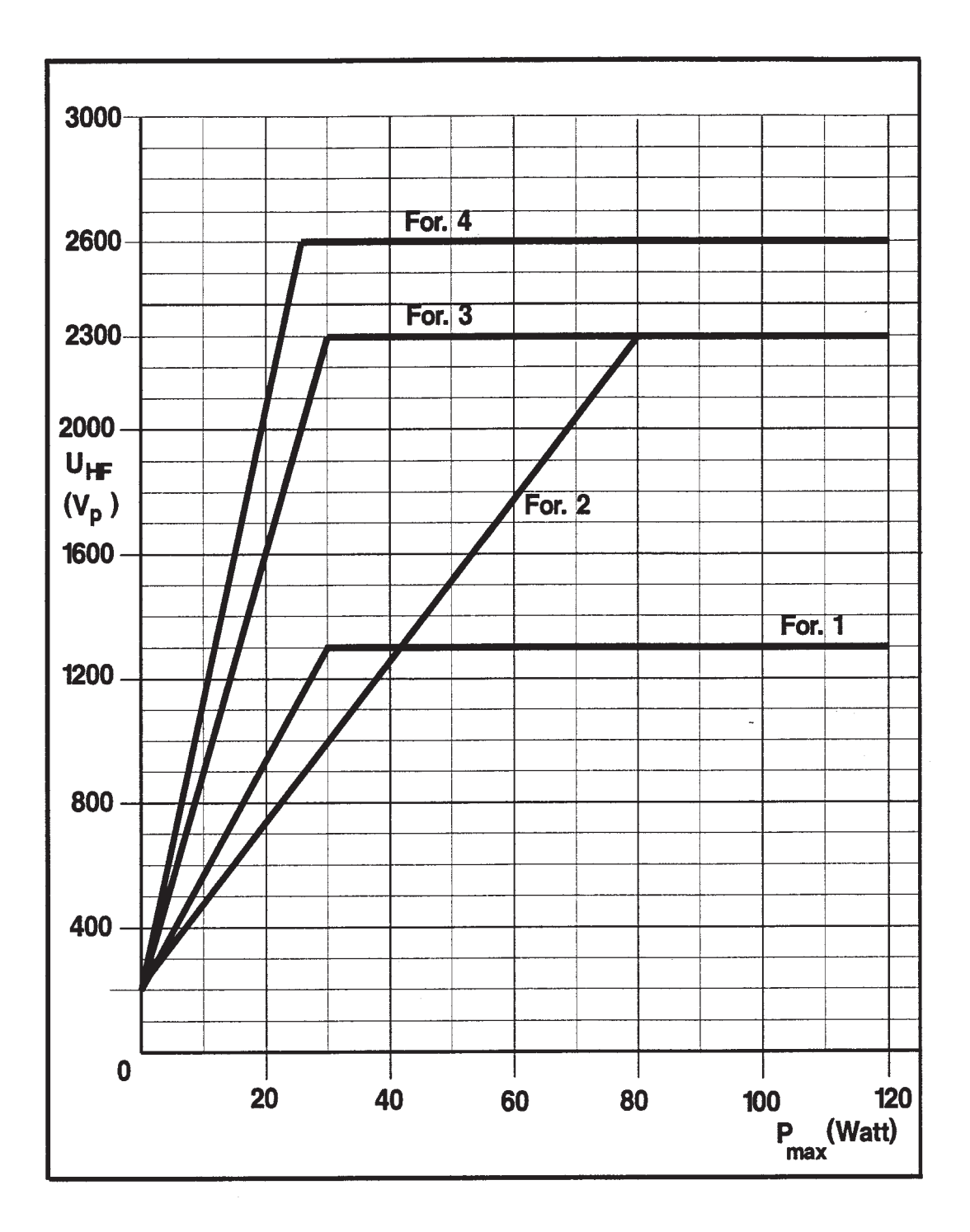

# **SPRAY COAGULATION**

Spitzenwert der HF-Ausgangsspannung  $U_{HF}$  bei Leerlauf in Abhängigkeit von der Leistungsbegrenzung  $P_{max}$ .

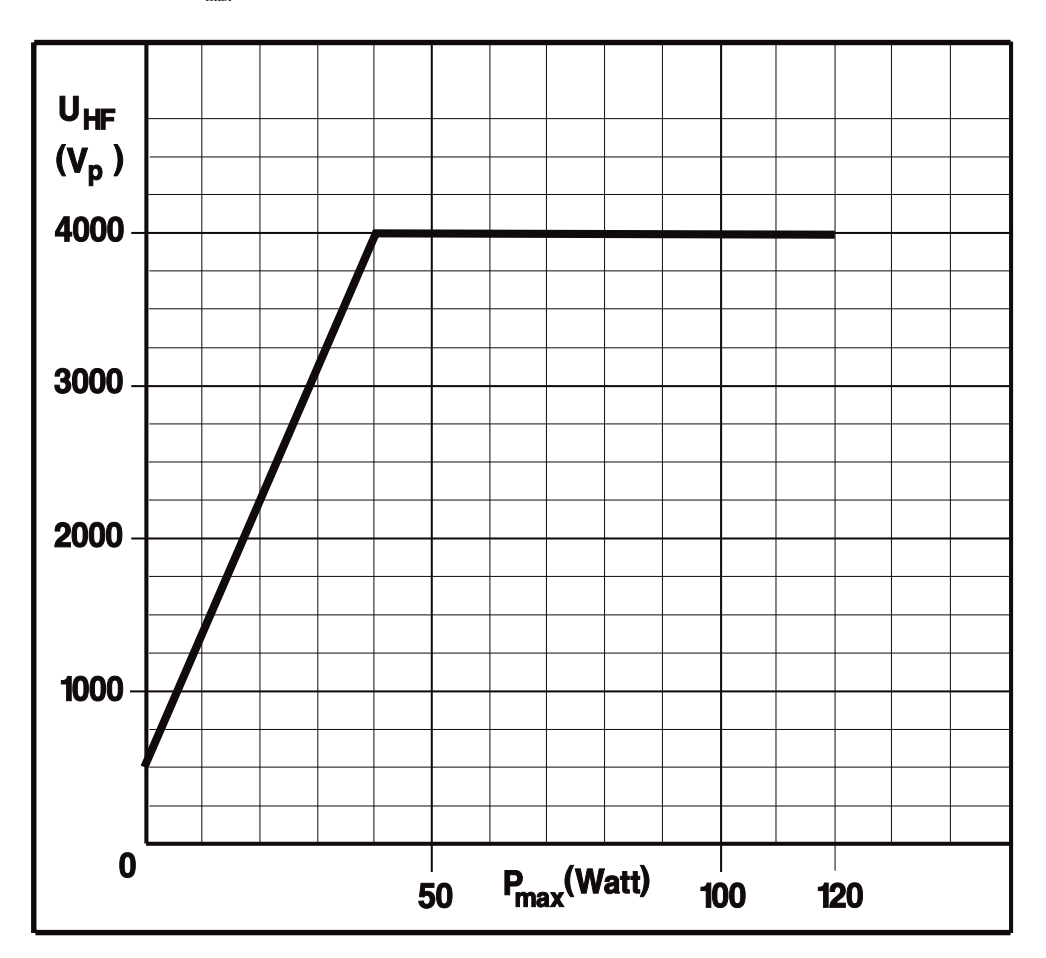

# **CUT MODE, Effect 1, 2, 3, 4**

Ausgangsleistung in Abhängigkeit vom Lastwiderstand bei Leistungsbegrenzung von 300 Watt

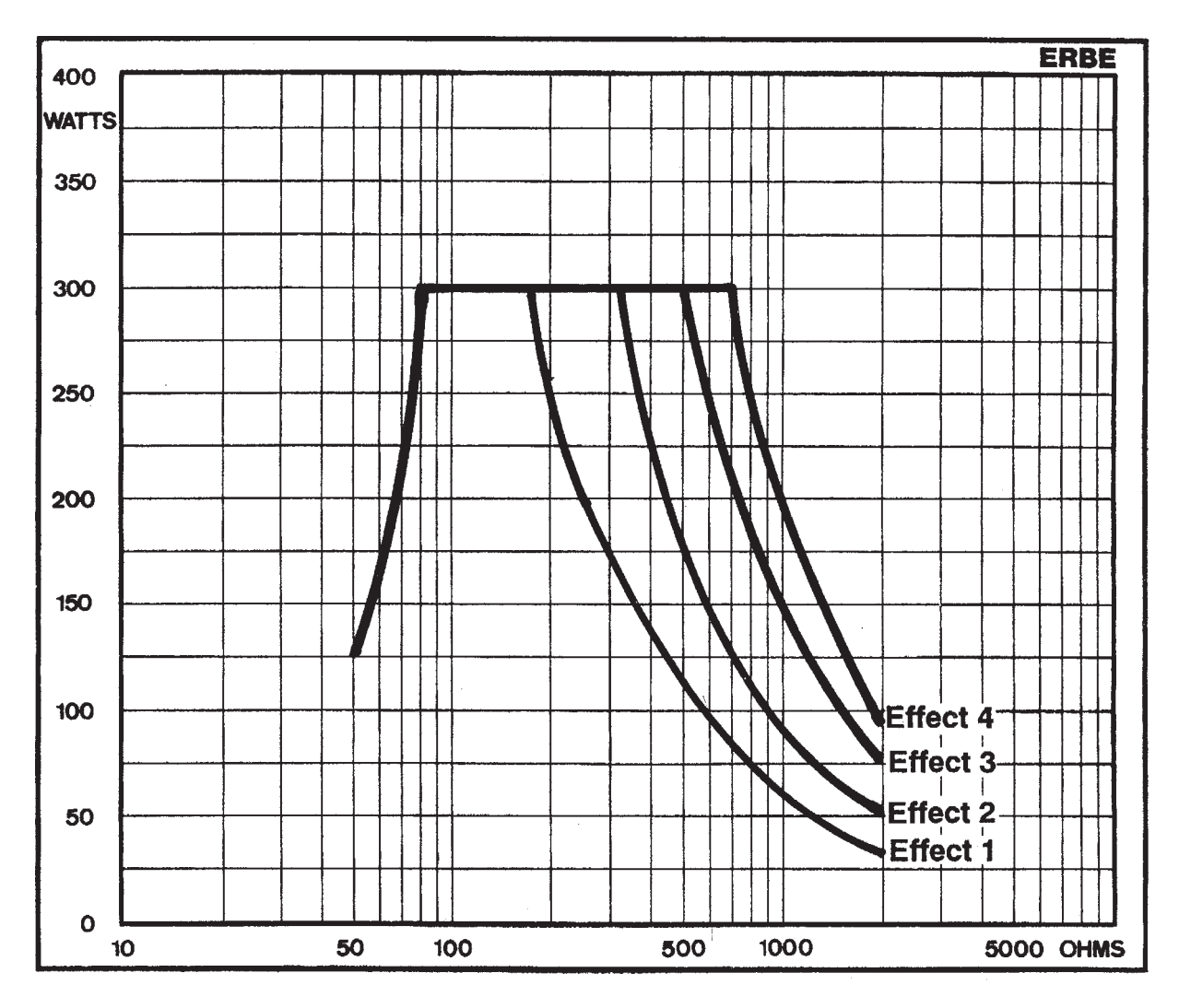

# **CUT MODE, Effect 1, 2, 3, 4**

Ausgangsleistung in Abhängigkeit vom Lastwiderstand bei Leistungsbegrenzung von 150 Watt

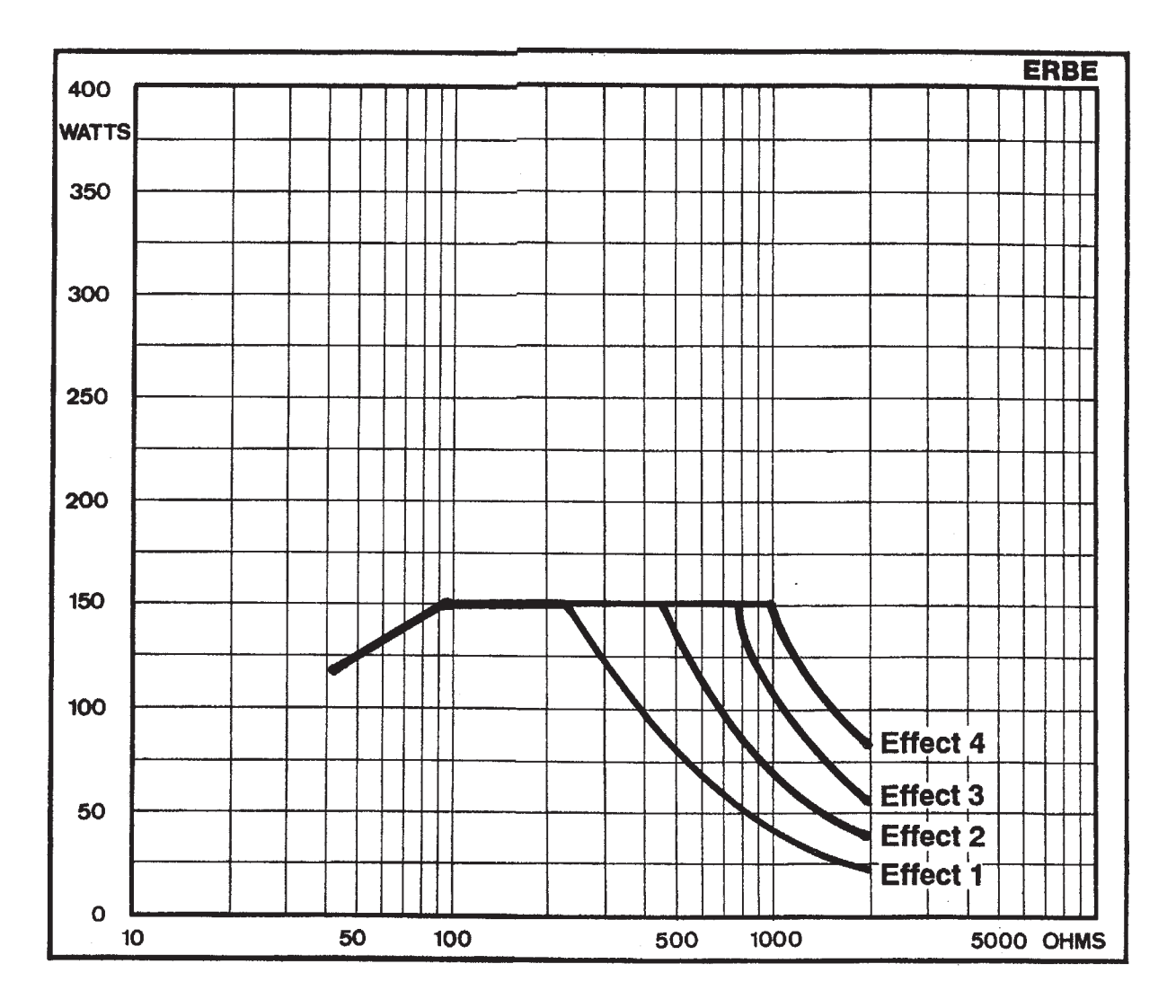

# **HIGH CUT, Effect 1, 2, 3, 4**

Ausgangsleistung in Abhängigkeit vom Lastwiderstand bei Leistungsbegrenzung von 300 Watt

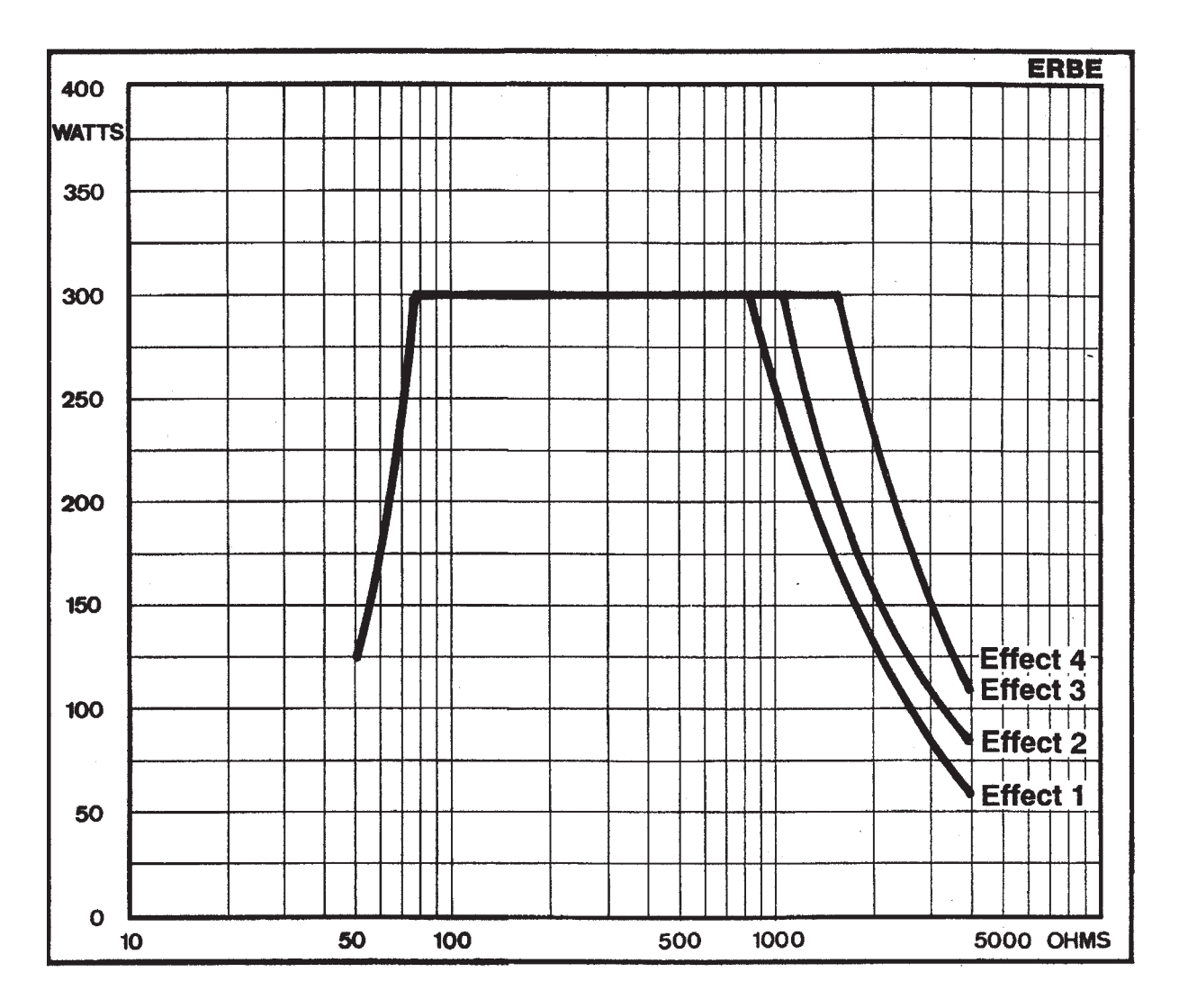

# **HIGH CUT, Effect 1, 2, 3, 4**

Ausgangsleistung in Abhängigkeit vom Lastwiderstand bei Leistungsbegrenzung von 150 Watt

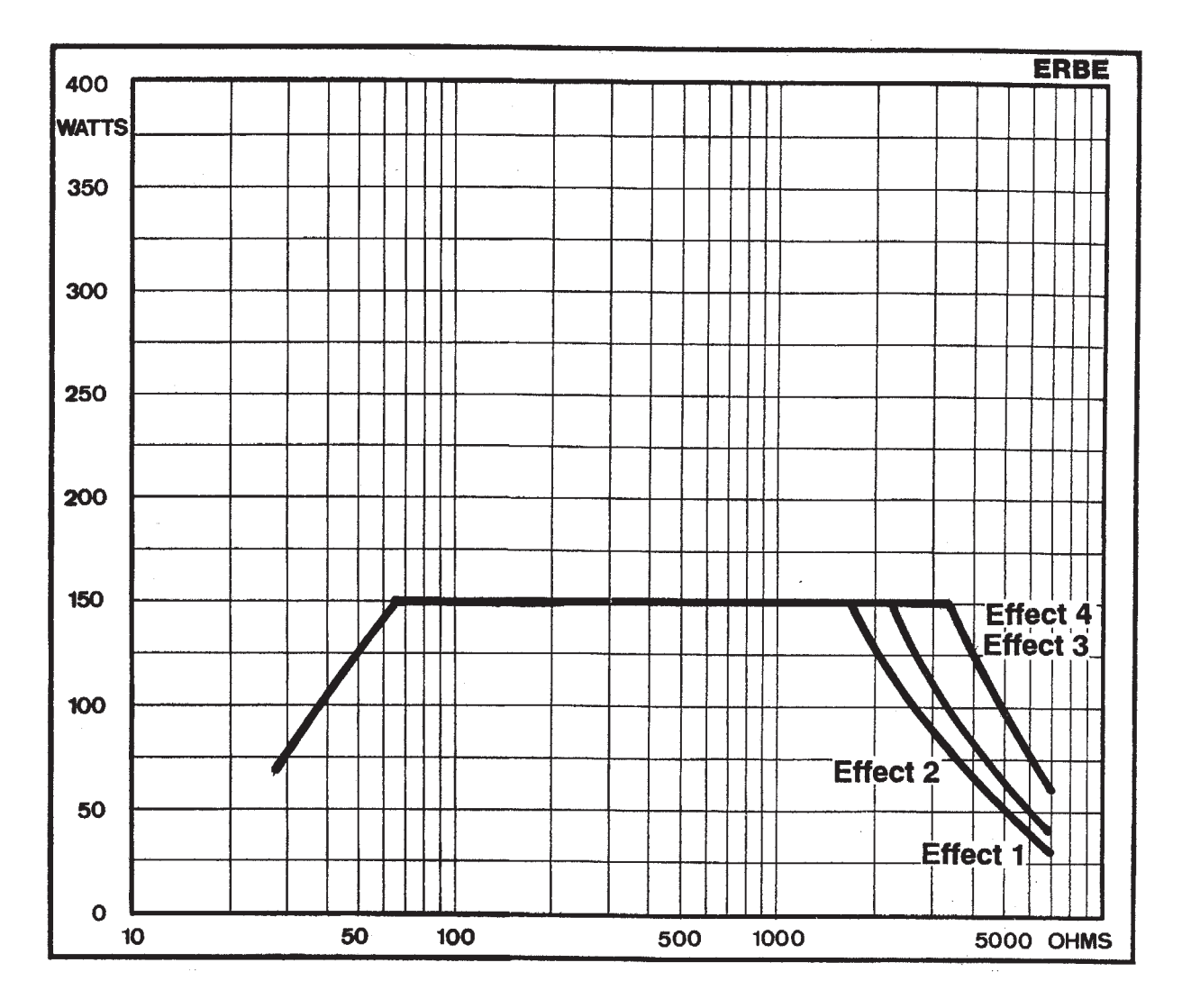
#### **SOFT COAGULATION AUTO BIPOLAR**

Ausgangsleistung in Abhängigkeit vom Lastwiderstand bei

- 1) Leistungsbegrenzung von 120 Watt
- 2) Leistungsbegrenzung von 60 Watt

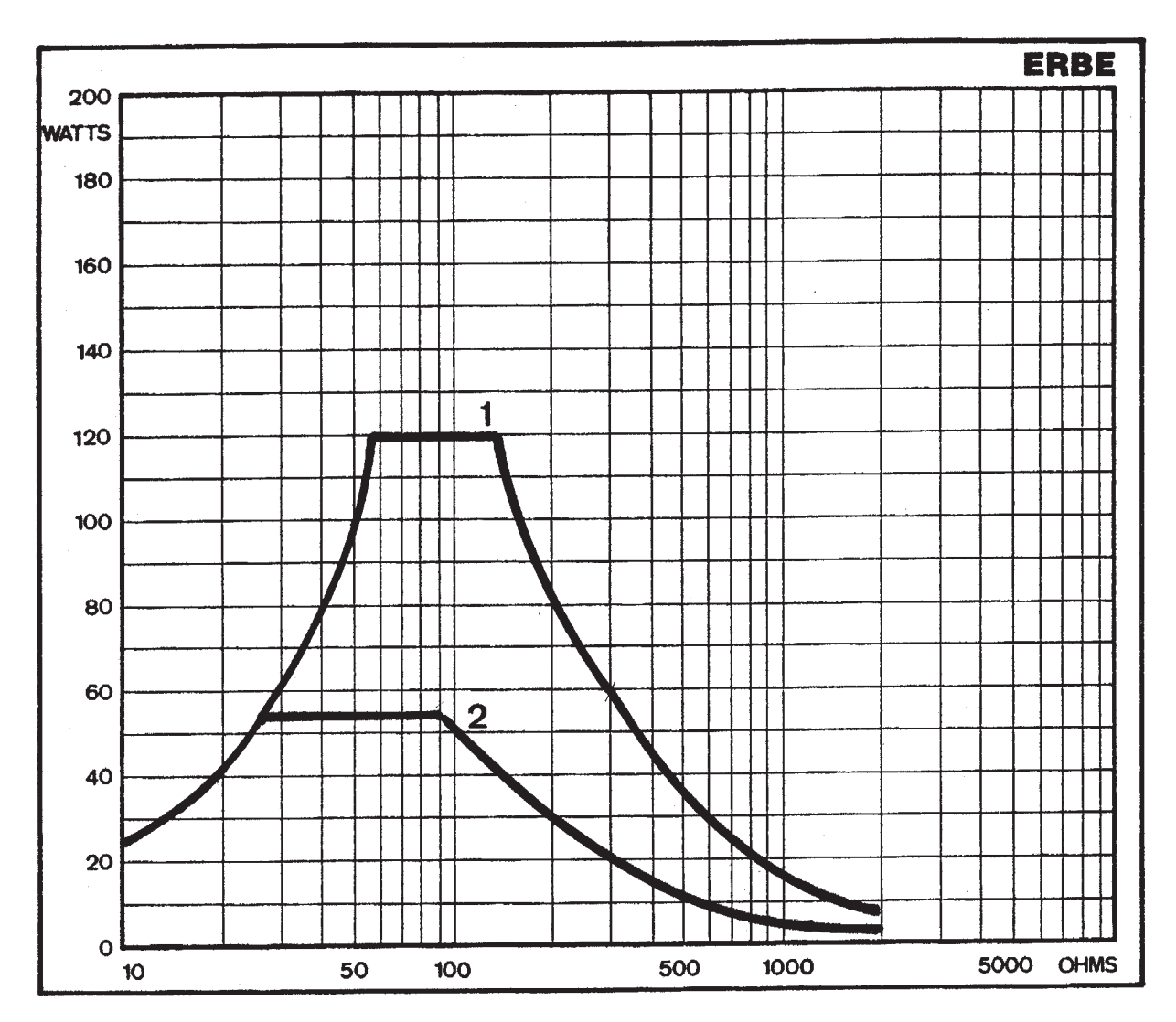

### **FORCED COAGULATION**

Ausgangsleistung in Abhängigkeit vom Lastwiderstand bei

1) Leistungsbegrenzung von 120 Watt

2) Leistungsbegrenzung von 60 Watt

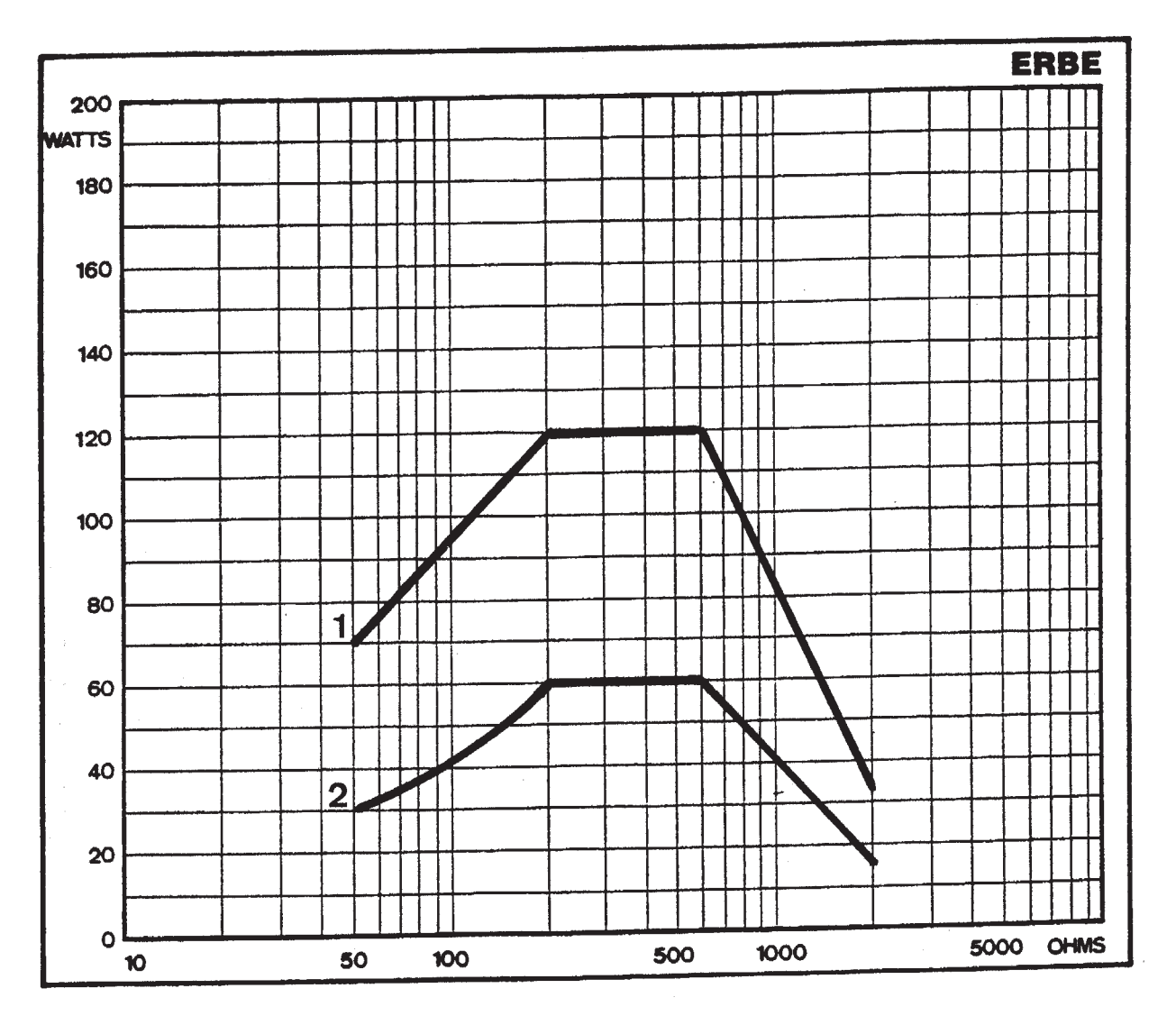

#### **SPRAY COAGULATION**

Ausgangsleistung in Abhängigkeit vom Lastwiderstand bei

- 1) Leistungsbegrenzung von 120 Watt
- 2) Leistungsbegrenzung von 60 Watt

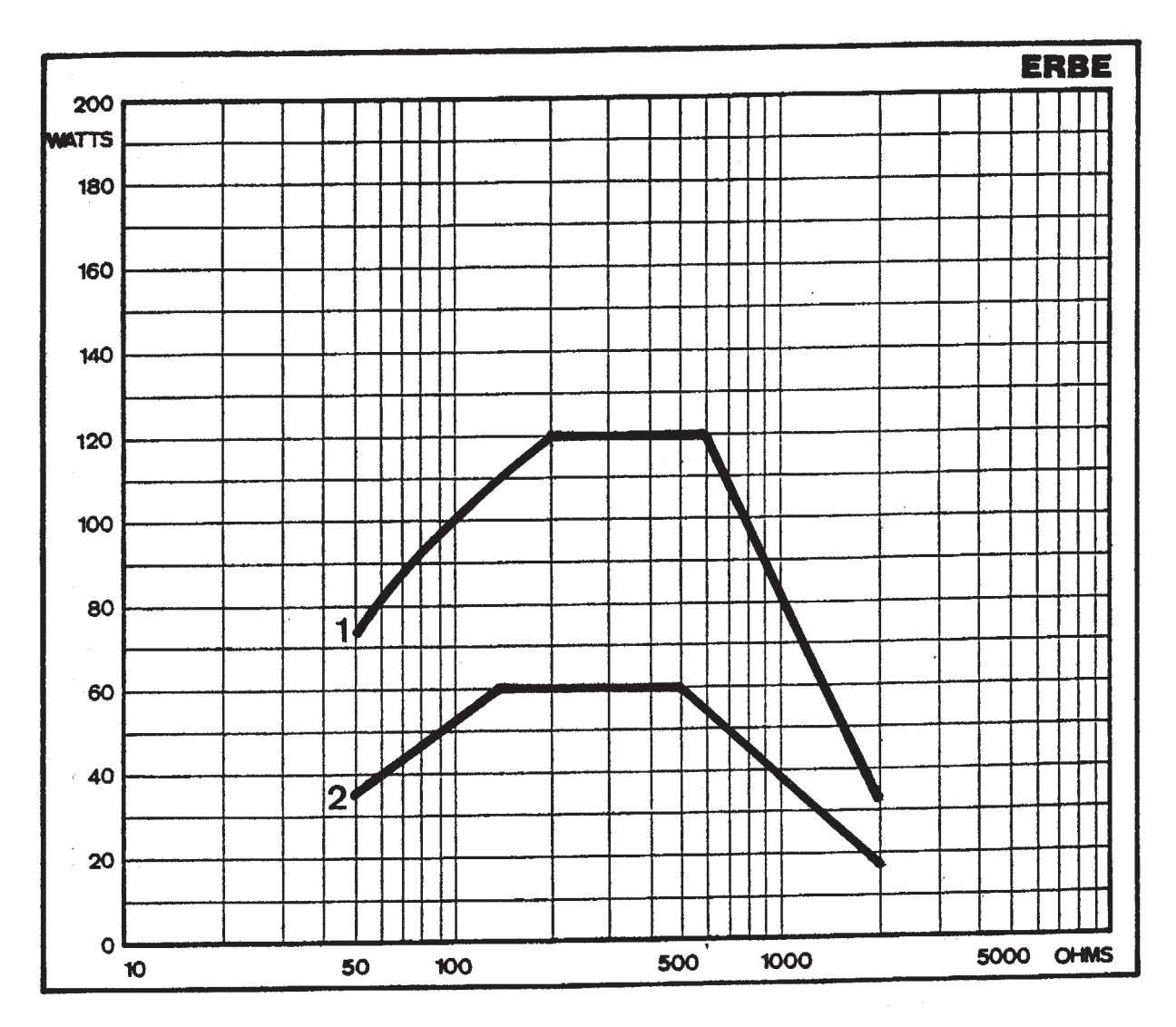

#### **BIPOLAR CUT MODE**

Ausgangsleistung in Abhängigkeit vom Lastwiderstand bei

1) Leistungsbegrenzung von 100 Watt

2) Leistungsbegrenzung von 50 Watt

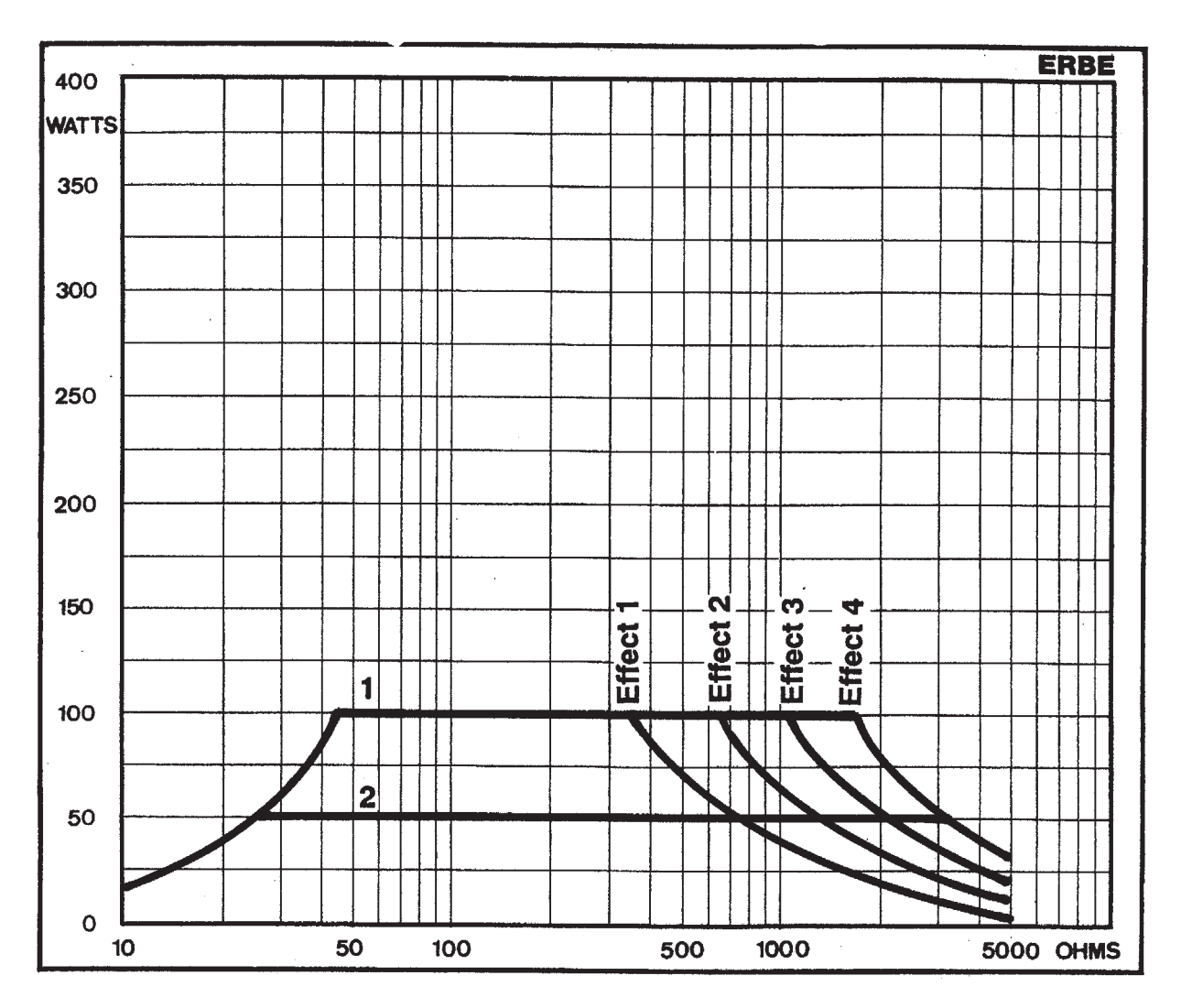

# **AUTO CUT MODE, Effect 1, 2, 3, 4**

Ausgangsleistung in Abhängigkeit von der Leistungsbegrenzung

## $R_L = 500$  Ohm

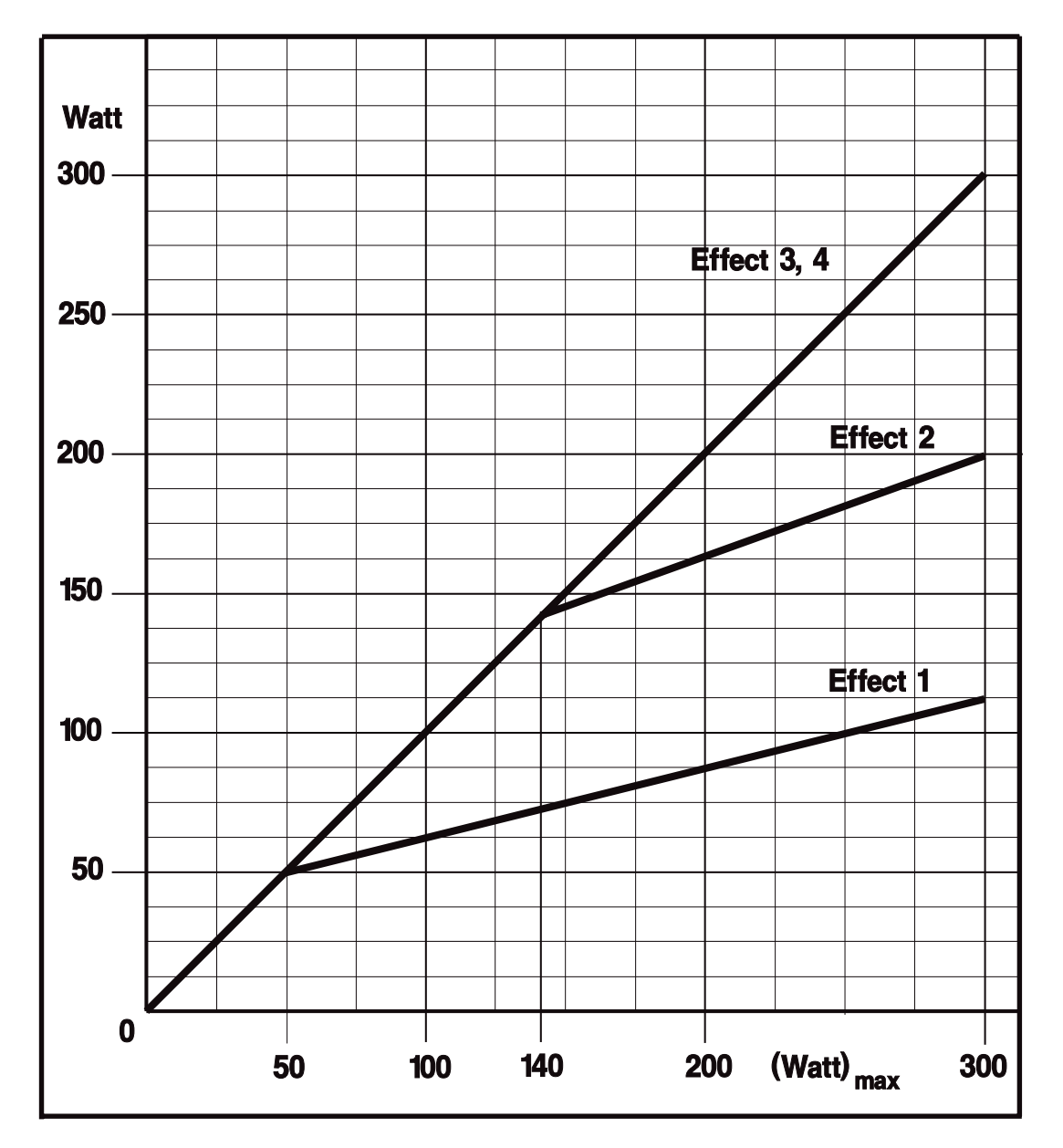

# **HIGH CUT, Effect 1, 2, 3, 4**

Ausgangsleistung in Abhängigkeit von der Leistungsbegrenzung

# $R_L = 500$  Ohm

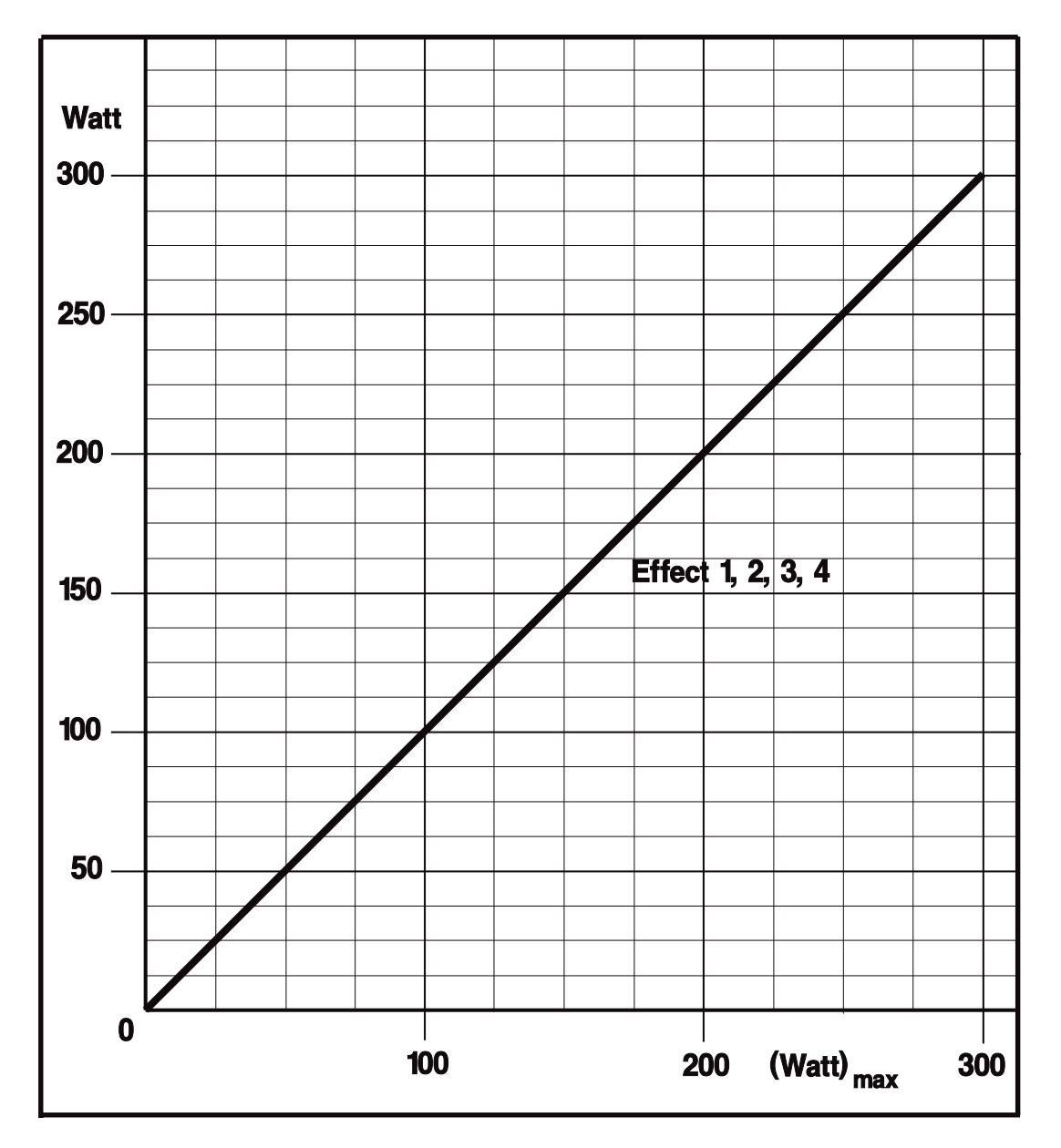

#### **SOFT COAGULATION AUTO BIPOLAR**

Ausgangsleistung in Abhängigkeit von der Leistungsbegrenzung

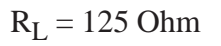

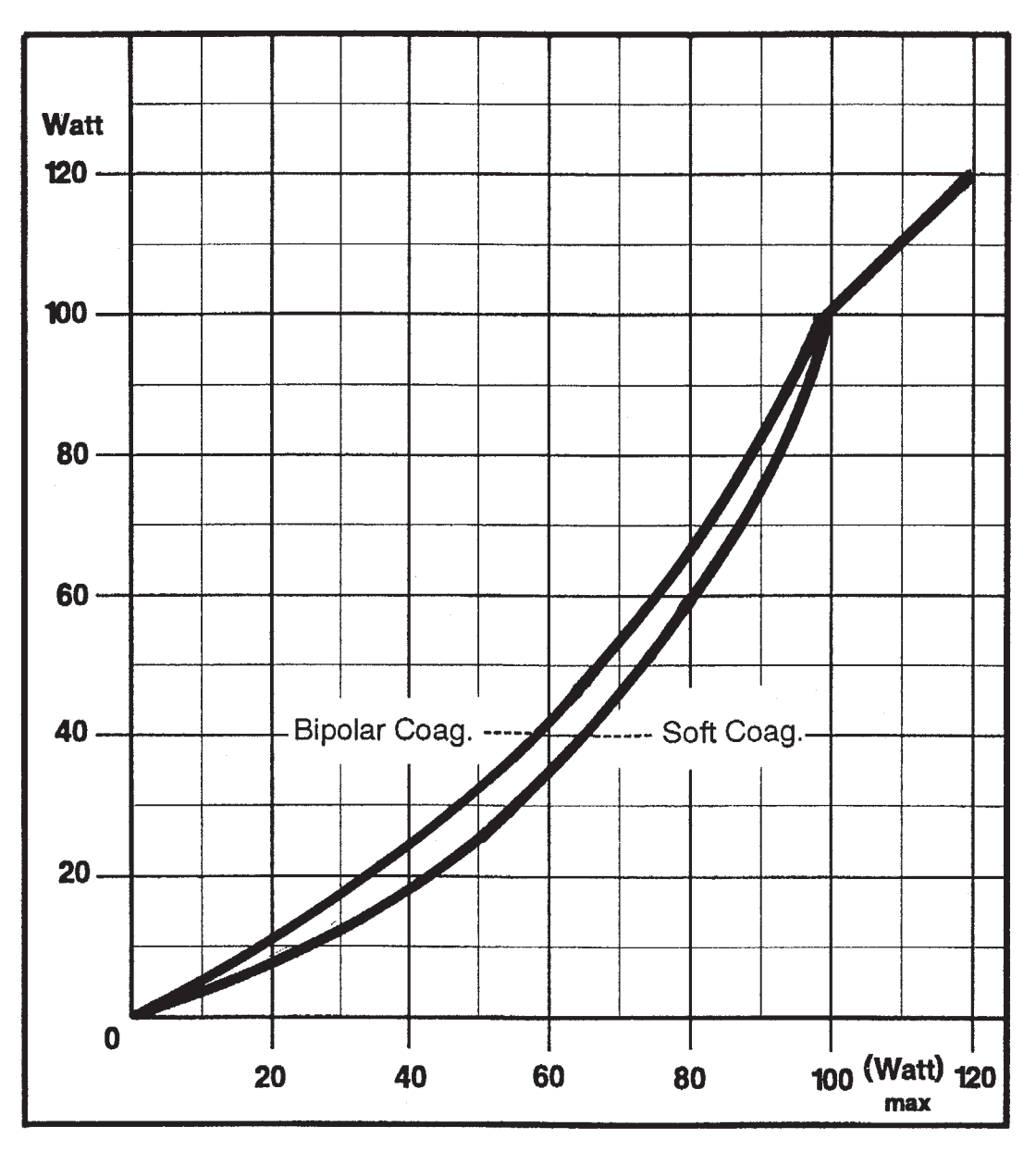

## **FORCED COAGULATION**

Ausgangsleistung in Abhängigkeit von der Leistungsbegrenzung

# $R_L = 350$  Ohm

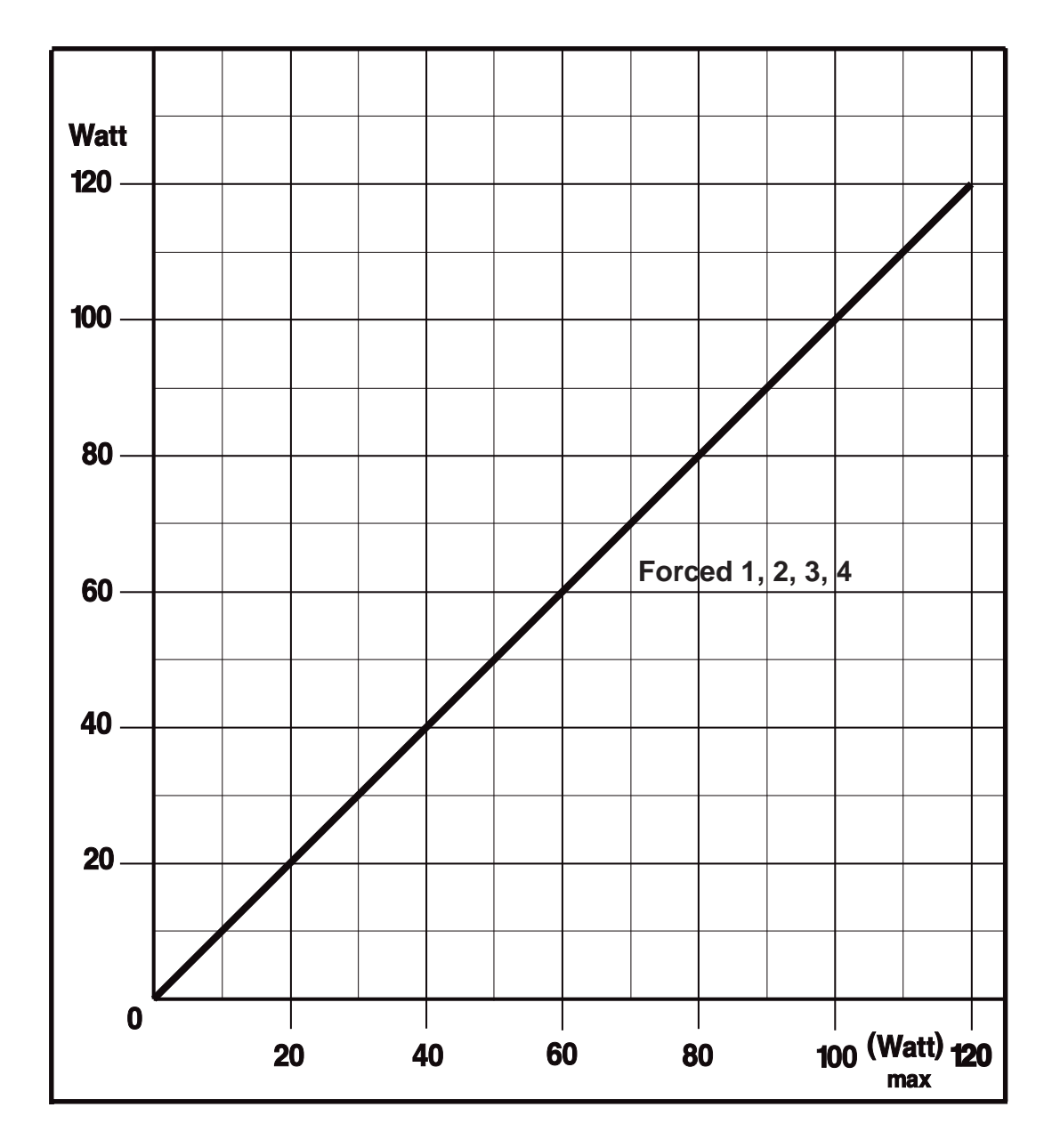

## **SPRAY COAGULATION**

Ausgangsleistung in Abhängigkeit von der Leistungsbegrenzung

# $R_L = 500$  Ohm

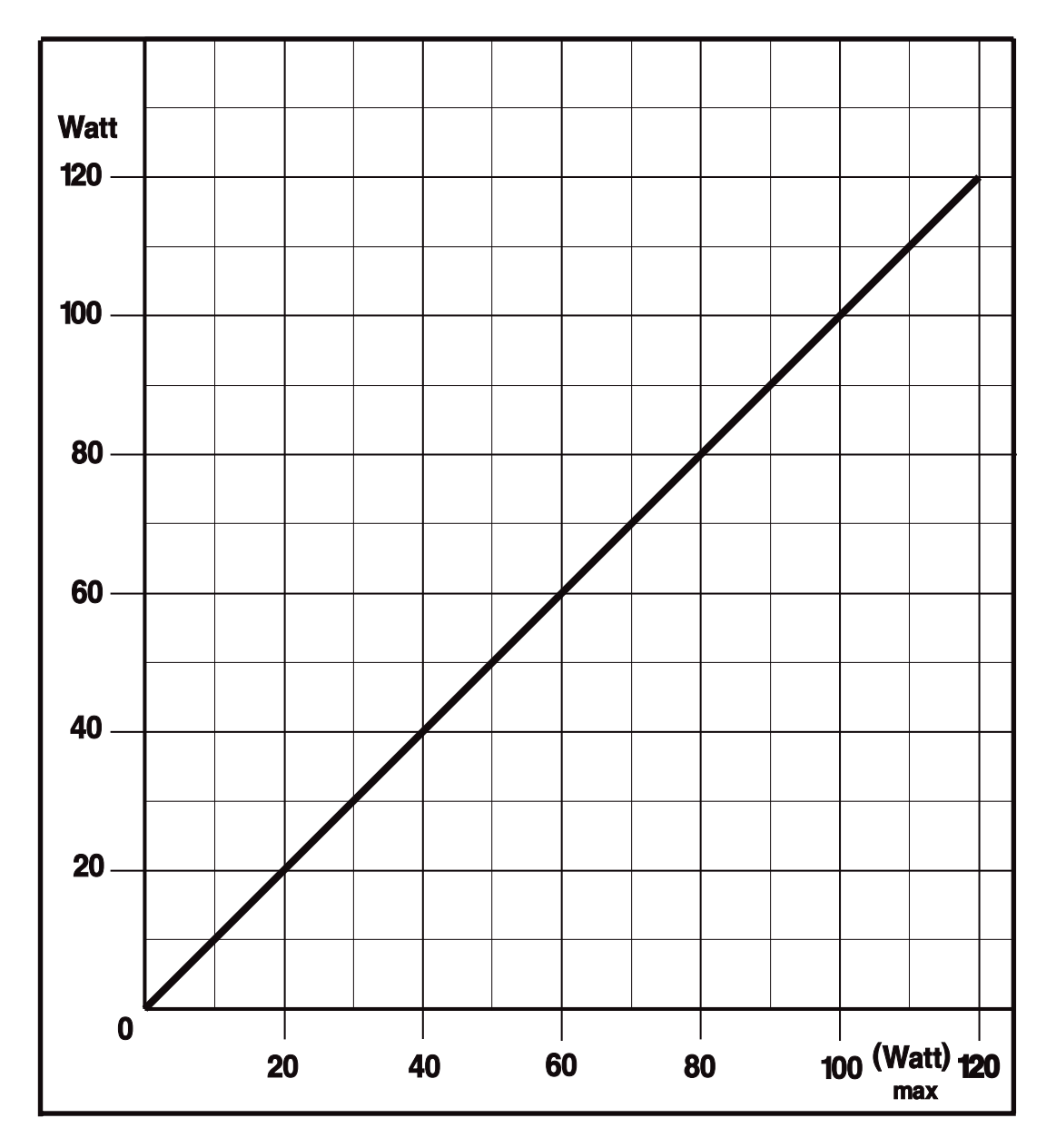

#### **NESSY**

Abhängigkeit der Warnsignale vom Übergangswiderstand R<sub>u</sub> zwischen den beiden Kontaktflächen einer geteilten Neutralelektrode und dem durch die Gesamtfläche der Neutralelektrode fließenden HF-Strom  $I_{HF}$ :

- A = In diesem Bereich ist I<sub>HF</sub> ausreichend klein im Verhältnis zu R<sub>u</sub> Kein Warnsignal.
- B = In diesem Bereich ist I<sub>HF</sub> zu groß im Verhältnis zu R<sub>u</sub>. Der HF-Generator kann zwar aktiviert werden, es erscheint jedoch ein rotes Warnsignal und vier Warntöne nach jedem Aktivieren des HF-Generators. In diesem Zustand darf das Gerät nur in Notfällen weiter verwendet werden.
- $C =$  In diesem Bereich ist  $R_{ij}$  größer als 120 Ohm. Der HF-Generator ist nicht aktivierbar. Nach jedem Aktivierversuch erscheint ein rotes Warnsignal und Warntöne.

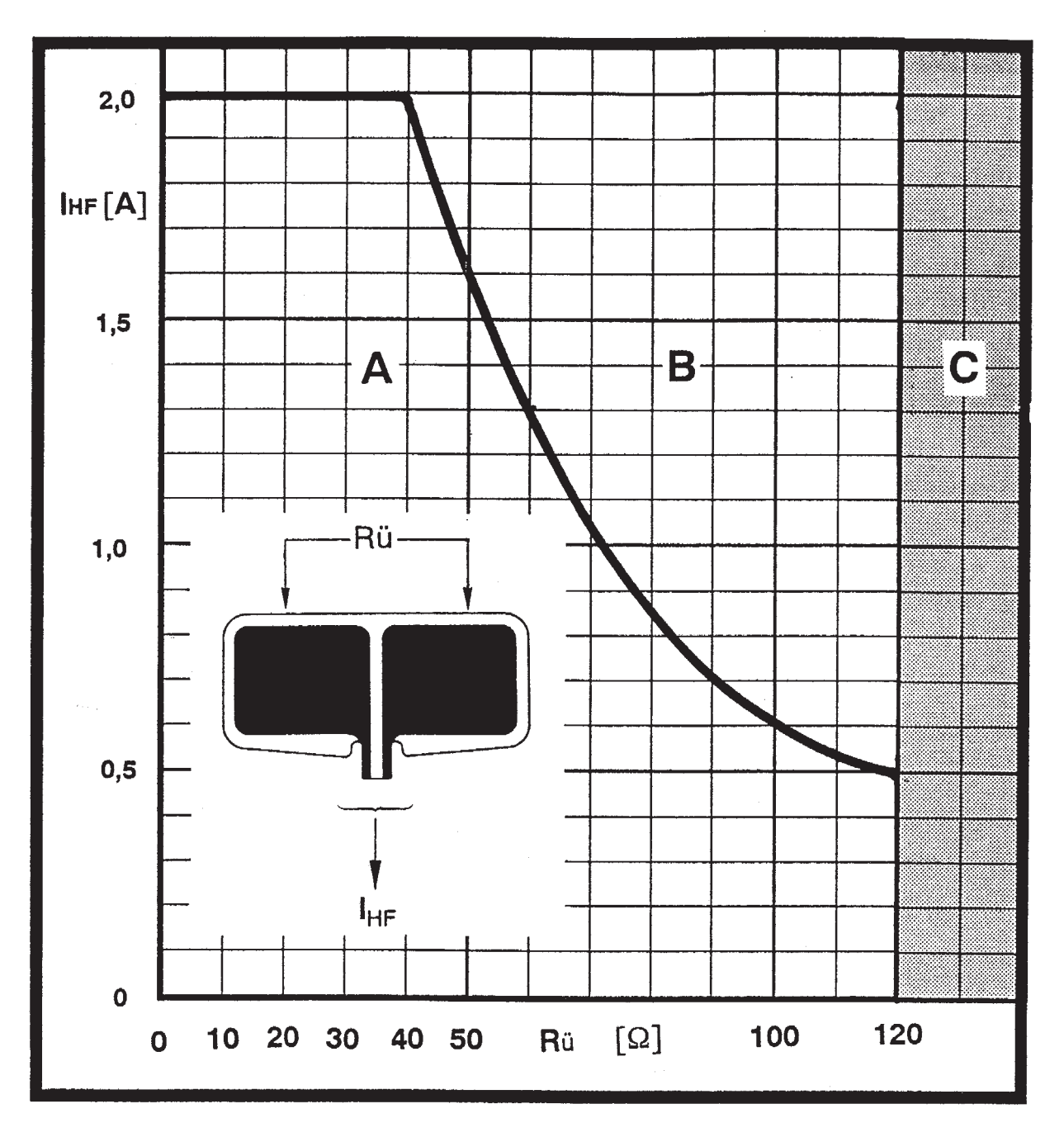

# **10 INSTALLATION**

### **10.1 Räumliche Voraussetzungen**

Hochfrequenzchirurgiegeräte dürfen nur in medizinisch genutzten Räumen betrieben werden. Die räumlichen Anforderungen betreffen bezüglich der elektrischen Installation z.B. das Schutzleitersystem, den Potentialausgleich, die Fehlerstromschutzschaltung sowie Maßnahmen zur Vermeidung elektrostatischer Aufladungen.

Wird das Gerät in Räumen angewendet, in denen das Personal elektrostatische Ladungen annehmen kann, beispielsweise in Räumen mit elektrisch nicht leitfähigem Fußboden, so kann es bei Berühren der Frontplatte des Geräts infolge Entladung einer elektrostatischen Ladung zu einem kurzzeitigen Aufleuchten von Leuchtdioden oder Siebensegmentanzeigen kommen. Diese Erscheinung verändert die Einstellungen der Frontplatte jedoch nicht.

## **10.2 Möglichkeiten der Aufstellung im Operationsraum**

Geräte der Modellreihe ICC können prinzipiell auf Tischen, Konsolen von Deckenstativen oder Wandarmen sowie auf speziellen Gerätewagen aufgestellt werden.

## **10.3 Netzanschluß**

Hochfrequenzchirurgiegeräte dürfen nur über vom Gerätehersteller gelieferte oder qualitativ gleichwertige, mit dem nationalen Prüfzeichen ausgestattete Netzkabel an einwandfrei installierten Schutzkontaktsteckdosen angeschlossen werden. Hierbei sind aus Sicherheitsgründen möglichst keine Verteilersteckdosen oder Verlängerungskabel zu verwenden. Ist deren Verwendung unumgänglich, so müssen auch diese mit einem einwandfreien Schutzleiter ausgestattet sein. Die Netzsteckdose muß mit einer Sicherung mit mindestens 10 A Nennstrom abgesichert sein.

## **10.4 Potentialausgleich**

Bei Bedarf kann das Gerät mit dem Potentialausgleich des Raumes verbunden werden. Hierdurch soll verhindert werden, daß niederfrequente elektrische Ströme, z.B. niederfrequente Leckströme bei defektem Schutzleitersystem, den Patienten gefährden.

Geräte der Modellreihe ICC sind auf der Geräterückwand mit einem Potentialausgleichs-Anschlußstecker nach DIN 42 801 ausgestattet. Damit können die Geräte über eine Potentialausgleichsleitung mit einem Potentialausgleichsanschluß im Aufstellungsraum verbunden werden.

## **10.5 Explosionsschutz**

Hochfrequenzchirurgiegeräte erzeugen bestimmungsgemäß elektrische Funken zwischen aktiver Elektrode und Gewebe. Auch innerhalb des Gerätes können elektrische Funken entstehen. Deswegen dürfen Hochfrequenzchirurgiegeräte nicht in explosionsgefährdeten Bereichen angewendet werden. Als explosionsgefährdet gilt der Bereich bis 20 cm oberhalb des Fußbodens und der Bereich um und unterhalb des Operationstisches, wenn brennbare oder explosible Reinigungs-, Desinfektions-, Narkosemittel, etc. verwendet werden. Hochfrequenzchirurgiegeräte werden in der Regel außerhalb der als explosionsgefährdet gekennzeichneten Zone installiert.

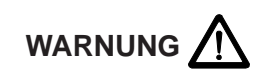

Fußschalter werden jedoch im explosionsgefährdeten Bereich verwendet und müssen deshalb explosionsgeschützt ausgeführt sein.

## **10.6 Feuchtigkeitsschutz**

Hochfrequenzchirurgiegeräte der Modellreihe ICC sind nach EN 60 601-2-2 gegen Eindringen von Feuchtigkeit geschützt. Trotzdem sollten diese Geräte nicht in der Nähe von Schläuchen oder Behältern, die Flüssigkeiten enthalten, aufgestellt werden. Flüssigkeiten sollten nicht oberhalb oder gar auf dem Gerät abgestellt werden. Es dürfen nur solche Fußschalter verwendet werden, die entsprechend EN 60 601-2-2 Absatz 44.6 aa, wasserdicht sind. Es dürfen nur solche Elektrodengriffe mit Tastenschaltern verwendet werden, die EN 60 601-2-2, Absatz 44.6 bb entsprechen.

### **10.7 Kühlung**

Geräte der Modellreihe ICC müssen so aufgestellt werden, daß eine freie Luftzirkulation um deren Gehäuse gewährleistet ist. Daher ist die Aufstellung in engen Nischen, Regalen usw. nicht zulässig.

### **10.8 HF-Störungen**

Hochfrequenzchirurgiegeräte erzeugen bestimmungsgemäß hochfrequente Spannungen und Ströme. Es ist deshalb bei der Aufstellung und beim Betrieb zu berücksichtigen, daß andere elektromedizinische Geräte in ihrer Funktion gestört werden können.

### **10.9 Kombination mit anderen Geräten**

Soll ein ICC in Kombination mit anderen Geräten betrieben werden, so ist darauf zu achten, daß dadurch die korrekten Funktionen und die Sicherheit der Geräte durch diese Kombination nicht beeinträchtigt werden.

Bei Kombination eines ICC mit einem Argon-Plasma-Koagulations-Gerät muß unbedingt auch die Gebrauchsanleitung des Argon-Plasma-Koagulations-Geräts beachtet werden.

## **10.10 Eingangsprüfung**

Das Gerät sollte sofort nach Empfang auf Transportschäden überprüft und einer Funktionsprüfung unterzogen werden. Im Falle einer Beschädigung durch den Transport ist dies unverzüglich beim Spediteur zu reklamieren und zur Sicherung des Schadenersatzanspruches ein Schadensprotokoll anzufertigen. Dieses muß neben Name und Adresse des Empfängers auch Eingangsdatum, Typen- und Seriennummer des gelieferten Gerätes sowie eine Beschreibung der Beschädigungen beinhalten.

Die Originalverpackung des Gerätes sollte während der Garantiezeit aufbewahrt werden, damit gegebenenfalls eine Rücksendung des Gerätes in der Originalverpackung erfolgen kann.

## **10.11 Individuelle Anpassung der maximalen Einschaltdauer**

Mit Rücksicht auf das Risiko thermischer Gewebeschädigungen infolge unbeabsichtigter Einschaltung eines HF-Generators sollte ein unbeabsichtigt eingeschalteter HF-Generator automatisch möglichst sofort wieder abgeschaltet werden. Da das Gerät beabsichtigtes und unbeabsichtigtes Einschalten eines HF-Generators nicht automatisch unterscheiden kann, darf die automatische Abschaltung eines HF-Generators nicht zu schnell erfolgen weil dies den Operateur beim Schneiden und/oder Koagulieren behindern würde. Da das Risiko einer thermischen Gewebeschädigung bei den verschiedenen Betriebsmodi verschieden groß ist, kann bei Geräten der Modellreihe ICC die maximale Einschaltdauer jedem Betriebsmodus und in jedem speicherbaren Programm über das Testprogramm Nr. 10 von mindestens 3 sec. bis maximal 900 sec. angepaßt und gespeichert werden.

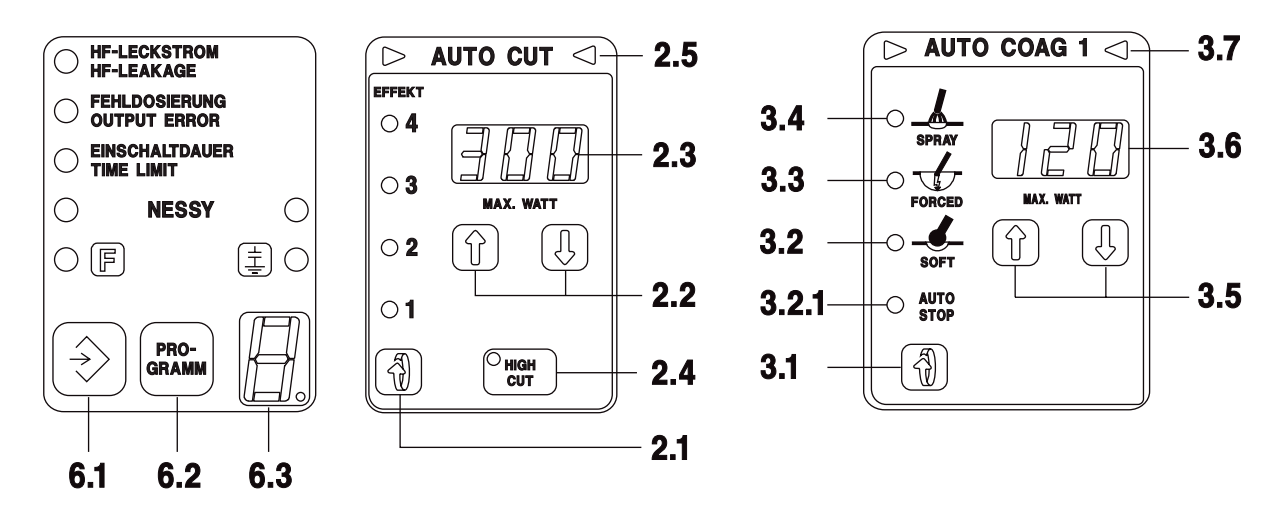

#### **Anleitung zur individuellen Anpassung der maximalen Einschaltdauer**

- 1. Testprogramm 10 wie folgt aufrufen:
- 2. Taste *2.1* bei ausgeschaltetem Gerät drücken und Netzschalter einschalten. Im Display *2.3* erscheint Pr. = Progamm Im Display *3.6* erscheint die Programm Nummer, z.B. 1.
- 3. Durch Drücken der Taste *3.5* Ý das Programm Nr. 10 einstellen und
- 4**.** Durch Drücken der Taste *2.1* dieses Programm aktivieren. Die rote Signallampe "Einschaltdauer" leuchtet und in den Displays der Funktionsfelder erscheint die jeweilige maximale Einschaltdauer.
- 5. Durch Drücken der  $\hat{\parallel}$  bzw.  $\hat{\Downarrow}$  Taste unterhalb des jeweiligen Displays kann die maximale Einschaltdauer jedes Funktionsfeldes individuell von 3 bis 900 Sekunden eigestellt werden.
- 6. Durch Drücken der Taste *6.1* können die eingestellten maximalen Einschaltzeiten gespeichert werden. Die maximalen Einschaltzeiten aller Programme, Auswahl durch Taste *6.2*, können unabhängig voneinander eingestellt und gespeichert werden.
- 7. Durch Drücken der Taste *2.1* kann Testprogramm 10 deaktiviert werden.
- 8. Beenden des Test-Modus ist durch Ausschalten des Netzschalters möglich.

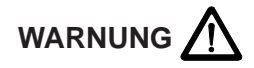

Eine Änderung der automatischen Begrenzung der maximalen Einschaltdauer darf aus Sicherheitsgründen nur dann durchgeführt werden, wenn alle Anwender des jeweiligen Gerätes in geeigneter Weise und rechtzeitig über diese Änderung informiert werden.

Außerdem muß eine Änderung der automatische Begrenzung der maximalen Einschaltdauer in geeigneter Weise dokumentiert werden.

## **10.12 Versionen der Forcierten Koagulation**

Für die Forcierte Koagulation erzeugt das ICC kurze Spannungsimpulse mit hoher Spitzenspannung. Hierdurch wird eine effiziente Blutstillung auch mit sehr kleinflächigen Elektroden, wie beispielsweise mit TUR-Resektionsschlingen oder laparoskopischen Tasthaken erreicht. Allerdings können diese Spannungsimpulse mehr oder weniger intensive Störungen in anderen elektronischen Geräten verursachen, wie beispielsweise in Video-Monitoren. Die Forcierte Koagulation des ICC kann deswegen über das Testprogramm 12 bezüglich des maximal einstellbaren Spitzenwertes der Spannungsimpulse dem jeweiligen Anwendungszweck angepaßt werden. Es stehen 4 verschiedene Versionen der Forcierten Koagulation wahlweise zur Verfügung:

#### **Version 1 (Standard-Version)**

In dieser Version steigt der Spitzenwert der Spannungsimpulse in Abhängigkeit von der Leistungsbegrenzung im Bereich von 1 Watt bis 30 Watt kontinuierlich auf 1300 V<sub>p</sub> an. Ab 30 Watt Leistungsbegrenzung wird der Spitzenwert der Spannungsimpulse auf maximal ca. 1300 V begrenzt. Diese Standard-Version wird vor Auslieferung bei allen Geräten der Modellreihe ICC eingestellt und gespeichert.

#### **Version 2**

In dieser Version steigt der Spitzenwert der Spannungsimpulse in Abhängigkeit von der Leistungsbegrenzung im Bereich von 1 Watt bis 80 Watt kontinuierlich auf 2300  $V_{\text{p}}$  an.

#### **Version 3**

In dieser Version steigt der Spitzenwert der Spannungsimpulse in Abhängigkeit von der Leistungsbegrenzung im Bereich von 1 Watt bis 30 Watt kontinuierlich auf 2300 V<sub>p</sub> an. Ab 30 Watt Leistungsbegrenzung wird der Spitzenwert der Spannungsimpulse auf maximal ca. 2300 V<sub>p</sub> begrenzt.

#### **Version 4 (nicht ICC 350 T, Z)**

In dieser Version steigt der Spitzenwert der Spannungsimpulse in Abhängigkeit von der Leistungsbegrenzung im Bereich von 1 Watt bis 30 Watt kontinuierlich auf 2600 V<sub>p</sub> an. Ab 30 Watt Leistungsbegrenzung wird der Spitzenwert der Spannungsimpulse auf maximal ca. 2600 V<sub>p</sub> begrenzt.

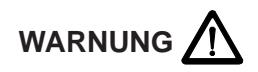

Die jeweils gewählte Version der Forcierten Koagulation gilt für Funktionsfeld AUTO COAG 1, Funktionsfeld AUTO COAG 2 und für die Programme. Die gewählte Version der Forcierten Koagulation kann gespeichert werden.

Wenn die Version 2, 3 oder 4 gespeichert ist, zeigt das Gerät nach jedem Einschalten des Netzschalters kurz die jeweilige Version an. Die Standard-Version 1 wird nicht angezeigt.

Außerdem muß eine Änderung der Version der Forcierten Koagulation in geeigneter Weise dokumentiert werden.

#### **10.13 Versionen der Schaltung der Neutralelektrode**

Die Neutralelektrode des ICC kann wahlweise kapazitiv geerdet oder gegen Erdpotential isoliert betrieben werden. Die jeweils gewählte Betriebsart wird auf der Frontplatte angezeigt. Die Umschaltung der Betriebsart kann durch den technischen Service durchgeführt werden.

# **11 REINIGUNG UND DESINFEKTION DES GERÄTES**

## **11.1 Reinigung und Desinfektion des Gerätes**

Die Reinigung und Desinfektion des Gerätegehäuses sollte nur mit nicht brennbaren und nicht explosiblen Mitteln vorgenommen werden. Hierbei ist darauf zu achten, daß keine Feuchtigkeit in das Gerät eindringt.

Wir empfehlen eine Sprüh- oder Wischdesinfektion. Dabei müssen jedoch unbedingt die Angaben des Desinfektionsmittellherstellers beachtet werden!

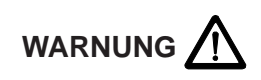

Ist die Reinigung oder Desinfektion des Gerätes mit brennbaren oder explosiblen Mitteln nicht zu vermeiden, so müssen diese vor dem Einschalten des Gerätes restlos aus dem Gerät verdunstet sein.

Verwenden Sie keinen Alkohol oder auf alkoholischer Basis produzierte Desinfektionsmittel. Die Oberflächenbeschichtung der Frontplatte kann sich ablösen.

# **12 FUNKTIONSKONTROLLEN**

Der Anwender sollte sich vor jeder Anwendung von der Funktionsfähigkeit des Geräts und Zubehörs überzeugen. Das ICC ist hierfür mit verschiedenen automatischen Funktionskontrollen ausgestattet, die nach jedem Einschalten des Netzschalters in kurzer Zeit ablaufen und die hierbei erkannten Fehler signalisiert und anzeigt. Allerdings können nicht alle möglichen Fehler automatisch erfaßt und angezeigt werden.

## **12.1 Automatischer Funktionstest nach Einschalten des Geräts**

Nach jedem Einschalten führt das Gerät eine automatische Funktionskontrolle durch. Werden hierbei Funktionsfehler festgestellt, so werden diese Fehler akustisch signalisiert und es wird eine dem jeweiligen Fehler zugeordnete Fehlernummer (Error Nummer) angezeigt. Folgende Funktionsfehler des Geräts und des am Gerät angeschlossenen Zubehörs können automatisch erkannt werden:

- 1. Ist eine Taste der Frontplatte infolge eines Fehlers kurzgeschlossen oder gedrückt, wenn der Netzschalter eingeschaltet wird, so wird dieser Fehler nach Einschalten des Netzschalters akustisch gemeldet und durch eine Fehler-Nummer (Error Nr.) angezeigt
- 2. Ist eine Taste eines Elektrodengriffes infolge eines Fehlers kurzgeschlossen oder niederohmig überbrückt (z.B. durch Feuchtigkeit im Elektrodengriff ) oder gedrückt während der Netzschalter eingeschaltet wird, so wird dieser Fehler nach Einschalten des Netzschalters akustisch gemeldet und durch eine Fehler-Nummer angezeigt.
- 3. Ist ein Kontakt eines Fußschalters infolge eines Fehlers kurzgeschlossen oder klemmt ein Pedal oder ist ein Pedal gedrückt, während der Netzschalter eingeschaltet wird, so wird dieser Fehler akustisch gemeldet und durch eine Fehler-Nummer angezeigt.

## **12.2 Automatische Funktionskontrolle während der Aktivierung**

Nach jedem Aktivieren führt das Gerät eine automatische Funktionskontrolle durch. Werden hierbei Funktionsfehler festgestellt, so werden diese Fehler akustisch signalisiert und es wird eine dem jeweiligen Fehler zugeordnete Fehlernummer (Error Nummer) angezeigt. Folgende Funktionsfehler des Geräts und des am Gerät angeschlossenen Zubehörs werden automatisch erkannt:

#### **12.2.1 Kontrolle der HF-Ausgangsspannung**

Weicht beim Aktivieren eines bestimmten Betriebsmodus, z.B. SCHNEIDEN oder SOFT-KOAGULATION die HF-Ausgangsspannung von der jeweils eingestellten HF-Ausgangspannung ab, so erzeugt das Gerät optische und akustische Warnsignale.

#### **12.2.2 Automatische Kontrolle der Neutralelektrode**

Wird während der Aktivierung die Verbindung zur Neutralelektrode unterbrochen, oder wird der Übergangswiderstand (nur bei geteilter Neutralelektrode) zu hoch, schaltet das Gerät den HF-Generator ab, erzeugt ein akustisches Warnsignal und zeigt den Fehler durch eine Fehlernummer an.

## **12.3 Automatische Fehler - Dokumentation**

Das ICC ist mit einer automatischen Fehlererkennungs-, Fehlermelde- und Fehler - Dokumentationeinrichtung ausgestattet. Es werden Fehler erfaßt, die während des Einschaltens des Netzschalters, während des Self Checks nach Einschalten des Netzschalters, während Test's oder während Aktivierungen im Gerät und/oder am Gerät angeschlossenen Zubehörs vorhanden sind oder entstehen. Die vom Gerät erkannten kleineren Fehler werden nur optisch, größere Fehler optisch und zusätzlich akustisch gemeldet. Den verschiedenen vom Gerät erkennbaren Fehlern sind Fehler - Nummern zugeordnet. Tritt ein Fehler auf, so wird er nicht nur sofort optisch und/oder akustisch gemeldet, sondern auch die entsprechende Fehlernummer im Gerät gespeichert, wo sie auch dann gespeichert bleibt, wenn das Gerät abgeschaltet wird. Die letzten 10 Fehler - Nummern können jederzeit wie folgt über das Test - Programm Nr. 2 aufgerufen werden.

Aufrufen der gespeicherten Fehler-Nummern über Test-Programm 2:

- a) Taste 3 im abgeschalteten Zustand des Gerätes drücken und den Netzschalter einschalten.
	- Im AUTO CUT Display erscheint Pr (Programm)
	- Im AUTO COAG 1 Display erscheint 1
- b) Durch Drücken der Taste 8 das Programm Nr. 2 wählen • Im AUTO COAG 1 Display erscheint 2.
- c) Durch Drücken der Taste 3 wird das Test Programm Nr. 2 aktiviert.
	- Im AUTO CUT Display erscheint Err (Error = Fehler).
	- Im AUTO COAG 1 Display erscheint 1 (Fehler-Speicherplatz Nr. 1).
	- · Im AUTO BIPOLAR Display erscheint die auf dem Fehler-Speicherplatz 1 gespeicherte Fehler-Nummer.
- d) In der Fehlerliste sind die verschiedenen Fehler zu den Fehler-Nummern beschrieben.
- e) Durch Drücken der Tasten 8 bzw. 9 können die 10 zur Verfügung stehenden Fehler-Speicherplätze aufgerufen werden.

· Im AUTO COAG 1 Display erscheint die Nummer des jeweiligen Fehler-Speicherplatzes.

- · Im AUTO BIPOLAR Display erscheint die jeweilige Fehler Nummer.
- f) Durch Drücken der Taste 7 können die Fehler-Nummern auf allen Fehler-Speicherplätzen gelöscht werden.

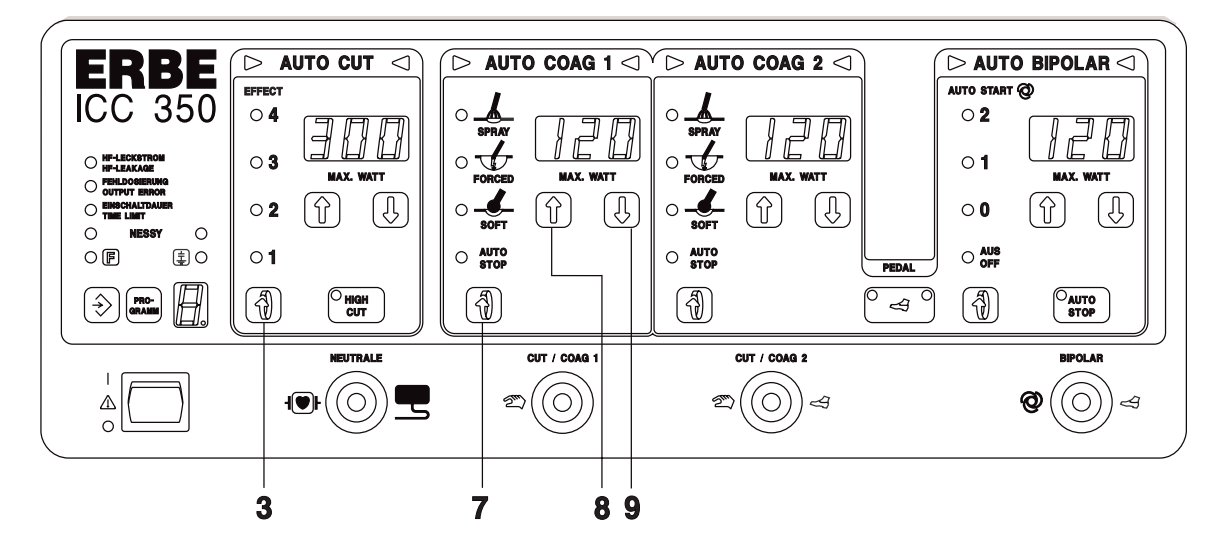

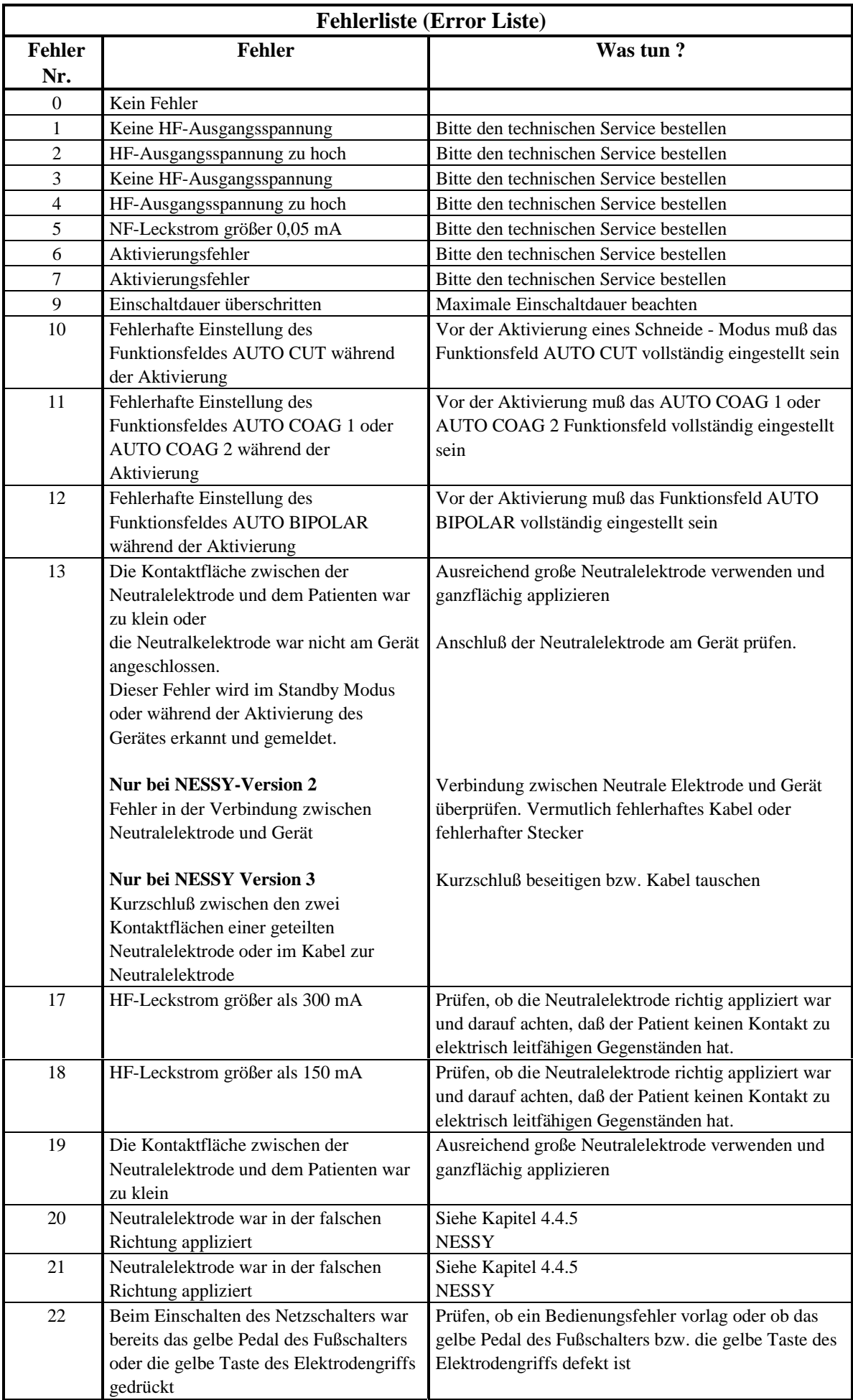

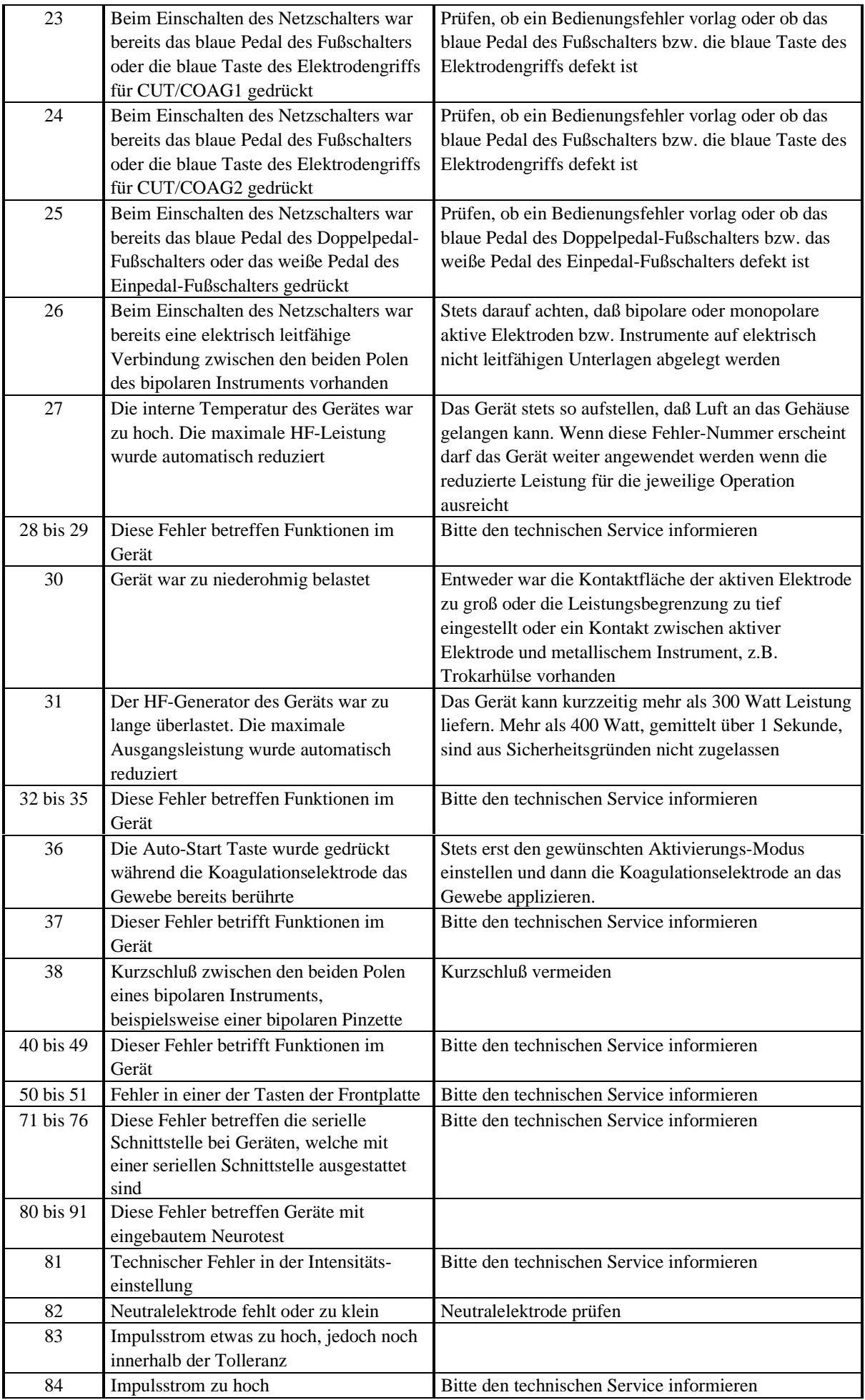

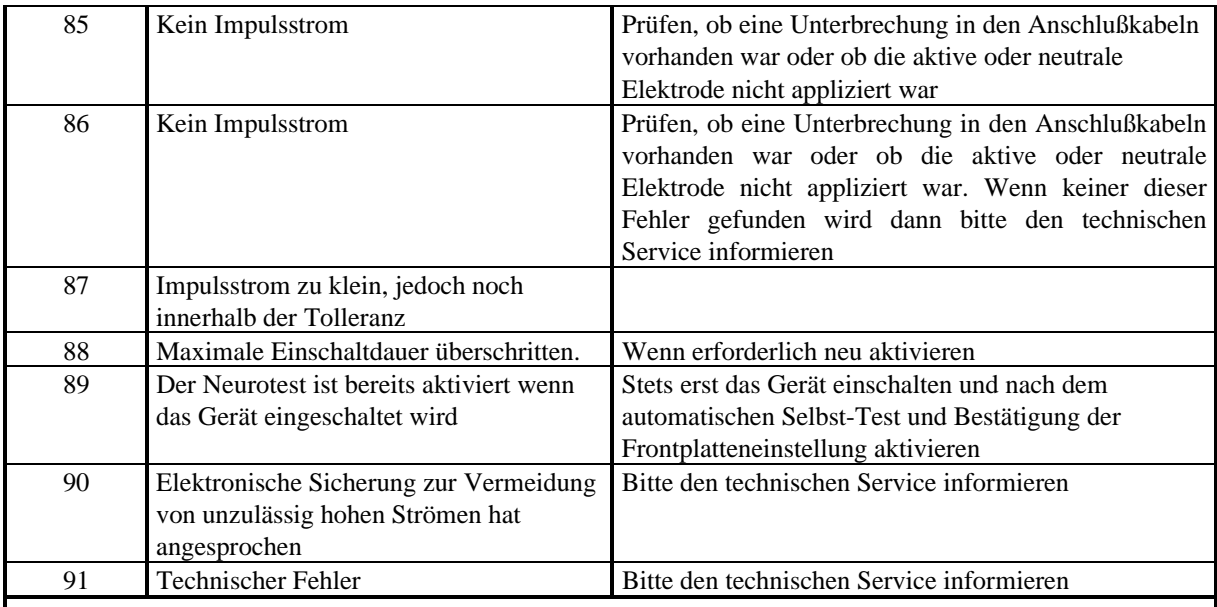

#### **ACHTUNG**

Diese Fehlerliste enthält nur die für den Operateur relevanten Fehlerbeschreibungen. Fehler, welche den technischen Service betreffen, sind in der technischen Service-Dokumentation beschrieben.

# **13 SICHERHEITSTECHNISCHE KONTROLLEN**

Um einer Minderung der Sicherheit des Gerätes infolge Alterung, Verschleiß etc. vorzubeugen schreibt § 6 der Verordnung über das Errichten, Betreiben und Anwenden aktiver Medizinprodukte (BetreibVaMP) regelmäßige sicherheitstechnische Kontrollen vor. Der Betreiber hat die für dieses Gerät festgelegten sicherheitstechnischen Kontrollen im vorgeschriebenen Umfang fristgerecht durchführen zu lassen. Die sicherheitstechnischen Kontrollen dürfen nur durch den Hersteller oder von durch ihn ausdrücklich autorisierte Personen ausgeführt werden.

### **Für das ICC wurden folgende sicherheitstechnische Kontrollen festgelegt:**

- Prüfung von Aufschriften und Gebrauchsanweisung
- · Sichtprüfung an Gerät und Zubehör auf Beschädigung
- · Prüfung der elektrischen Sicherheit nach EN 60 601-1 a) Schutzleiterprüfung b) Ableitstromprüfung
- · Funktionsprüfung aller Schalter und Kontrolleuchten am Gerät
- Prüfung der Überwachungseinrichtungen
- · Prüfung des automatischen Startmodus
- · Messung der Ausgangsleistungen in der Betriebsart SCHNEIDEN
- · Messung der Ausgangsleistungen in der Betriebsart COAGULATION
- · Messung der Hochfrequenzleistungen in den verschiedenen Betriebsmodi
- · Das Hochfrequenzchirurgiegerät muß mindestens einmal jährlich sicherheitstechnisch kontrolliert werden.

Die Ergebnisse dieser sicherheitstechnischen Kontrollen müssen im Medizinproduktebuch eingetragen werden.

Werden bei den sicherheitstechnischen Kontrollen Mängel festgestellt, durch die Patienten, Beschäftigte oder Dritte gefährdet werden können, so darf das Gerät so lange nicht betrieben werden, bis diese Mängel durch fachgerechten technischen Service behoben sind.

# **14 WARTUNG, PFLEGE UND ENTSORGUNG**

## **14.1 Wartung des Gerätes**

Die Wartung des Gerätes einschließlich des wiederverwenbaren Zubehörs beinhaltet präventive und korrektive Maßnahmen zur Instandhaltung. So stellen festgelegte, regelmäßig durchzuführende sicherheitstechnische Kontrollen Präventivmaßnahmen dar, während Änderungen und Reparaturen unter dem Begriff der korrektiven Wartung zusammengefaßt werden können. Durch regelmäßige Wartung soll das Gerät inklusive des wiederverwendbaren Zubehörs innerhalb des in den technischen Daten spezifizierten Sollzustandes gehalten und die Funktionsbereitschaft und Sicherheit mindestens bis zum nächsten Wartungstermin gewährleistet werden.

## **14.1.1 Änderungen und Reparaturen**

Änderungen und Reparaturen dürfen die Sicherheit des Gerätes und des Zubehörs für den Patienten, den Anwender und die Umgebung nicht mindern. Dies gilt als erfüllt, wenn die konstruktiven und funktionellen Merkmale nicht sicherheitsmindernd verändert wurden (DIN 57 751-1/VDE 0751-1). Änderungen und Reparaturen am Gerät dürfen mit Rücksicht auf die besonderen Sicherheitsanforderungen an Hochfrequenzchirurgiegeräte nur vom Hersteller oder von durch ihn ausdrücklich hierfür autorisierten Personen ausgeführt werden. Führen nicht autorisierte Personen unsachgemäß Änderungen oder Reparaturen am Gerät oder Zubehör aus, so übernimmt der Hersteller keine Haftung. Außerdem erlischt in diesem Fall der Garantieanspruch.

## **14.2 Pflege des Gerätes**

Ein wirksamer Schutz des Gerätes vor Beschädigung umfaßt neben sachgemäßer Bedienung und Wartung auch die sichere Aufstellung des Gerätes. Dies beinhaltet neben einer sicheren Fixierung des Gerätes auf seiner Unterlage auch dessen Schutz vor Feuchtigkeit, Verunreinigung und dem Kontakt mit brennbaren oder explosiblen Stoffen. Um eine gute Abstrahlung der während des Betriebs entstehenden Gerätewärme zu gewährleisten, darf die Luftzirkulation an den Kühlschlitzen und am Kühlkörper nicht behindert werden.

## **14.3 Entsorgung des Gerätes**

Das Gerät kann am Ende seiner Nutzungsdauer wie üblicher Elektronikschrott entsorgt werden.

## **15 GARANTIEBEDINGUNGEN**

### **15.1 Kundendienst**

Wenn sie an einem Wartungsvertrag interessiert sind, wenden Sie sich bitte an ERBE Elektromedizin oder an einen autorisierten Fachhändler.Haben Sie Fragen zur Hochfrequenzchirurgie, zum ICC oder zu dieser Gebrauchsanweisung? Möchten Sie gern die neusten wissenschaftlichen Veröffentlichungen zur Hochfrequenzchirurgie? Wenden Sie sich bitte an einen ERBE Mitarbeiter oder an die für Sie zuständige Geschäftsstelle. Wir helfen Ihnen gern weiter.

#### **15.2 Garantiebedingungen**

Das Gerät und das Zubehör sind sofort nach dem Empfang auf Mängel und Transportschäden zu untersuchen. Diesbezügliche Schadenersatzansprüche können nur geltend gemacht werden, wenn der Verkäufer oder Spediteur unverzüglich benachrichtigt wird. Ein Schadensprotokoll ist anzufertigen.

Die Garantiezeit für das ICC beträgt 1 Jahr, für Zubehörteile 6 Monate gerechnet vom Tage der Lieferung. Garantieanspruch besteht nur, wenn der ordnungsgemäß ausgefüllte Garantieschein vorgelegt wird.

Der Umfang der Garantie erstreckt sich auf die kostenlose Instandsetzung des Gerätes, vorausgesetzt, daß der Schaden durch einen Material- oder Fabrikationsfehler verursacht wurde. Weitere Ansprüche, insbesondere Schadenersatzansprüche sind ausgeschlossen.

Die Instandsetzung darf nur durch ERBE, eine unserer Vertretungen oder von autorisierten Fachhändlern durchgeführt werden. Der Garantieanspruch erlischt, wenn unsachgemäße Veränderungen oder Instandsetzungen vorgenommen wurden.

Durch Garantieleistungen wird die Garantie weder verlängert noch erneuert.